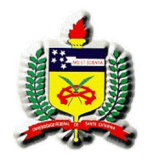

#### UNIVERSIDADE FEDERAL DE SANTA CATARINA DEPARTAMENTO DE ENGENHARIA ELÉTRICA

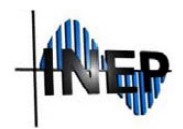

# INSTITUTO DE ELETRÔNICA DE POTÊNCIA

# **INTERLIGAÇÃO DE CONVERSORES FORWARD PARA PROCESSAMENTO DE ENERGIA PROVENIENTE DE FONTES DE BAIXA TENSÃO E ALTA CORRENTE**

Víctor Ferreira Gruner

Florianópolis 2017

Víctor Ferreira Gruner

# **INTERLIGAÇÃO DE CONVERSORES FORWARD PARA PROCESSAMENTO DE ENERGIA PROVENIENTE DE FONTES DE BAIXA TENSÃO E ALTA CORRENTE**

Dissertação submetida ao Programa de Pós-Graduação em Engenharia Elétrica da Universidade Federal de Santa Catarina para obtenção do Grau de Mestre em Engenharia Elétrica. Orientador: Prof. Roberto Francisco Coelho, Dr. Coorientador: Prof. Denizar Cruz Martins, Dr.

Florianópolis 2017

Ficha de identificação da obra elaborada pelo autor, através do Programa de Geração Automática da Biblioteca Universitária da UFSC.

> Gruner, Victor Ferreira Interligação de conversores forward para processamento de energia proveniente de fontes de baixa tensão e alta corrente / Victor Ferreira Gruner ; orientador, Roberto Francisco Coelho, coorientador, Denizar Cruz Martins, 2017. 185 p.

 Dissertação (mestrado) - Universidade Federal de Santa Catarina, Centro Tecnológico, Programa de Pós Graduação em Engenharia Elétrica, Florianópolis, 2017.

Inclui referências.

 1. Engenharia Elétrica. 2. Engenharia elétrica. 3. conversor cc-cc de alto ganho. 4. Associação de conversores. I. Coelho, Roberto Francisco . II. Martins, Denizar Cruz. III. Universidade Federal de Santa Catarina. Programa de Pós-Graduação em Engenharia Elétrica. IV. Título.

Víctor Ferreira Gruner

# **INTERLIGAÇÃO DE CONVERSORES FORWARD PARA PROCESSAMENTO DE ENERGIA PROVENIENTE DE FONTE DE BAIXA TENSÃO E ALTA CORRENTE**

'Esta Dissertação foi julgada adequada para obtenção do Título de Mestre, Área de Concentração em Eletrônica de Potência e Acionamento Elétrico, e aprovada em sua forma final pelo Programa de Pós-Graduação em Engenharia Elétrica'.

Florianópolis, 18 de abril de 2017.

Prof. Marcelo Lobo Heldwein, Dr. Sc. Coordenador do Programa de Pós-Graduação em Engenharia Elétrica

Banca Examinadora:

 $\mathcal{L}_\text{max}$ Prof. André Luís Kirsten, Dr. Universidade Federal de Santa Catarina

Prof. Arnaldo José Perin, Dr. Universidade Federal de Santa Catarina

 $\mathcal{L}_\text{max}$ Prof. Ênio Valmor Kassick, Dr. Instituto Federal de Santa Catarina

À minha família.

#### **AGRADECIMENTO**

Bom, primeiramente gostaria de expressar o quanto gratificante é para mim, concluir os dois, extensos e trabalhosos, anos de mestrado em uma instituição de enorme prestígio como é o Instituto de Eletrônica de Potência da Universidade Federal de Santa Catarina.

Claro que tal caminhada só foi possível com extrema dedicação e com o companheirismo de muitos dentro desta instituição que em momento algum deixaram de atender meus questionamentos e dúvidas.

Sem sombra de dúvidas, meu maior apoio vem por parte da minha família, são meus exemplos. Muito obrigado meu pai Paulo e minha mãe Mônica por confiarem, suportarem e auxiliarem de todos os modos, a minha trajetória. O meu eterno obrigado aos meus avós paternos Jacy & Mª Izabel, e maternos (*in memoriam*) Wilson & Natércia, à minha irmã Clara, minha madrinha Ângela e claro a todos os tios, tias, primos e primas que constituem à minha amada família. Agradeço também a todo o suporte, companheirismo e paciência da Mariella Gentil Leal. Estendo meus agradecimentos a sua família pelo respeito e amizade.

Durante o tempo do mestrado fui gratificado em conviver com pessoas excelentes (profissionalmente e socialmente), as quais hoje tenho o prazer de chamar de amigos. Meu muito obrigado ao Ramal 7465 (Lucas Munaretto, Márcio Moura, Murilo Lohn, Vinícius Fiamoncini, Victor Pirão Borges e agregados), pelos ensinamentos e companheirismo tanto na universidade quanto fora dela. Agradeço a todos os colegas que sofreram junto comigo no período de créditos, pelas noites não dormidas, pelos conselhos e ajuda direta ou indiretamente, vou me reter e não citar todos os nomes pois poderia estar cometendo tremenda injustiça esquecendo de alguém.

Ao meu orientador e professor Dr. Roberto Francisco Coelho que além de excelente transmissor de conhecimento sempre demonstrou muito comprometimento comigo e com meu trabalho aqui no INEP. Obrigado pelo privilégio de ser seu orientado. Também estendo meus agradecimentos a todos os professores do instituto pelo auxílio sempre correspondido quando solicitado e em especial a competência no auxílio técnico do Dr. Antônio Luiz S. Pacheco e Luiz M. Coelho.

Por fim agradeço aos meus amigos de infância e vida, pelos conselhos e aprendizados ao longo das conquistas.

"Quem tem medo tem coragem." (Roberto, o Grande)

#### **RESUMO**

Neste trabalho apresenta-se de um conversor cc-cc capaz de lidar com fontes de baixa tensão e elevada corrente de entrada. A topologia proposta é baseada em uma configuração de conversores *Forward* com entradas conectadas em paralelo e saídas conectadas em série. A referida configuração permite o compartilhamento natural da corrente de entrada entre os módulos associados e resulta em elevado ganho estático. Mediante a aplicação de modulação *phase-shift* ao acionamento dos interruptores, há a possibilidade de redução do volume dos componentes que compõem o único filtro de saída da estrutura. O estudo realizado neste trabalho inclui: análise das interligações entre conversores *Forward*, análise das etapas de operação, formas de onda teóricas, a modelagem do conversor orientada ao controle e proposta de uma estratégia de controle. A partir de um protótipo de 1 kW são extraídos resultados experimentais que validam a teoria e as equações derivadas ao longo do texto.

Palavras-chave: Conversor *Forward*. Compartilhamento. Alto Ganho. Modulação *Phase-Shift*, Único Filtro de Saída

#### **ABSTRACT**

This work presents a DC-DC converter capable of dealing with low voltage sources and high input current. The proposed topology is based on a configuration of Forward converters with parallel connected inputs and serially connected outputs. The proposed configuration allows a natural sharing of the input current between the associated modules and results in high static gain to the converter. Applying a phase-shift modulation to drive the switches, there is possible to reduce the components volume that make up the output filters of the structure. The study carried out in this work includes: analysis of Forward converter interconnections, analysis of the operation stages, theoretical waveforms, converter modeling oriented to control and proposal of a control strategy. From a prototype of 1 kW are extracted experimental results that validate the theory and derived equations throughout the text.

Keywords: Forward Converter, Sharing, High Gain, Phase-Shift modulation, Single Output Filter.

## **LISTA DE FIGURAS**

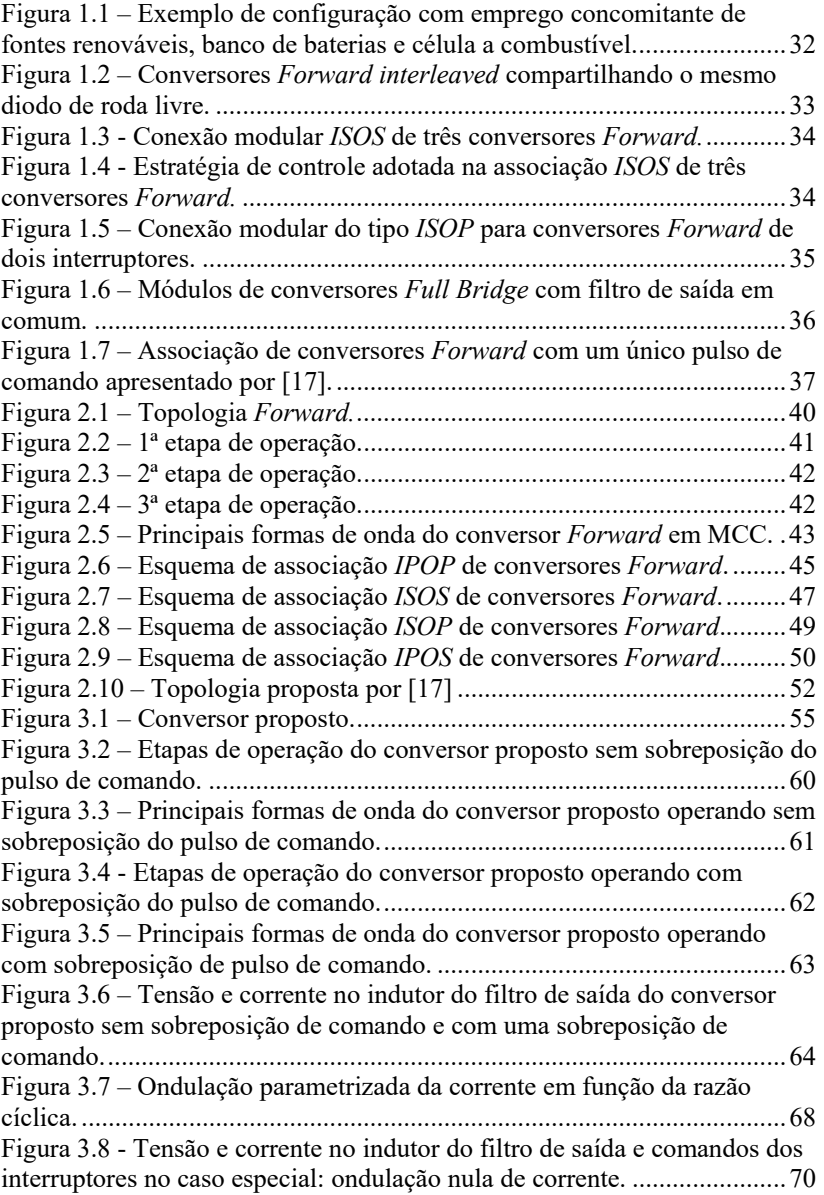

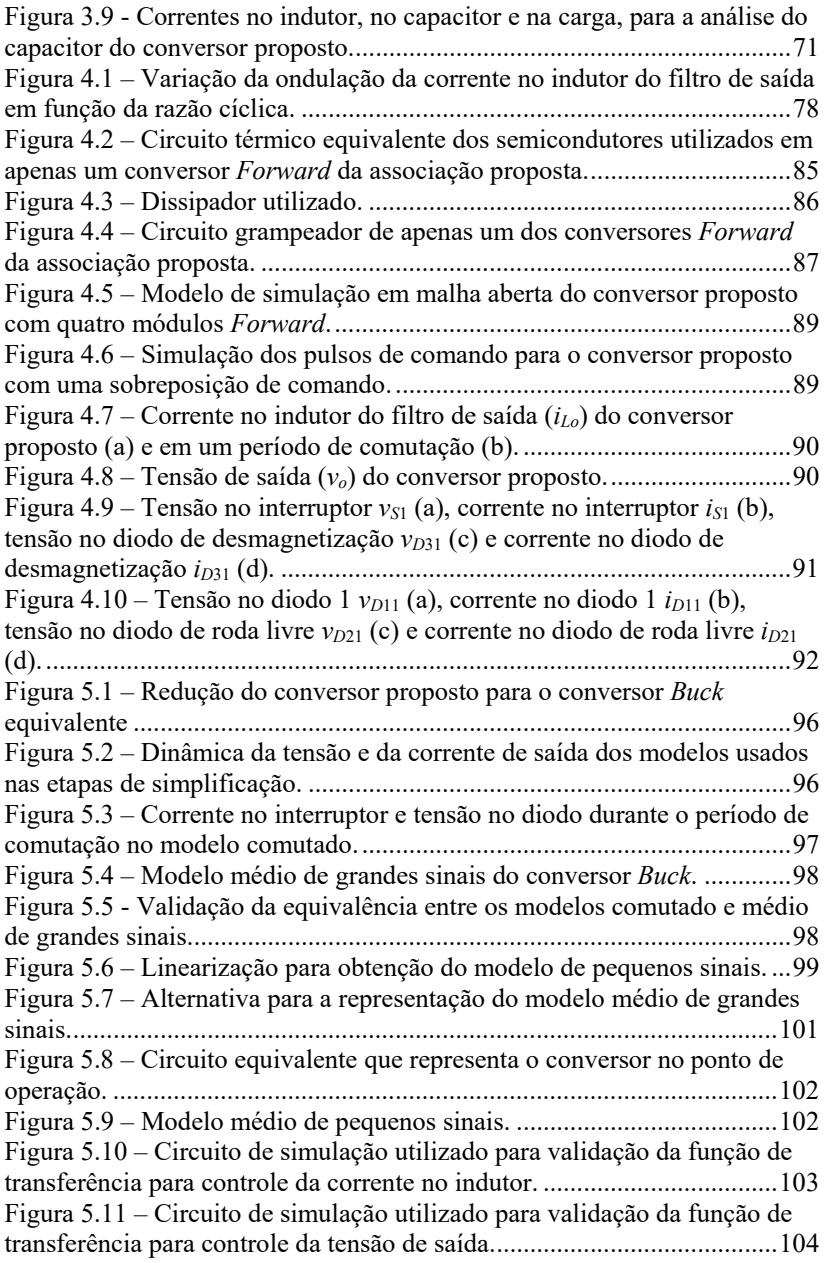

```
Figura 5.12 – Validação da função de transferência para controle da 
corrente no indutor. ................................................................................... 104
Figura 5.13 – Validação da função de transferência para controle da tensão 
de saída. .................................................................................................... 104
Figura 5.14 – Estratégia para controle da tensão do conversor. ................ 106
Figura 5.15 – Diagrama de blocos para controle da tensão de saída em 
função da corrente de saída. ...................................................................... 106
Figura 5.16 – Diagrama de blocos para controle da corrente de saída. ..... 107
Figura 5.17 – Proposta de controle de corrente no indutor. ...................... 108
Figura 5.18 – Modulador phase-shift. ....................................................... 109
Figura 5.19 – Diagrama de Bode da função de transferência de laço aberto 
não compensada FTLANCi(ω), do compensador Ci(ω) e da função de 
transferência em laço aberto após a compensação FTLA<sub>Ci</sub>(ω). ...................113
Figura 5.20 – Diagrama de blocos simplificado da malha de tensão. ....... 115
Figura 5.21 – Diagrama de Bode da função de transferência de laço aberto 
não compensada FTLANCv(ω), do compensador Cv(ω) e da função de 
transferência em laço aberto após a compensação FTLACv(ω). ................. 118
Figura 5.22 – Conversor simulado em malha fechada .............................. 119
Figura 5.23 – Conversor operando com degraus de carga de 100%. ........ 120
Figura 6.1 – Protótipo do conversor proposto. .......................................... 124
Figura 6.2 – Condicionamento de sinal. .................................................... 124
Figura 6.3 – Microcontrolador LAUNCHXL-F28069M. ......................... 125
Figura 6.4 – Circuito de acionamento (Gate Driver). ............................... 126
Figura 6.5 – Tensão de entrada v_i, corrente de entrada i_i, tensão de saída v_o e
corrente no indutor do filtro de saída i<sub>lo</sub> no valor nominal de operação...127
Figura 6.6 - Esforços nos semicondutores localizados na parte de baixa 
tensão do conversor (lado do primário do transformador): tensão no 
interruptor v<sub>S</sub>, corrente no interruptor i<sub>S</sub>, tensão no diodo de
desmagnetização v_{D3} e corrente no diodo de desmagnetização i<sub>D3</sub>,
respectivamente. ........................................................................................ 127
Figura 6.7 – Esforços nos semicondutores localizados na parte de alta 
tensão do conversor (lado do secundário do transformador): tensão no diodo 
de roda livre v_{D2}, corrente no diodo de roda livre i_{D2}, tensão no diodo 1 v_{D1} e
corrente no diodo 1 iD1. ............................................................................. 128
Figura 6.8 – Degrau de carga de -50% a partir da carga nominal do 
conversor. Tensão de entrada vi, corrente de entrada ii, corrente no indutor
iLo e tensão de saída vo, respectivamente. .................................................. 129
Figura 6.9 - Degrau de carga de +50% a partir da metade da carga nominal 
do conversor. Tensão de entrada vi, corrente de entrada i1, corrente no 
indutor iLo e tensão de saída vo, respectivamente. ...................................... 130
Figura 6.10 – Tensão e corrente no indutor de saída e correntes nos 
interruptores S1 e S3. com a razão cíclica próxima de 0,25. ...................... 130
```
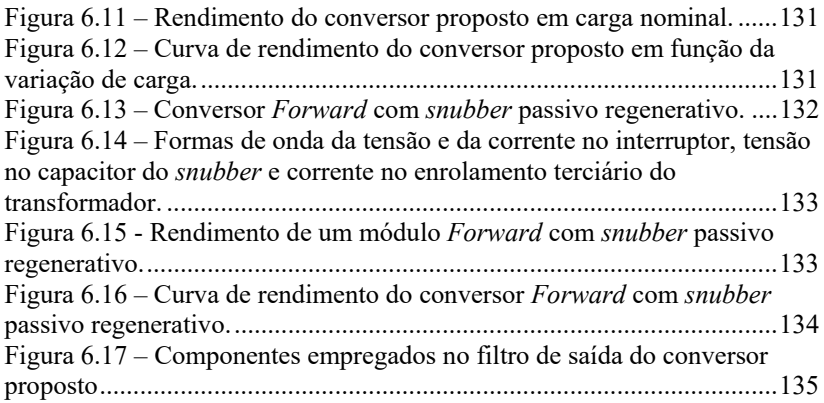

## **LISTA DE TABELAS**

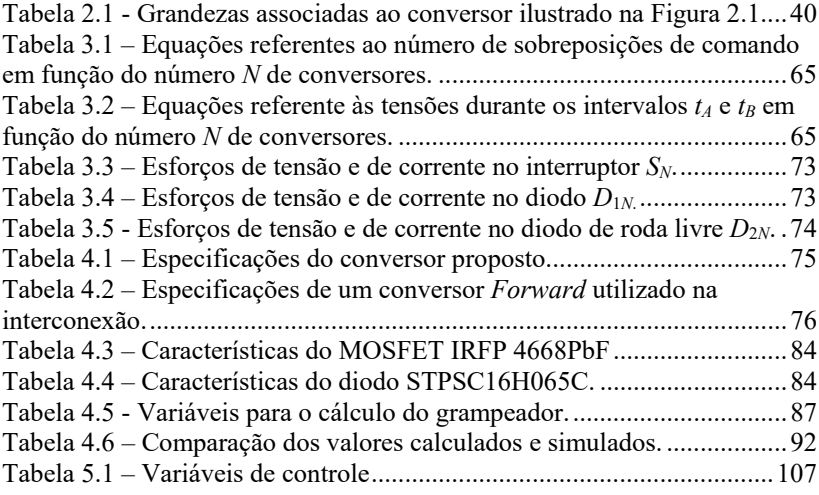

#### **SIMBOLOGIA**

#### **SIGLAS E ACRÔNIMOS**

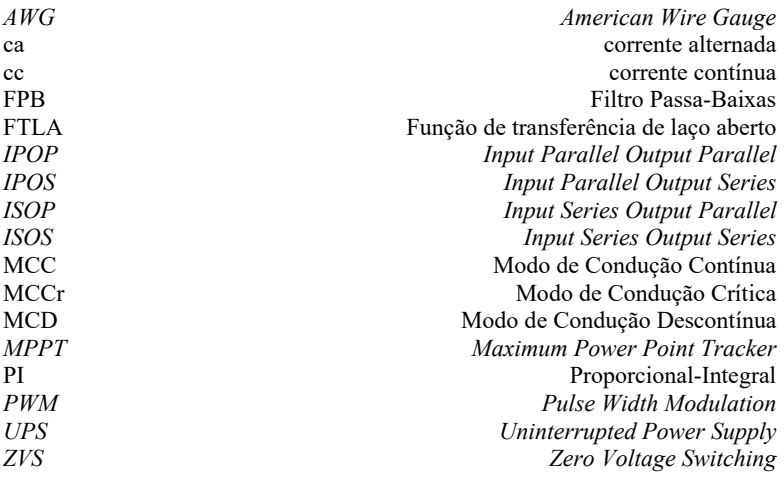

#### **UNIDADES**

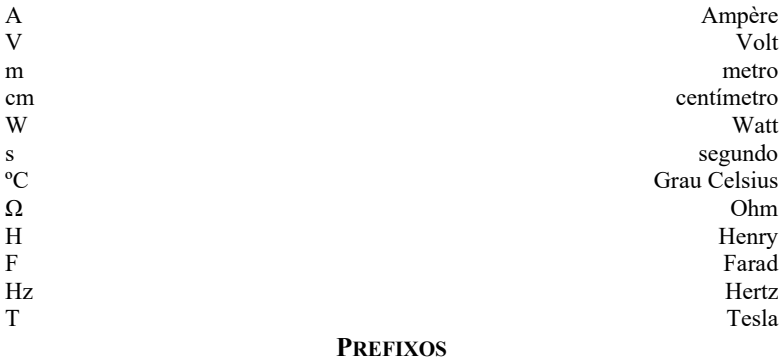

# mega (M)  $10^6$ <br>kilo(k)  $10^3$

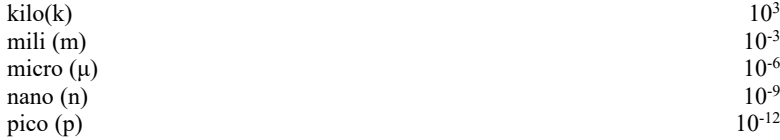

#### **SÍMBOLOS ADOTADOS NOS EQUACIONAMENTOS E PARA REFERENCIAR ELEMENTOS DE CIRCUITO**

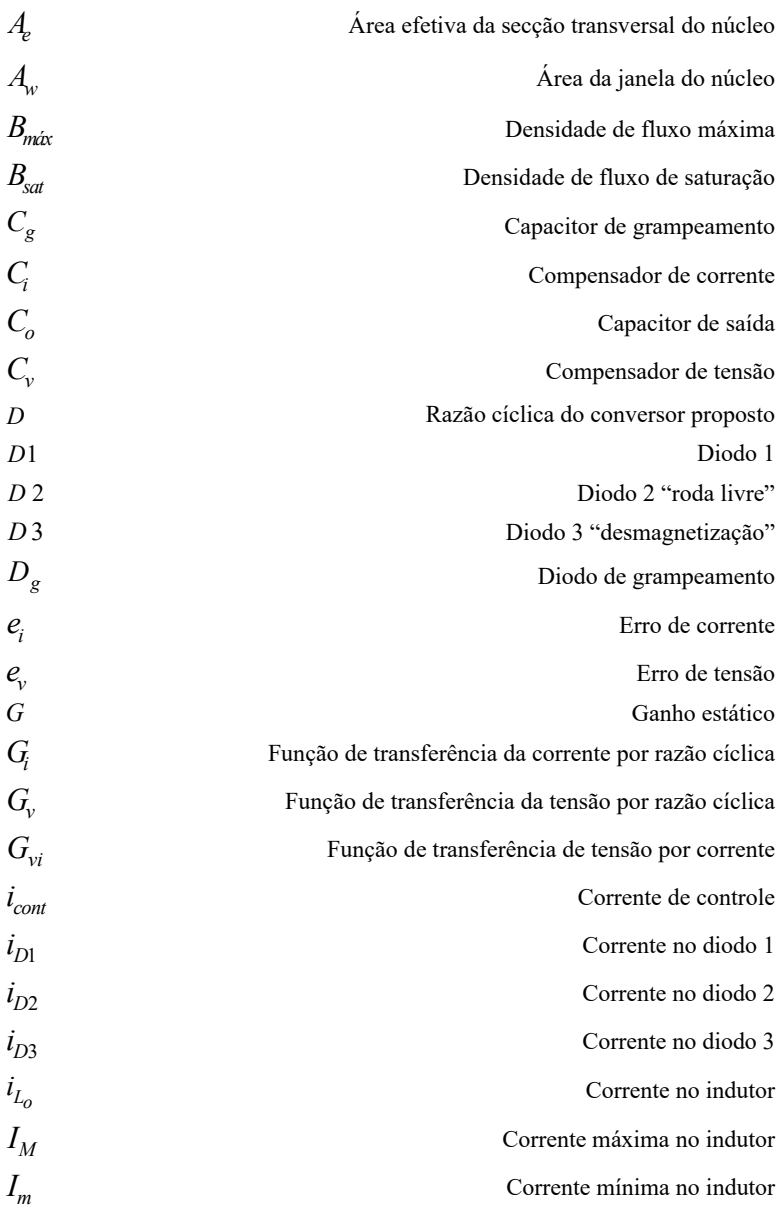

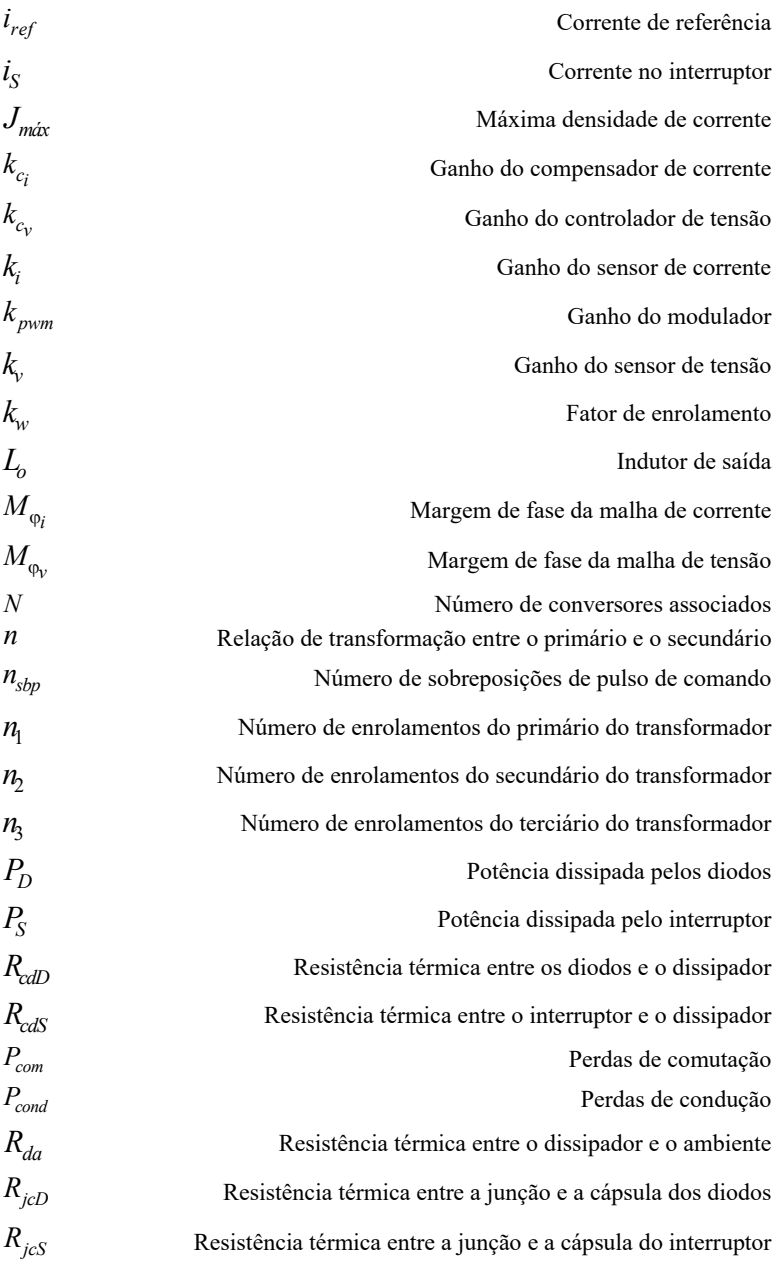

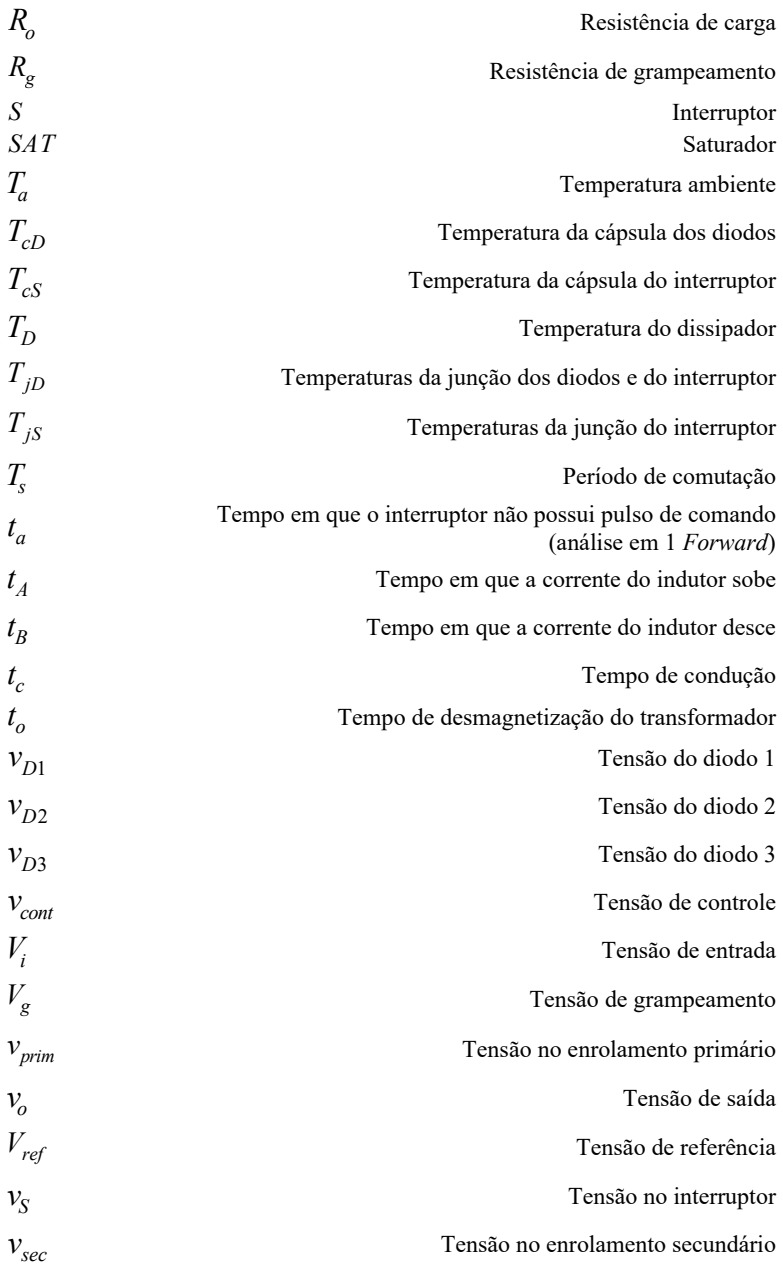

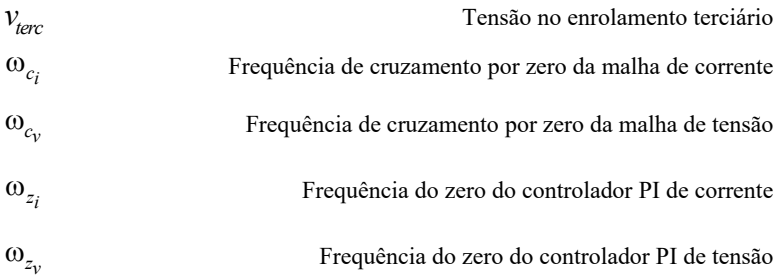

# **SUMÁRIO**

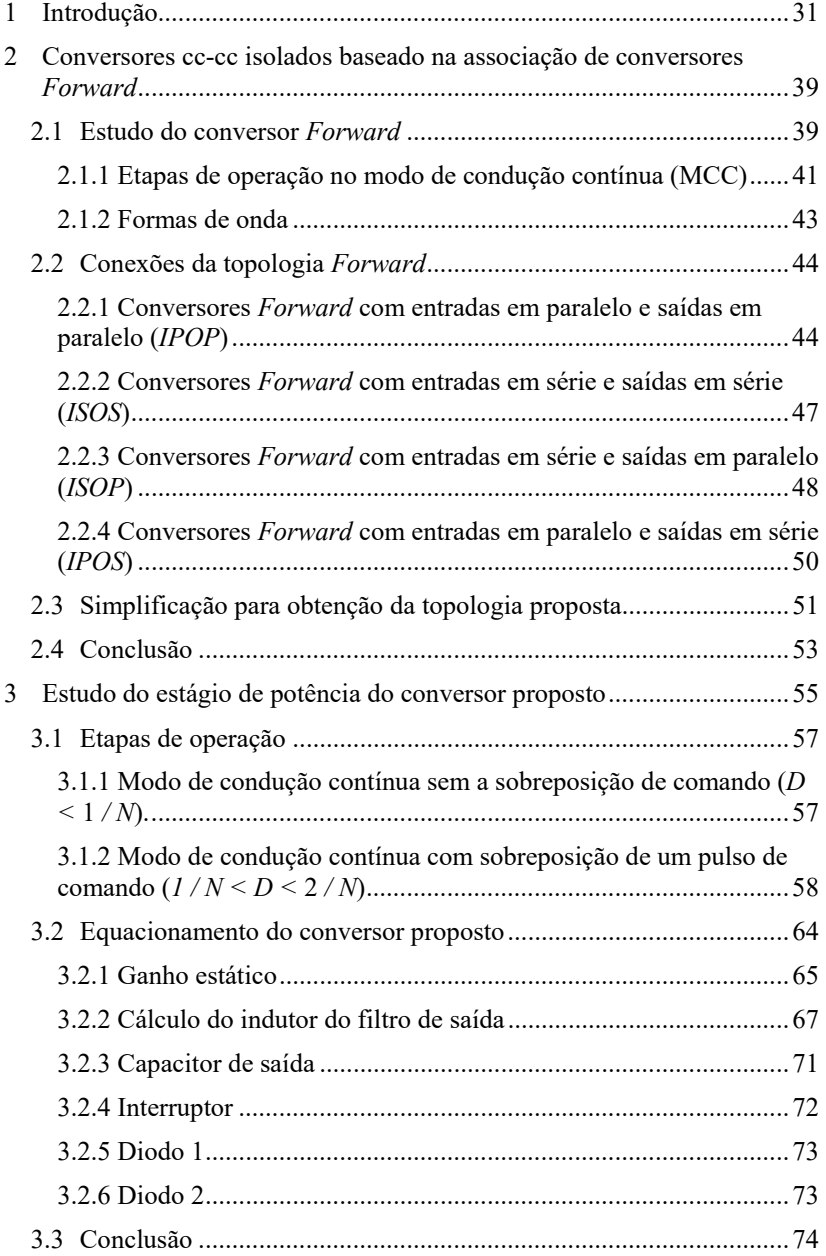

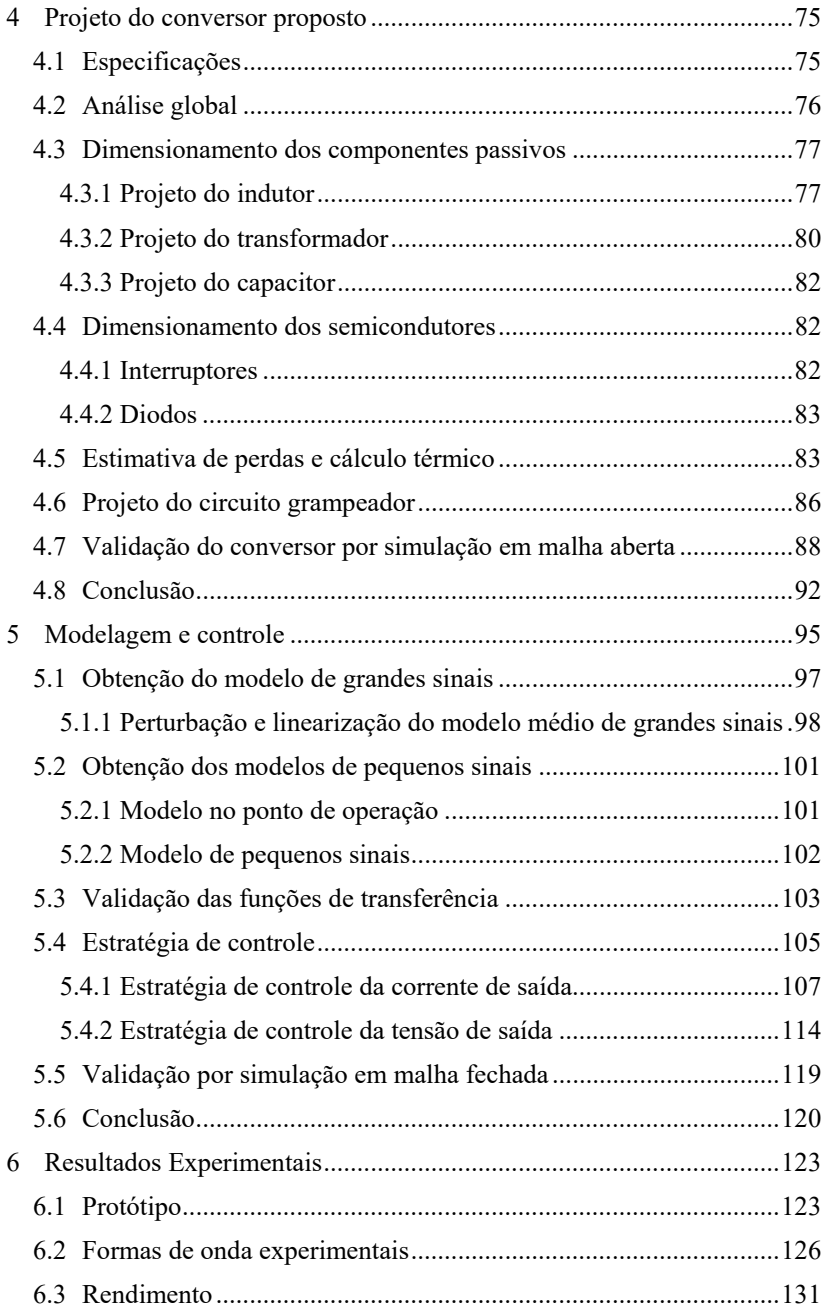

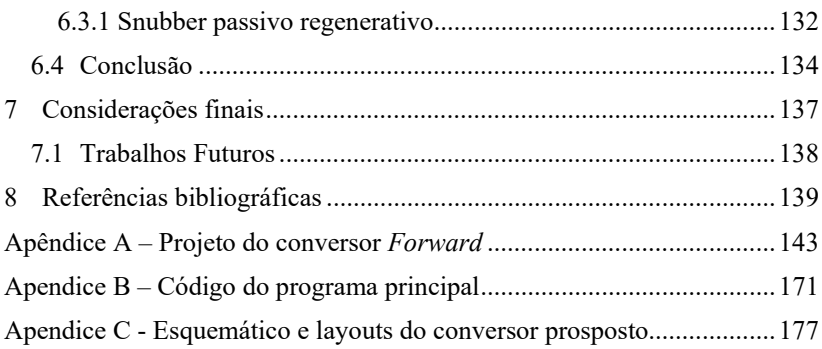

## **1 INTRODUÇÃO**

O crescente aumento do consumo mundial de energia elétrica, aliado à recente preocupação com o meio ambiente, vem impulsionando a disseminação das chamadas fontes renováveis, dentre as quais células a combustível (*FC*), arranjos fotovoltaicos (*PV*) e aerogeradores (*WT*) vêm se firmando como alternativas promissoras [1]. Apesar do emprego destas fontes, em aplicações isoladas, ser viável, são predominantemente utilizadas de forma distribuída, em microrredes [2] conectadas à rede de energia elétrica.

Após a publicação da Resolução Normativa (RN) ANEEL nº 482, que vigora desde 17 de abril de 2012, aos consumidores residenciais foi dada oportunidade de compensar o consumo energético local empregando fontes renováveis, por meio do fornecimento da energia excedente gerada para rede elétrica. Neste novo cenário, gerador e consumidor fundem-se na figura de um prossumidor (*prosumer= producer+consumer*), termo utilizado para designar um novo tipo de acessante à rede da concessionária de energia [3]*.* 

*À priori*, a inclusão de geração renovável na matriz energética traz consigo alguns benefícios, como a postergação de investimentos em sistemas de transmissão e de distribuição, o alívio na demanda das unidades geradoras, a minimização de perdas e a diversificação da matriz energética [4]. Todavia, a adequação das tensões e correntes geradas, seja do ponto de vista de amplitude, frequência, distorção harmônica, fator de potência ou emissão de ruído eletromagnético, exige o processamento da energia gerada, agregando complexidade ao sistema de geração como um todo [5].

Não obstante, fontes renováveis são, via de regra, intermitentes, [6]-[7], o que ocasiona oscilações da potência gerada em função de parâmetros sob os quais não há controle, como irradiância solar, velocidade do vento e temperatura ambiente, por exemplo. Neste sentido, alguns autores propõem a utilização de um banco de baterias como forma de armazenamento da energia proveniente destas fontes intermitentes (*PV* e *WT*). A ideia consiste em armazenar energia nos momentos de excesso de geração para uso nos instantes de elevada demanda. Ainda, existem propostas que apontam para o emprego de células a combustível como meio de elevar a autonomia de sistemas que utilizam fontes intermitentes [6], [8], caso venham a operar ilhados. Um exemplo é ilustrado na Figura 1.1.

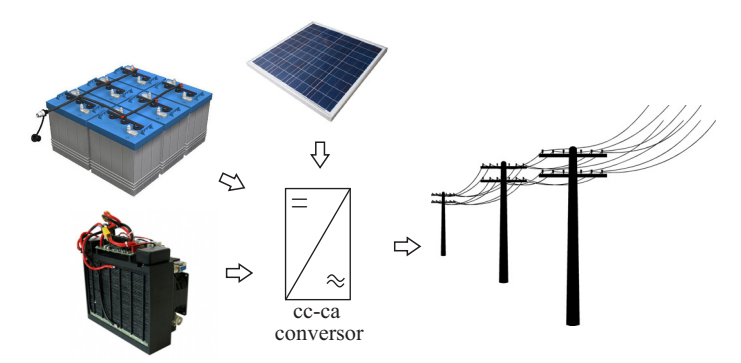

Figura 1.1 – Exemplo de configuração com emprego concomitante de fontes renováveis, banco de baterias e célula a combustível.

Uma dificuldade relacionada ao uso de baterias ou de células a combustível, entretanto, recai no processamento eletrônico da energia fornecida por esses dispositivos, devido as suas características de baixa tensão e elevada corrente [9].

Como resultado dos esforços para solucionar este problema, diversas topologias de conversores foram apresentados à literatura nas últimas décadas, muitas delas baseadas no emprego de conversores isolados [10]-[17]. Em [13] os autores propõem a conexão modular de conversores cc-cc do tipo *Forward* com entradas em paralelo e saída em paralelo (*IPOP*). No mesmo trabalho, técnicas de *interleaving* são utilizadas, comparando-se a técnica *one-choke interleaving* com a *twochoke interleaving*. Também são apresentados diferentes métodos de controle para alcançar e manter o compartilhamento de corrente entre os transformadores dos conversores *Forward* associados.

Vale ressaltar que o método *two-choke* é composto por 2 módulos de conversores *Forward*, que operam independentemente em antifase, com as razões cíclicas menores que 50%. Em contrapartida, método *onechoke* utiliza apenas um indutor, a fim de reduzir o número de componentes passivos no circuito. Seu princípio de operação é diferente do *two-choke*, uma vez que, agora, os dois módulos operam de forma dependente, pois utilizam o mesmo diodo de roda livre e o mesmo filtro de saída. A título de exemplo, a Figura 1.2 retrata a topologia *one-choke* proposta por [13].

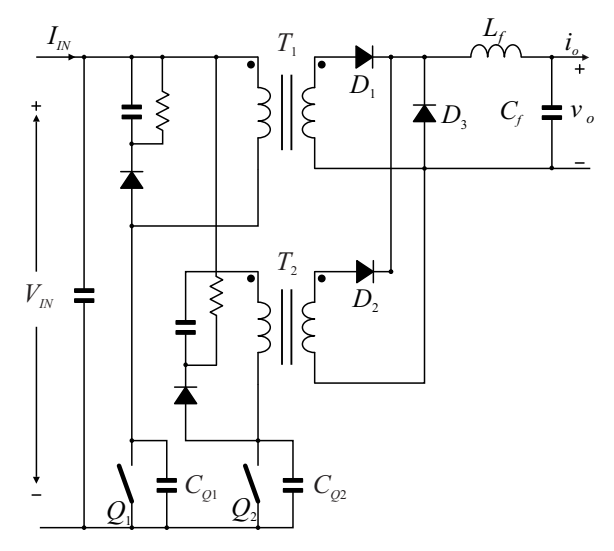

Fonte: Referência [13] (1995). Figura 1.2 – Conversores *Forward interleaved* compartilhando o mesmo diodo de roda livre.

Por sua vez, em [14] é apresentado o estudo da associação série na entrada e série na saída (*ISOS*) de três conversores cc-cc do tipo *Forward* de dois interruptores, conforme a Figura 1.3. Para operação estável deste sistema, é necessário que sejam implementadas malhas de tensão e de corrente independentes para cada conversor, devido à instabilidade na conexão série-série. Ainda em [14], faz-se um estudo sobre uma estratégia de controle generalizada para a interligação *ISOS* de conversores cc-cc. Tal estratégia, ilustrada na Figura 1.4, busca garantir o equilíbrio da tensão em sistemas modulares.

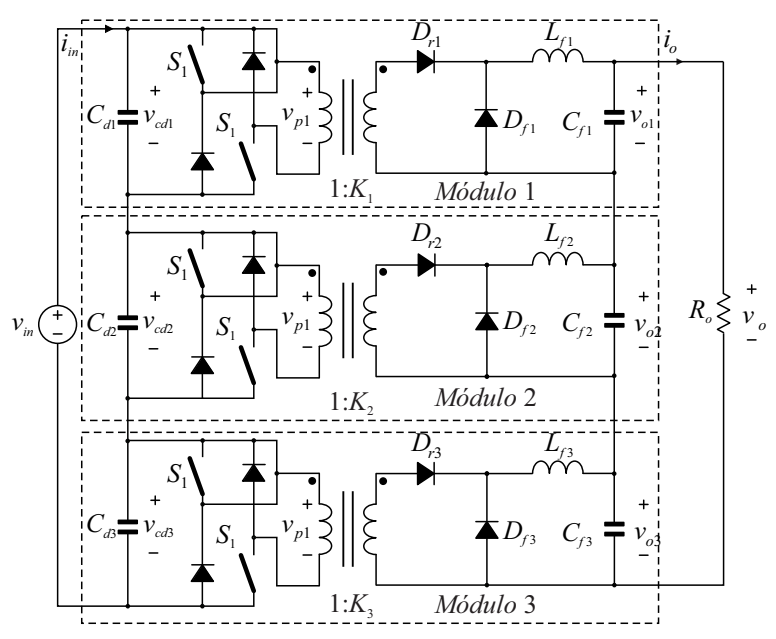

Fonte: Referência [14] (2014). Figura 1.3 - Conexão modular *ISOS* de três conversores *Forward.* 

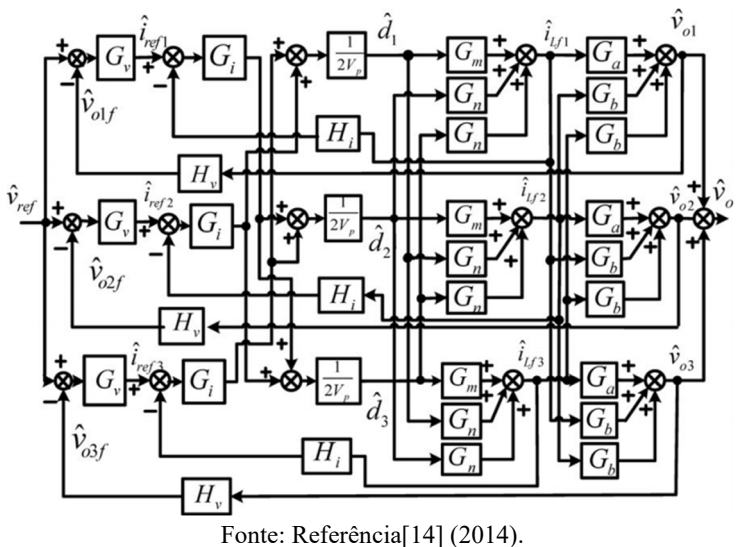

Figura 1.4 - Estratégia de controle adotada na associação *ISOS* de três conversores *Forward.* 

Adicionalmente, a referência [15] cita as vantagens de uma topologia em que os módulos *Forwards* são conectados em série na entrada e em paralelo na saída (*ISOP),* permitindo empregar interruptores de baixa tensão para processar a energia proveniente de uma fonte de alta tensão, sem que hajam elevados esforços. O mencionado artigo ainda propõe uma estratégia de controle digital que consiste em defasar as portadoras, garantindo a redução da ondulação da corrente de saída e também o volume dos indutores.

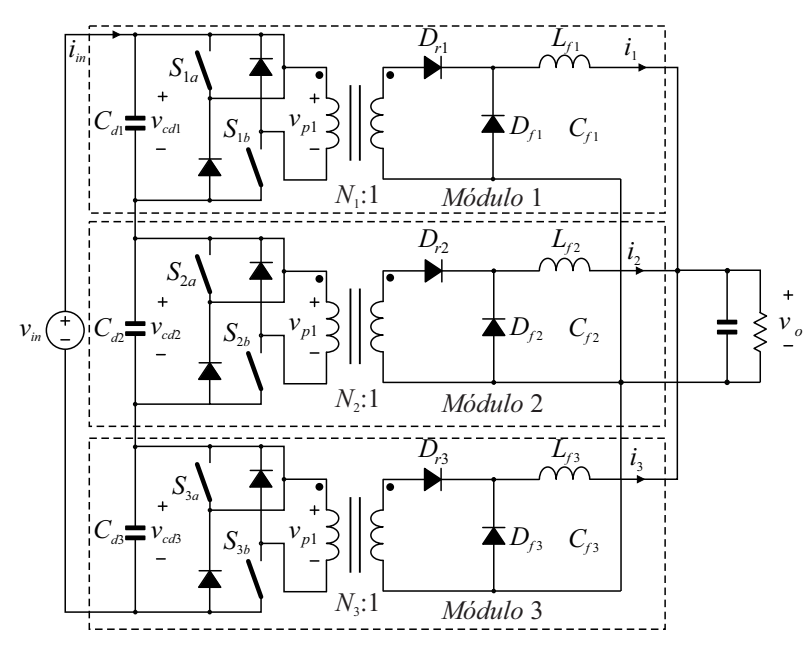

Fonte: Referência[15] (2010).

Figura 1.5 – Conexão modular do tipo *ISOP* para conversores *Forward* de dois interruptores.

Em [16] são apresentados os benefícios da associação de conversores cc-cc com entradas em paralelo e saídas em série (*IPOS)* e filtro de saída em comum. Em comparação às topologias que utilizam filtros individuais por módulo, esse tipo de associação apresenta vantagens como: baixo custo, alta eficiência, rápida resposta dinâmica, redução do volume, entre outras. A estrutura de potência (conversor *fullbridge*) utilizada durante os ensaios experimentais desta topologia está apresentada na Figura 1.6. As análises e os resultados experimentais encontrados em [16] mostram que a associação *IPOS* no conversor *fullbridge* de filtro comum levam à redução do número de indutores, à maior frequência aparente na corrente de saída e à diminuição dos esforços de tensão nos diodos retificadores no lado do secundário do transformador.

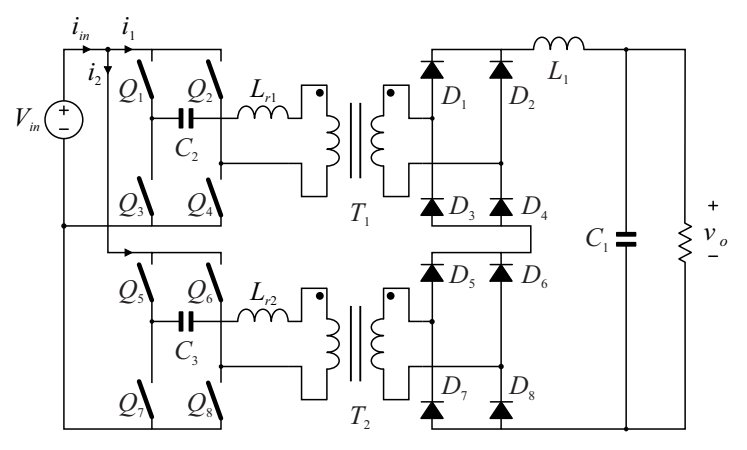

Fonte: Referência<sup>[16]</sup> (2007). Figura 1.6 – Módulos de conversores *Full Bridge* com filtro de saída em comum.

 Por fim, a proposta realizada por [17] baseia-se no uso de conversores cc-cc do tipo *Forward*, com entradas interligadas em paralelo e saídas interligadas em série (*IPOS*) de modo que todos os conversores *Forward* individuais sejam comandados pelo mesmo pulso de comando, assim como é ilustrado na Figura 1.7.

Tal conversor apresenta como características vantajosas o fato de assegurar elevado ganho estático e compartilhamento da corrente de entrada entre os módulos associados, sendo um candidato ao processamento de energia proveniente de fontes de baixa tensão e elevada corrente. Entretanto, também possui algumas desvantagens, como a necessidade de emprego de um filtro de entrada, uma vez que tanto células a combustível quanto baterias têm a vida útil estendida quando suprem apenas correntes com baixa ondulação, e uso de um transformador e de um indutor por módulo, fatores que reduzem a densidade de potência da estrutura como um todo.
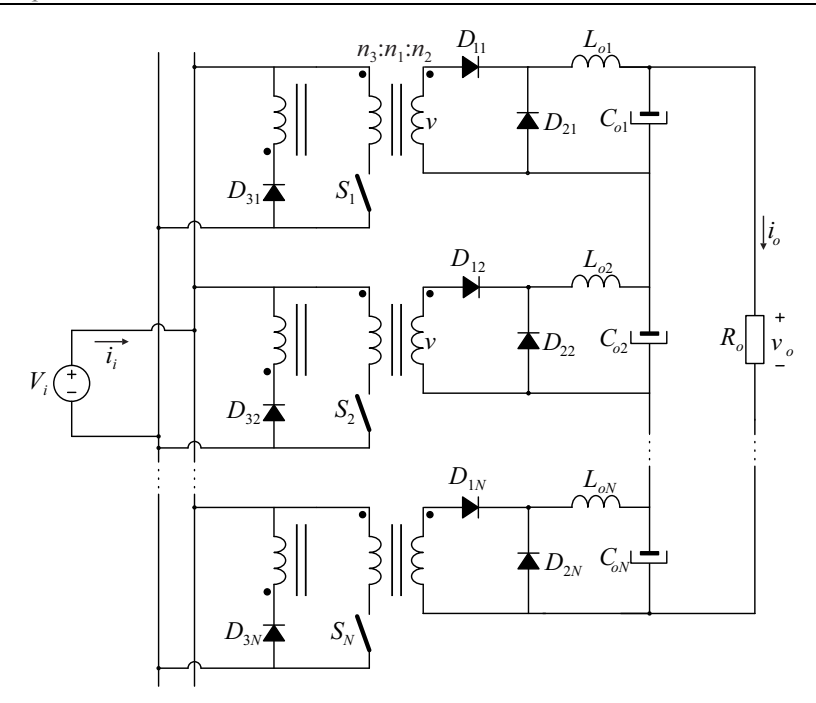

Fonte: Referência<sup>[17]</sup> (2013). Figura 1.7 – Associação de conversores *Forward* com um único pulso de comando apresentado por [17].

Tendo vista as desvantagens citadas, a presente dissertação propõe modificações a serem aplicadas na topologia proposta por [17], sem comprometer suas vantagens originais – compartilhamento da corrente de entrada e ganho estático elevado. Basicamente, realiza-se uma alteração no filtro de saída do conversor, com o objetivo de reduzir o número de componentes passivos, e propõe-se a utilização da modulação *phase-shift* para o comando dos interruptores, visando à redução do volume dos componentes passivos dos filtros de entrada e de saída, em virtude da elevação aparente da frequência nestes elementos.

Além deste capítulo introdutório, ao qual está inserida a revisão bibliográfica, o presente documento apresenta um estudo do conversor *Forward* e das possibilidades de interconexões entre *N* destes conversores. Na sequência, deriva-se a topologia a ser analisada a partir do conversor proposto por [17], generalizando-se a aplicação para a associação de *N* conversores. Para embasar tal estudo, estipulam-se

parâmetros de projeto e realizam-se simulações do conversor operando em malha aberta. Ainda, apresentam-se os modelos orientados ao controle do conversor proposto, bem como alguns resultados de simulação em malha fechada. Finalmente implementa-se um protótipo de 1 kW, a partir da associação de quatro conversores *Forward* de 250 W, e extraem-se resultados experimentais, que validam a metodologia de projeto adotada.

# **2 CONVERSORES CC-CC ISOLADOS BASEADO NA ASSOCIAÇÃO DE CONVERSORES** *FORWARD*

As conexões entre conversores têm como principal objetivo aumentar os níveis de tensão ou de corrente processados sem que haja necessidade de utilizar interruptores e diodos que suportem elevados esforços de tensão e de corrente. Além disso, as topologias obtidas da conexão entre conversores são tipicamente modulares, podendo haver expansão da potência processada apenas com acréscimo de um novo módulo. Ainda, tais topologias podem ser obtidas a partir de conversores menos complexos, aplicados em faixas de potência em que não seriam usualmente utilizados.

Nesta dissertação realiza-se a associação de conversores tipo *Forward* para obter uma topologia que ofereça elevado ganho estático e compartilhe a corrente de entrada entre os vários conversores associados. A topologia *Forward* também oferece a vantagem de ser relativamente simples (apenas um interruptor) e bastante difundida na literatura. De maneira a derivar a estrutura do conversor proposto, é necessário, de antemão, estudar o comportamento do conversor *Forward*.

## **2.1 Estudo do conversor** *Forward*

O conversor *Forward* está inserido no mercado em diversas áreas. As principais aplicações, de acordo com [18], são em fontes chaveadas e *No-Breaks* (sistemas de alimentação ininterrupta – *UPS*). Também é encontrado em aplicações onde há a necessidade do isolamento entre a carga e a fonte de alimentação por meio de um transformador.

O conversor *Forward* pode ser interpretado como um conversor *Buck* isolado, sendo caracterizado por apresentar comportamento de fonte de tensão na entrada e de fonte de corrente na saída. A topologia do conversor *Forward* é apresentada na Figura 2.1, sendo as grandezas

relacionadas descritas na Tabela 2.1.

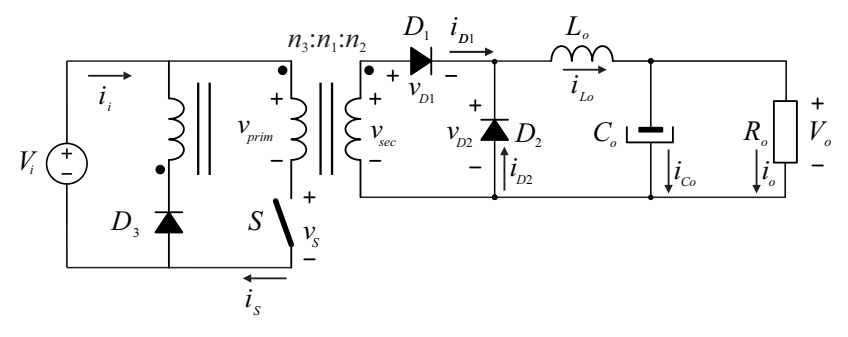

Figura 2.1 – Topologia *Forward.* 

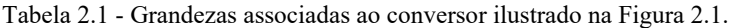

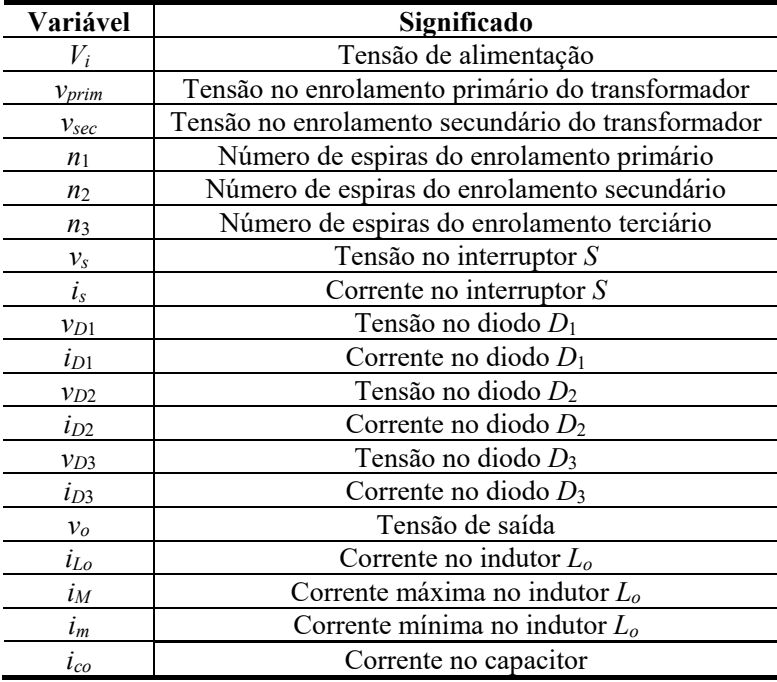

# **2.1.1 Etapas de operação no modo de condução contínua (MCC)**

As etapas a seguir apresentadas descrevem o comportamento do conversor *Forward* em modo de condução contínua (MCC). Vale destacar que o conversor também pode operar no modo de condução crítica (MCCr) e no modo de condução descontínua (MCD). No MCC e no MCCr, existem três etapas de operação, adicionando-se uma quarta no MCD, que ocorre após a extinção da corrente no indutor.

Para analisar as etapas de operação, as seguintes variáveis serão consideradas:

- $\bullet$   $t_c$  intervalo de tempo em que o interruptor *S* é comandado a conduzir;
- *to* tempo de desmagnetização do transformador;
- *T*  período de comutação;
- $\bullet$   $t_a$  intervalo de tempo em que o interruptor *S* é comandado a bloquear;

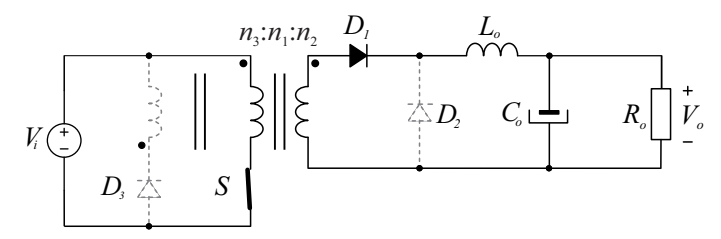

Figura  $2.2 - 1<sup>a</sup>$  etapa de operação.

 $1^{\text{a}}$  Etapa  $(0 \le t \le t_c)$ : durante a primeira etapa o interruptor

*S* entra em condução, conforme é ilustrado na Figura 2.2. As polaridades das tensões nos enrolamentos primário *n*<sup>1</sup> e secundário *n*2 do transformador permitem que a energia seja transferida da fonte de entrada *Vi* para a carga *Ro* por intermédio do diodo *D*1, acarretando crescimento linear da corrente no indutor  $L_0$ . O diodo  $D_2$  encontra-se bloqueado e submetido à tensão de entrada multiplicada pela relação de transformação *n*2 / *n*1. A polaridade da tensão no enrolamento terciário *n*<sup>3</sup> é invertida em relação à polaridade nos demais enrolamentos, sendo assim, o diodo *D*3 também permanece bloqueado e submetido ao dobro da tensão de entrada *Vi*, considerando que os

enrolamentos primário *n*1 e terciário *n*3 têm a mesma relação de transformação. Esta etapa está ilustrada na Figura 2.2.

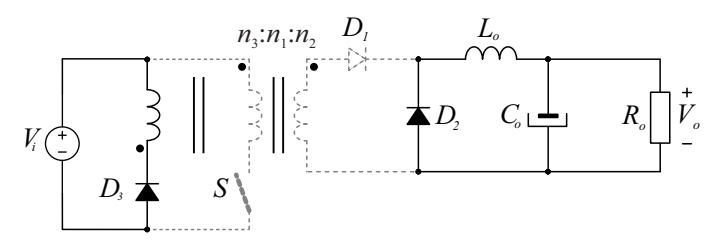

Figura  $2.3 - 2^{\circ}$  etapa de operação.

 $2^a$  Etapa  $(t_c \le t \le t_o)$ : em  $t = t_c$  é retirado o comando do interruptor *S*, que será submetido ao dobro da tensão de alimentação *Vi*. Devido à inversão de polaridade da tensão no enrolamento secundário do transformador, o diodo *D*<sup>1</sup> bloqueia sob tensão de (*n*2 / *n*3) *Vi* e, pelo mesmo motivo, o diodo *D*<sup>3</sup> entra em condução, assegurando que a energia inicialmente armazenada no indutor magnetizante do transformador seja devolvida à fonte de alimentação *Vi*. Adicionalmente, o diodo *D*2 entra em condução, assumindo a corrente do indutor *L*o, que decresce linearmente. Esta etapa está representada na Figura 2.3 e chega ao fim quando toda energia armazenada no indutor magnetizante é devolvida à fonte de alimentação.

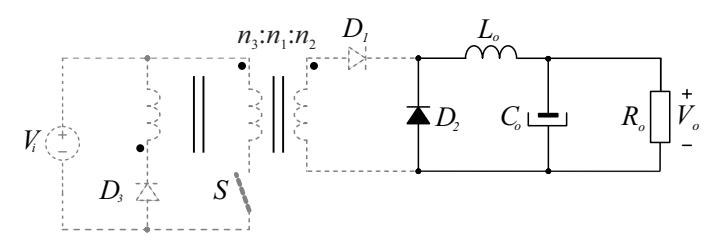

Figura  $2.4 - 3<sup>a</sup>$  etapa de operação.

**3**<sup>a</sup> Etapa  $(t_o \le t \le T)$ : em  $t = t_o$  dá-se o fim da desmagnetização do transformador. Em decorrência deste processo, o diodo *D*<sup>3</sup> é bloqueado e fica submetido à tensão da fonte de alimentação *Vi*, enquanto o diodo *D*<sup>2</sup>

continua em condução, mantendo a corrente do indutor, e o capacitor *Co* supre a carga. Nesta etapa, representada na Figura 2.4, a tensão sobre o diodo  $D_1$  é nula, e seu término ocorre quando o interruptor *S* volta a ser comandado.

### **2.1.2 Formas de onda**

Após uma análise criteriosa das etapas de operação do conversor *Forward*, pode-se obter as formas de onda de corrente e de tensão em cada semicondutor, bem como nos magnéticos, conforme é ilustrado na Figura 2.5.

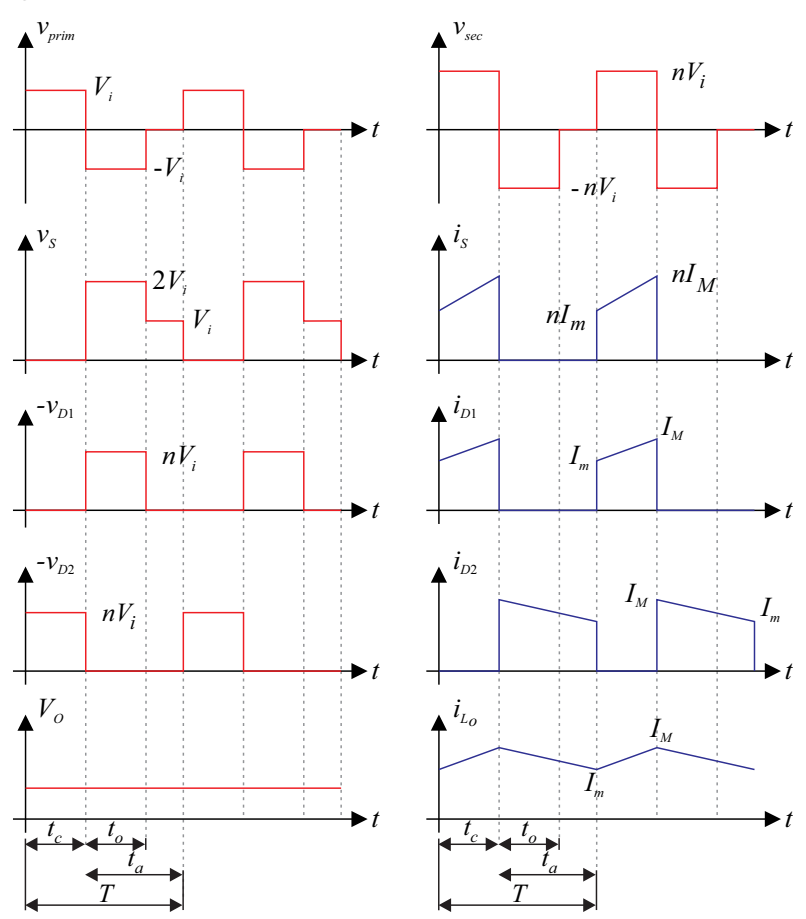

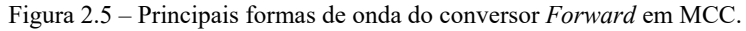

A partir das principais formas de onda do conversor é possível obter a equação do ganho estático (2.1) que rege seu funcionamento, onde *D* é a razão cíclica e *n* é a relação de transformação (*n*2 / *n*1).

$$
G = \frac{V_o}{V_i} = nD \tag{2.1}
$$

Ademais, vale ressaltar que a máxima razão cíclica que o conversor *Forward* pode operar deve respeitar a restrição imposta por (2.2), a fim de que a desmagnetização do indutor magnetizante do transformador seja garantida a cada período de comutação.

$$
D_{\text{max}} = \frac{1}{\left(1 + \frac{n_3}{n_1}\right)}\tag{2.2}
$$

### **2.2 Conexões da topologia** *Forward*

Nesta seção serão analisadas as associações de conversores *Forward* com entradas em paralelo e saídas em paralelo (*IPOP*), com entradas em série e saída em série (*ISOS)*, com entradas em série e saída em paralelo (*ISOP)* e com entradas em paralelo e saídas em série (*IPOS)*. Para cada caso, será apresentado o equacionamentos para determinar os esforços de tensão e de corrente, seja de um dos módulos ou da associação como um todo.

## **2.2.1 Conversores** *Forward* **com entradas em paralelo e saídas em paralelo (***IPOP***)**

O esquema de associação *IPOP* de *N* conversores *Forward* é apresentado conforme Figura 2.6.

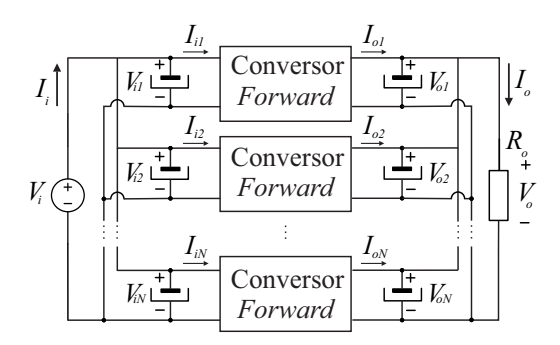

Figura 2.6 – Esquema de associação *IPOP* de conversores *Forward*.

As conexões das entradas e das saídas dos conversores *Forward*  em paralelo faz com que a corrente fornecida pela fonte de entrada seja equivalente ao somatório das correntes de entrada de cada módulo, assim como a corrente entregue à carga é dada pelo somatório das correntes de saída dos módulos *Forward*. As equações que regem essa afirmação estão descritas em (2.3) e (2.4):

$$
I_i = \sum_{m=1}^{N} I_{im} \tag{2.3}
$$

$$
I_o = \sum_{m=1}^{N} I_{om}
$$
 (2.4)

As tensões de entrada e de saída de cada módulo, devido às conexões em paralelo, serão iguais à tensão da fonte e à tensão da carga, respectivamente, tal como é evidenciado em (2.5) e (2.6):

$$
V_i = V_{i1} = V_{i2} = \dots = V_{iN}
$$
 (2.5)

$$
V_o = V_{o1} = V_{o2} = \dots = V_{oN}
$$
 (2.6)

Segundo a lei da conservação de energia e supondo que não há perdas nos módulos, a potência de entrada do conversor é idêntica à potência de saída, isto é:

$$
P_i = P_o \tag{2.7}
$$

Mas:

$$
V_i I_i = V_o I_o \tag{2.8}
$$

Então, estendendo a análise para a associação de multíplos conversores, substitui-se (2.8) em (2.7), encontrando-se:

$$
P_{i1} = P_{o1} = V_{i1}I_{i1} = V_{o1}I_{o1}
$$
  
\n
$$
P_{i2} = P_{o2} = V_{i2}I_{i2} = V_{o2}I_{o2}
$$
  
\n:  
\n:  
\n
$$
P_{iN} = P_{oN} = V_{iN}I_{iN} = V_{oN}I_{oN}
$$
\n(2.9)

Com o objetivo de obter o ganho estático em cada um dos conversores da associação paralelo-paralelo, manipula-se (2.9), fato que resulta em (2.10):

$$
G_1 = \frac{V_{o1}}{V_{i1}} = \frac{I_{i1}}{I_{o1}}
$$
  
\n
$$
G_2 = \frac{V_{o2}}{V_{i2}} = \frac{I_{i2}}{I_{o2}}
$$
  
\n
$$
\vdots
$$
  
\n
$$
G_N = \frac{V_{oN}}{V_{iN}} = \frac{I_{iN}}{I_{oN}}
$$
  
\n(2.10)

Aplicando (2.5) e (2.6) em (2.10) o ganho estático total do conversor pode ser encontrado, sendo definido por:

$$
\frac{V_o}{V_i} = \frac{V_{o1}}{V_{i1}} = \frac{V_{o2}}{V_{i2}} = \dots = \frac{V_{oN}}{V_{iN}}\tag{2.11}
$$

Nota-se, pois, que conversor apresenta o mesmo ganho de seus módulos, havendo, contudo, redução dos esforços de corrente nos componentes do circuito.

Por fim, sendo a resistência equivalente do circuito definida de acordo com (2.12), para o caso generalizado de *N* conversores, substituise (2.4) em (2.12), encontrando-se (2.13) que, depois de rearranjada, pode ser reescrita conforme (2.14).

$$
R_o = \frac{V_o}{I_o} \tag{2.12}
$$

$$
R_o = \frac{V_o}{I_o} = \sum_{m=1}^{N} \frac{V_o}{I_{om}} = \frac{V_o}{I_{o1} + I_{o2} + \dots + I_{oN}}
$$
(2.13)

$$
\frac{1}{R_o} = \frac{1}{R_{o1}} + \frac{1}{R_{o2}} + \dots + \frac{1}{R_{oN}}
$$
 (2.14)

Portanto, na configuração paralelo-paralelo, a resistência total vista pelo conversor é igual à associação em paralelo das resistências de carga de cada módulo individual.

### **2.2.2 Conversores** *Forward* **com entradas em série e saídas em série (***ISOS***)**

O esquema de associação *ISOS* de *N* conversores *Forward* é apresentado conforme Figura 2.7.

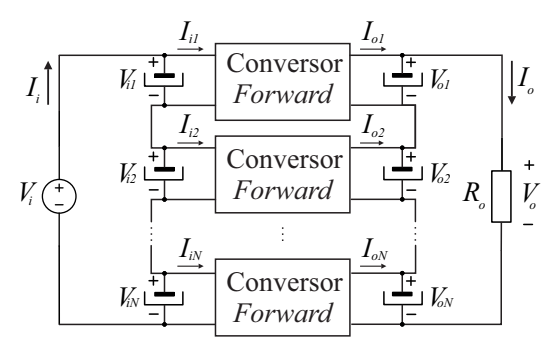

Figura 2.7 – Esquema de associação *ISOS* de conversores *Forward*.

As conexões das entradas e das saídas em série fazem com que a corrente processada pela fonte de entrada seja igual às correntes de entrada de cada módulo, e que a corrente entregue à carga seja igual às correntes de saída dos respectivos módulos, conforme (2.14) e (2.15), respectivamente.

$$
I_i = I_{i1} = I_{i2} = \dots = I_{iN}
$$
 (2.14)

$$
I_o = I_{o1} = I_{o2} = \dots = I_{oN}
$$
 (2.15)

Neste caso, a tensão de entrada do conversor é expressa pelo somatório das tensões de entradas de cada módulo *Forward*, enquanto a tensão de saída do conversor é obtida pelo somatório das tensões de saída dos módulos, conforme descrevem (2.16) e (2.17), respectivamente.

$$
V_i = \sum_{m=1}^{N} V_{im}
$$
 (2.16)

$$
V_o = \sum_{m=1}^{N} V_{om}
$$
 (2.17)

Aplicando-se o mesmo procedimento utilizado na configuração *IPOP*, porém dessa vez utilizando (2.16) e (2.17), conclui-se que, novamente, o conversor é descrito pelo mesmo ganho de seus módulos, tal como é evidenciado em (2.18). Neste caso, contudo, há redução dos esforços de tensão nos componentes do circuito.

$$
G = G_1 = G_2 = \dots = G_N \tag{2.18}
$$

Adicionalmente, ao substituir (2.17) em (2.12), verifica-se que a resistência equivalente vista pelo conversor é igual ao somatório das resistências de carga de cada um dos módulos associados.

$$
R_o = \sum_{m=1}^{N} \frac{V_{om}}{I_o} = \frac{V_{o1} + V_{o2} + \dots + V_{oN}}{I_o} = R_{o1} + R_{o2} + \dots + R_{oN} \quad (2.19)
$$

## **2.2.3 Conversores** *Forward* **com entradas em série e saídas em paralelo (***ISOP***)**

O esquema de associação *ISOP* de *N* conversores *Forward* é apresentado conforme Figura 2.8.

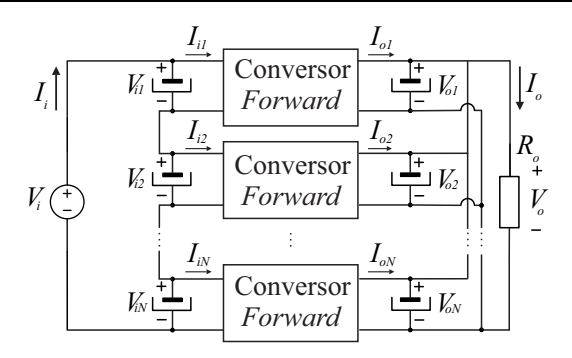

Figura 2.8 – Esquema de associação *ISOP* de conversores *Forward*.

A conexão das entradas dos conversores *Forward* em série permite que a corrente processada pela fonte de entrada seja igual às correntes de entrada de cada módulo, consequentemente, a corrente entregue à carga, devido à conexão em paralelo na saída, é expressa pelo somatório das correntes de saída dos respectivos módulos *Forward*. As equações que regem essas afirmações são:

$$
I_i = I_{i1} = I_{i2} = \dots = I_{iN}
$$
 (2.20)

$$
I_o = \sum_{m=1}^{N} I_{om} \tag{2.21}
$$

A tensão de entrada do conversor é obtida a partir da soma das tensões de cada módulo, devido à conexão em série na entrada. Por outro lado, a tensão de saída do conversor é igual às tensões das saídas de cada módulo. As equações que as definem são apresentadas em (2.22) e (2.23), nesta ordem.

$$
V_i = \sum_{m=1}^{N} V_{im}
$$
 (2.22)

$$
V_o = V_{o1} = V_{o2} = \dots = V_{oN}
$$
 (2.23)

Empregando-se os procedimentos anteriormente descritos obtémse o ganho estático do conversor na configuração *ISOP*:

$$
G = \sum_{m=1}^{N} \frac{V_o}{V_{im}} = \frac{V_o}{V_{i1} + V_{i2} + \dots + V_{iN}}
$$
(2.24)

50 Universidade Federal de Santa Catarina

$$
\frac{1}{G} = \frac{1}{G_1} + \frac{1}{G_2} + \dots + \frac{1}{G_N} \tag{2.25}
$$

Nota-se que nesta configuração o conversor caracteriza-se por elevar a corrente de saída, em relação à entrada e, consequentemente, reduzir a tensão. Sendo assim, o arranjo permite a divisão natural da tensão de entrada e da corrente de saída entre os módulos associados.

 Obviamente, em virtude de as saídas estarem em paralelo, assim como na configuração *IPOP*, a resistência equivalente de carga será dada por:

$$
R_o = \frac{1}{\frac{1}{R_{o1}} + \frac{1}{R_{o2}} + \dots + \frac{1}{R_{oN}}}
$$
(2.26)

### **2.2.4 Conversores** *Forward* **com entradas em paralelo e saídas em série (***IPOS***)**

O esquema de associação *IPOS* de *N* conversores *Forward* é apresentado conforme Figura 2.9.

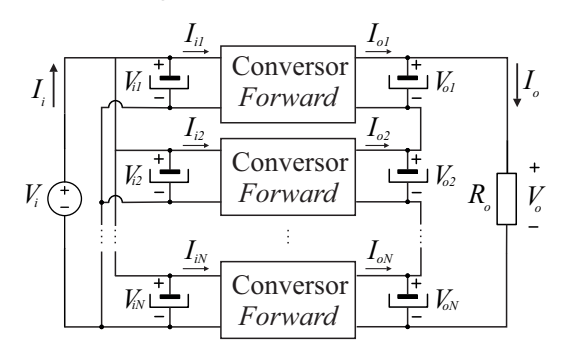

Figura 2.9 – Esquema de associação *IPOS* de conversores *Forward*.

A conexão das entradas dos conversores *Forward* em paralelo faz com que a corrente processada pela fonte de entrada seja dividida de forma natural entre os *N* módulos que compõem o conversor; em outras palavras, a corrente total drenada da fonte pode ser calculada pelo somatório das correntes de entrada de cada conversor *Forward*.

Por outro lado, a corrente de saída do conversor, devido à conexão

em série, será igual à corrente de saída dos módulos *Forward*. As equações que regem tais afirmações são descritas em (2.27) e (2.28).

$$
I_i = \sum_{m=1}^{N} I_{im} \tag{2.27}
$$

$$
I_o = I_{o1} = I_{o2} = \dots = I_{oN}
$$
 (2.28)

A tensão de entrada do conversor é a mesma aplicada a todos os módulos *Forward*, em função da conexão em paralelo na entrada, conforme (2.5). Em contrapartida, a tensão de saída do conversor é expressa pelo somatório das tensões de cada módulo, em consequência da conexão série, tal como em (2.17).

$$
V_i = V_{i1} = V_{i2} = \dots = V_{iN}
$$
 (2.29)

$$
V_o = \sum_{m=1}^{N} V_{om}
$$
 (2.30)

Nesta configuração, o ganho do conversor é expresso por (2.32), de onde se percebe que o conversor permite a elevação da tensão de saída em relação à de entrada, havendo, desta maneira, redução da corrente de saída.

$$
G = \sum_{m=1}^{N} \frac{V_{om}}{V_i} = \frac{V_{o1} + V_{o2} + \dots + V_{oN}}{V_{iN}}
$$
(2.31)

$$
G = G_1 + G_2 + \dots + G_N \tag{2.32}
$$

Por fim, neste caso, a resistência equivalente é idêntica à obtida na configuração *ISOS*, isto é:

$$
R_o = R_{o1} + R_{o2} + \dots + R_{oN}
$$
 (2.33)

### **2.3 Simplificação para obtenção da topologia proposta**

Baseado nas quatro associações de conversores apresentadas, a conexão do tipo *IPOS* traz como vantagens o compartilhamento da corrente de entrada e elevado ganho na tensão.

Tendo em vista tais características, em [17] é proposta a topologia

representada na Figura 2.10, que faz uso de três conversores *Forward*, empregando o mesmo pulso de comado para os três interruptores, para compor um conversor com potência de 1 kW, tensão de entrada de 30 V e tensão de saída de 210 V. Obviamente, pelo fato de este conversor apresentar elevado número de elementos passivos no filtro de saída, caracteriza-se por apresentar baixa densidade de potência.

A fim de contornar as desvantagens supracitadas, propõe-se, nesta dissertação, uma modificação no conversor apresentado por [17], que consiste na utilização de um único filtro de saída para todos os módulos *Forwards*, bem como a utilização de modulação *phase-shift* para o comando dos interruptores, com o intuito de reduzir o volume dos componentes passivos dos filtros de entrada e de saída. As simplificações propostas visam modificar o filtro e a modulação em relação à proposta de [17], sem, no entanto, alterar o comportamento do conversor.

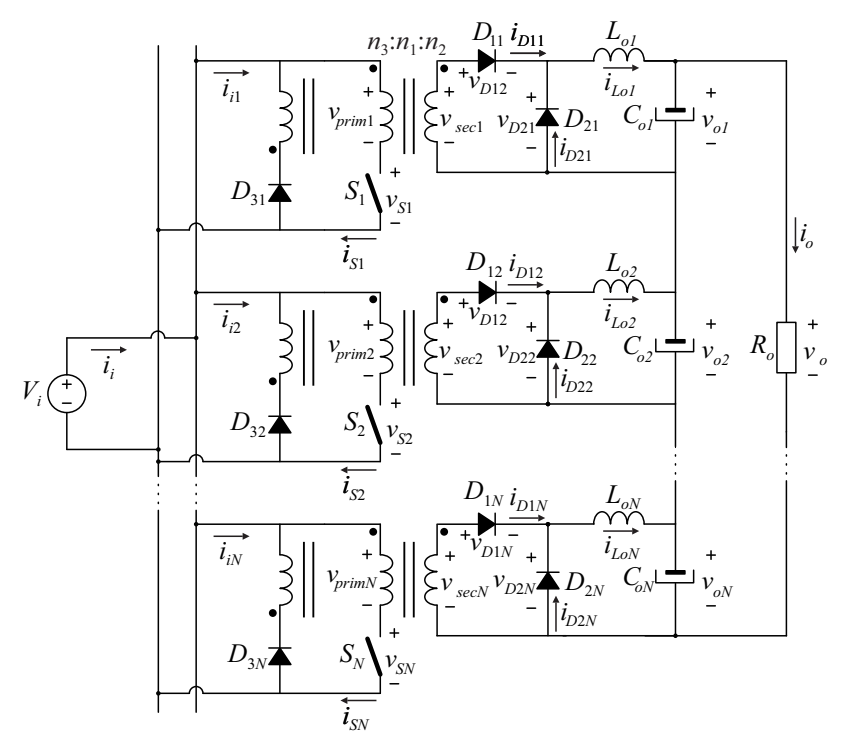

Figura 2.10 – Topologia proposta por [17]

## **2.4 Conclusão**

Neste capítulo foi apresentada a topologia escolhida (conversor *Forward*) para a associação proposta, bem como, as equações que regem o funcionamento da estrutura e as principais formas de onda do conversor *Forward* em modo de condução contínua (MCC).

Foram analisadas as associações de conversores *Forward* com entradas em paralelo e saídas em paralelo (*IPOP*), com entradas em série e saída em série (*ISOS)*, com entradas em série e saídas em paralelo (*ISOP*) e com entradas em paralelo e saídas em série (*IPOS*).

A partir da análise dos ganhos dos conversores para as diferentes associações, conclui-se que o caso *IPOS* permite alcançar elevado ganho de tensão e divisão da corrente de entrada simultaneamente. Tais características tornam essa configuração adequada ao processamento da energia proveniente de baterias e fontes renováveis, que usualmente ocorre em reduzidos níveis de tensão e com corrente elevadas. Apesar de interessante, essa topologia traz como inconveniente o número elevado de componentes no filtro de saída. Tal inconveniente, contudo, abre espaço para melhorias, sendo esta a justificativa para o desenvolvimento do trabalho proposto nesta dissertação.

# **3 ESTUDO DO ESTÁGIO DE POTÊNCIA DO CONVERSOR PROPOSTO**

O modelo comutado da topologia proposta é ilustrado na Figura 3.1. Constata-se que, assim como o conversor inicialmente apresentado por [17], o novo conversor é constituído de conversores *Forward* com entradas conectadas em paralelo com a fonte de entrada (*Vi*). Essa conexão permite que a corrente processada por cada módulo seja inversamente proporcional ao número *N* de conversores associados, conforme analisado no capítulo 2 e matematicamente descrito por (3.1).

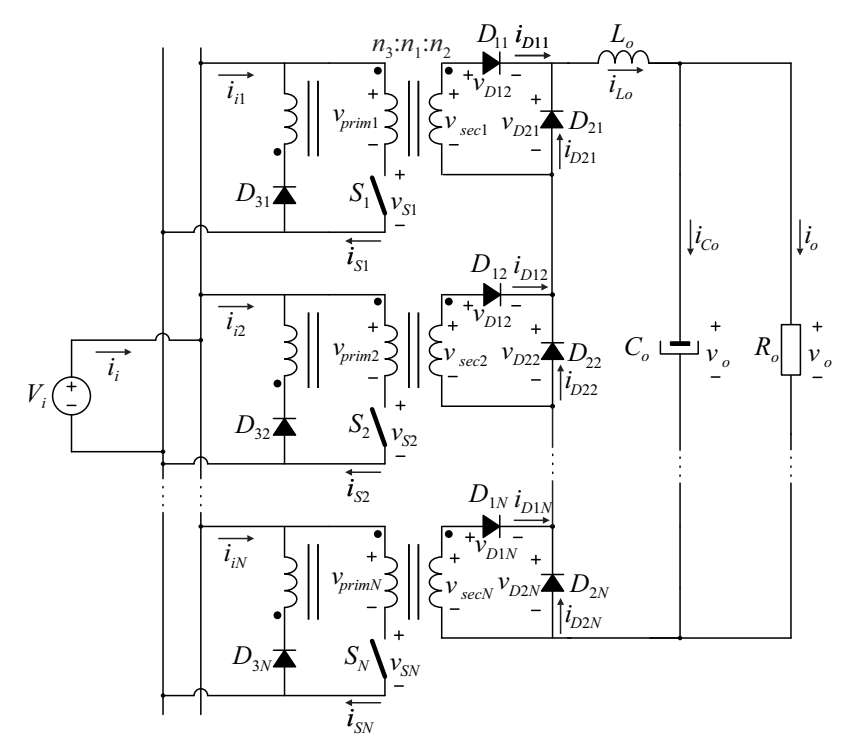

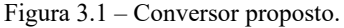

$$
i_{iN} = \frac{i_i}{N} \tag{3.1}
$$

O compartilhamento da corrente de entrada implica também na redução da corrente no interruptor de cada conversor *Forward*, fazendo com que as perdas por condução nestes interruptores sejam menores.

Quanto aos terminais de saída, nota-se que, assim como o conversor apresentado em [17], os conversores *Forward* são conectados em série, logo, a tensão de saída total corresponde a *N* vezes a tensão de saída dos conversores *Forward* individuais e o ganho estático da estrutura é representado por

$$
G = nND,\tag{3.2}
$$

em que *n* é a relação de transformação entre os enrolamentos secundários e primários (*n*2 / *n*1) dos transformadores, *N* é a quantidade de conversores *Forward* associados e *D* é a razão cíclica de operação.

Com a aplicação da modulação *phase-shift*, o conversor poderá apresentar inúmeras etapas de operação no modo de condução contínua (MCC). Nesta dissertação serão abordados dois casos: sem sobreposição de pulso de comando e com sobreposição de um pulso de comando. Para operar no primeiro caso, a razão cíclica do conversor deve ser menor que 1/*N*, enquanto para o segundo caso, a razão cíclica deve ser maior que 1/*N* e menor que 2/*N*. Cabe lembrar que a razão cíclica máxima que cada conversor *Forward* pode operar para que seja possível a desmagnetização completa do transformador é descrita em (2.2). Em virtude de, neste trabalho, ter-se adotado o mesmo número de espiras para os enrolamentos terciários  $(n_3)$  e primários  $(n_1)$ , a máxima razão cíclica é igual a 50%. Obviamente, pode-se modificar a máxima razão cíclica de operação do conversor, alterando-se a razão entre *n*1 e *n*3. Tal alteração, contudo, pode acarretar aumento das etapas de operação e mudanças na constante de tempo de desmagnetização do transformador, bem como na tensão aplicada ao interruptor do conversor *Forward*, descrita por (3.3)*.* 

$$
v_S = V_i + \frac{n_1}{n_3} V_i \tag{3.3}
$$

## **3.1 Etapas de operação**

Para uma análise mais sucinta das etapas de operação do conversor proposto, a etapa de desmagnetização dos transformadores foi omitida, haja vista não interferir na transferência de energia para a carga. Cabe ressaltar que a desmagnetização acontecerá por meio dos enrolamentos terciários dos transformadores. Basicamente, na operação de um dos *N* conversores *Forward*, enquanto o interruptor  $S_N$  encontra-se em condução, a polaridade da tensão do enrolamento terciário *n*3 é invertida em relação à tensão do enrolamento primário *n*1, de forma que o diodo  $D_{3N}$  permanece bloqueado. Após  $S_N$  ser comandado a bloquear, a tensão sobre o enrolamento terciário *n*<sub>3</sub> inverte de polaridade, colocando o diodo *D*3*N* em condução, assegurando a continuidade da corrente no indutor e restituindo a energia armazenada à fonte de alimentação *Vi*. Esse processo acontecerá de forma idêntica em todos os *N* conversores *Forward*.

## **3.1.1 Modo de condução contínua sem a sobreposição de comando**   $(D < 1/N)$ .

As principais formas de onda e os circuitos equivalentes relacionados às etapas de operação do conversor sem sobreposição são apresentados na Figura 3.2 e na Figura 3.3, respectivamente.

- 1<sup>ª</sup> Etapa ( $t_0 < t < t_1$ ): Durante a primeira etapa, o interruptor  $S_{11}$ entra em condução. As polaridades da tensão nos enrolamentos primário *n*1 e secundário *n*2 do transformador *T*1 permitem que a energia seja transferida da fonte de entrada *Vi* para a carga *Ro* por intermédio do diodo  $D_{11}$  e dos diodos  $D_{22}$ ... $D_{2N}$  dos conversores *Forward* adjacentes, acarretando crescimento linear da corrente do indutor *Lo*.
- $\blacksquare$  2ª Etapa ( $t_1 < t < T_s / N$ ): em  $t = t_1$  é retirado o comando de  $S_1$ . Imediatamente após, a corrente que circulava por  $S_1$  e  $D_{11}$  se anula e, como consequência, ocorre o bloqueio do diodo *D*11. Neste momento, o diodo *D*21 entra em condução, assumindo a corrente que vinha circulando pelo indutor *Lo*, linearmente decrescente. Os diodos *D*22…*D*2*N* continuam em condução. Esta

etapa é denominada como etapa de roda livre, pois apenas a energia previamente armazenada no indutor *Lo* é fornecida à carga *Ro*.

- $\bullet$  3<sup>ª</sup> Etapa  $(T_s/N \le t \le t_2)$ : em  $t = T_s/N$ , o interruptor  $S_2$  é comando a conduzir. Similarmente à 1ª etapa, a polaridade das tensões dos enrolamentos do transformador *T*<sub>2</sub> possibilitam que a energia seja transmitida da fonte *Vi* para a carga *Ro*, agora, através dos diodos *D*21, *D*12 e *D*2*N*.
- $\blacksquare$  4ª Etapa ( $t_2 < t < 2$   $T_s / N$ ): em  $t = t_2$  é retirado o comando de  $S_2$ . Esta etapa é semelhante à 2ª (roda livre), sendo que o indutor *Lo* supre a carga através dos diodos *D*21...*D*2*N*.
- $\bullet$  (2*N*–1<sup>)</sup><sup>a</sup> Etapa ((*N*–1)  $T_s / N < t < t_N$ ): esta etapa se inicia com a entrada em condução do interruptor *SN* e se assemelha às 1ª e 3ª etapas; no entanto, o N-ésimo conversor *Forward* transmite energia à carga mediante os diodos *D*1*N*...*D*22 e *D*21.
- $(2*N*)<sup>a</sup> Etapa (*t<sub>N</sub>* < *t* < *T<sub>s</sub>*): em *t* = *t<sub>N</sub>* é retrado comando de *S<sub>N</sub>*. Esta$ etapa é idêntica às 2ª e 4ª etapas e também denominada como etapa de roda livre, onde o indutor *Lo* fornece energia à carga por meio dos diodos *D*21...*D*2*N*. Ao término desta etapa, o processo se reinicia.

## **3.1.2 Modo de condução contínua com sobreposição de um pulso de**  comando  $(1/N < B < 2/N)$

As principais formas de onda e os circuitos equivalentes relacionados às etapas de operação do conversor com sobreposição de um pulso de comando são apresentados na Figura 3.5 e na Figura 3.4, respectivamente.

■ 1<sup>ª</sup> Etapa ( $t_0 < t < t_1$ ): durante a primeira etapa os interruptores  $S_1$ e *SN* estão conduzindo. As polaridades da tensão nos enrolamentos primários  $n_1$  e secundários  $n_2$  dos transformadores *T*1 e *TN* permitem que a energia seja transmitida da fonte de entrada *Vi* para a carga *Ro* por meio dos diodos *D*11, *D*1*<sup>N</sup>* e *D*22, acarretando crescimento linear da corrente do indutor *Lo*.

- $\blacksquare$  2ª Etapa ( $t_1 \le t \le T_s / N$ ): em  $t = t_1$  é retirado comando de  $S_N$ . Imediatamente após, a corrente que circulava por  $S_N$  e  $D_{1N}$  se anula e, como consequência, há o bloqueio do diodo *D*1*N.* Neste momento,  $D_{2N}$  entra em condução, assumindo a corrente do indutor  $L_0$ , que passa a decrescer linearmente. Os diodos  $D_{11}$ ,  $D_{22}$ e *D*2N transmitem a energia da fonte *Vi* para a carga *Ro*.
- $\blacksquare$  3ª Etapa  $(T_s / N \le t \le t_2)$ : em  $t = T_s / N$  o interruptor  $S_2$  entra em condução simultaneamente com o interruptor *S*1. Similarmente à 1ª etapa, as polaridades das tensões nos enrolamentos dos transformadores  $T_1$  e  $T_2$  permitem que a energia seja transmitida da fonte  $V_i$  para a carga  $R_o$ , agora, por meio de  $D_{11}$ ,  $D_{12}$  e  $D_{2N}$ .
- $\blacksquare$  4ª Etapa ( $t_2 < t < 2T_s / N$ ): em  $t = t_2$  é retirado comando de  $S_1$ , enquanto o interruptor S<sub>2</sub> continua em condução. Esta etapa é semelhante à 2ª etapa de operação, porém, a energia da fonte *Vi* é transferida à carga por intermédio dos diodos *D*12, *D*21 e *D*2*N*.
- $\bullet$  (2*N*–1)<sup>a</sup> Etapa ((*N*–1)  $T_s/N \le t \le t_N$ ): esta etapa inicia-se com a entrada em condução do interruptor  $S_N$ , enquanto o interruptor  $S_2$ continua em condução. Semelhantemente às 1ª e a 3ª etapas, as polaridades dos enrolamentos dos transformadores  $T_2$  e  $T_N$ permitem que a energia seja transmitida da fonte *Vi* para a carga  $R_o$ , utilizando agora os diodo  $D_{12}$ ,  $D_{1N}$  e  $D_{21}$ .
- $(2N)^a$  Etapa  $(t_N < t < T_s)$ : em  $t = t_N$  é retirado comando de  $S_2$ , enquanto o interruptor *S<sub>N</sub>* continua conduzindo. Esta etapa é semelhante às 2ª e 4ª etapas de operação, entretanto, a energia da fonte  $V_i$  é transferida à carga através dos diodos  $D_{1N}$ ,  $D_{21}$  e  $D_{22}$ . Ao término desta etapa o processo se inicia novamente.

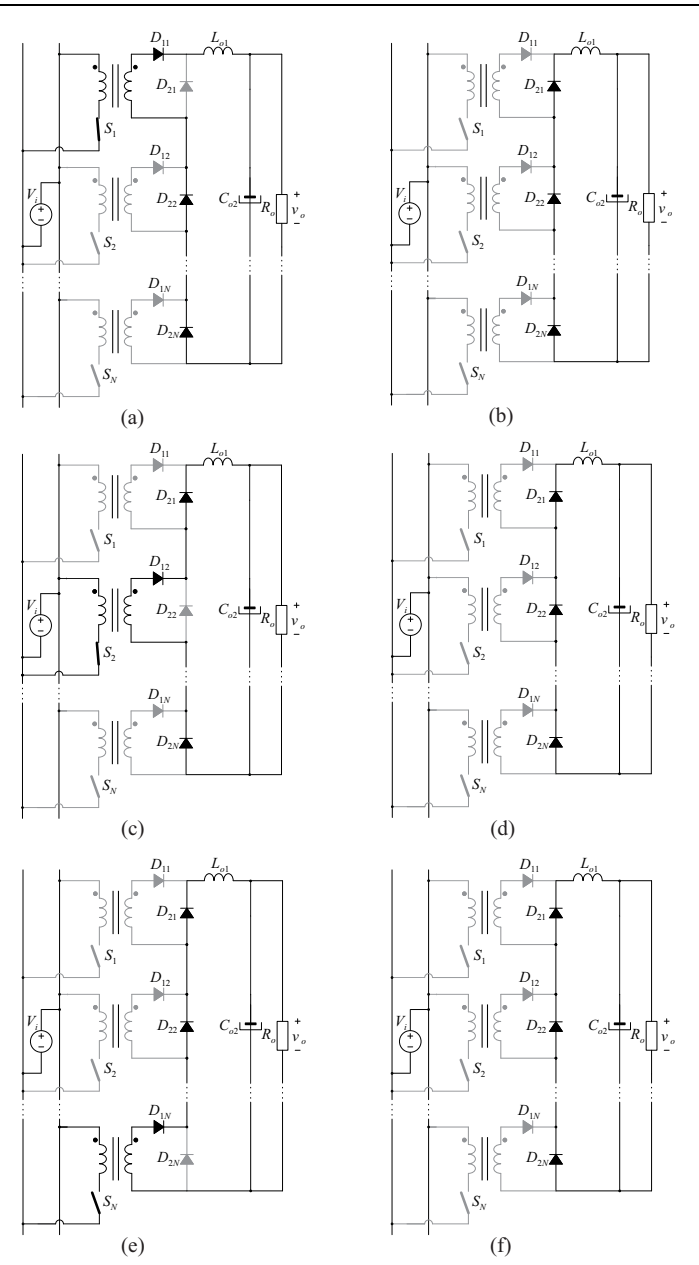

Figura 3.2 – Etapas de operação do conversor proposto sem sobreposição do pulso de comando.

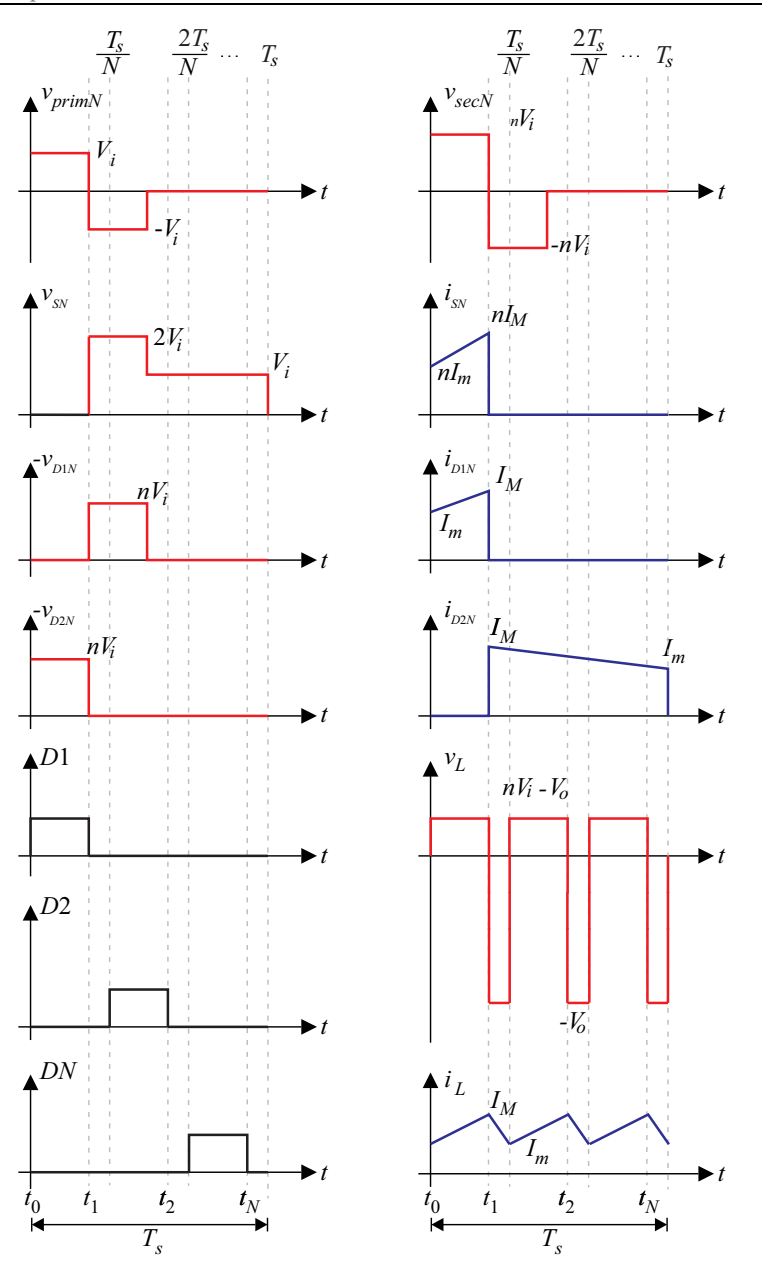

Figura 3.3 – Principais formas de onda do conversor proposto operando sem sobreposição do pulso de comando.

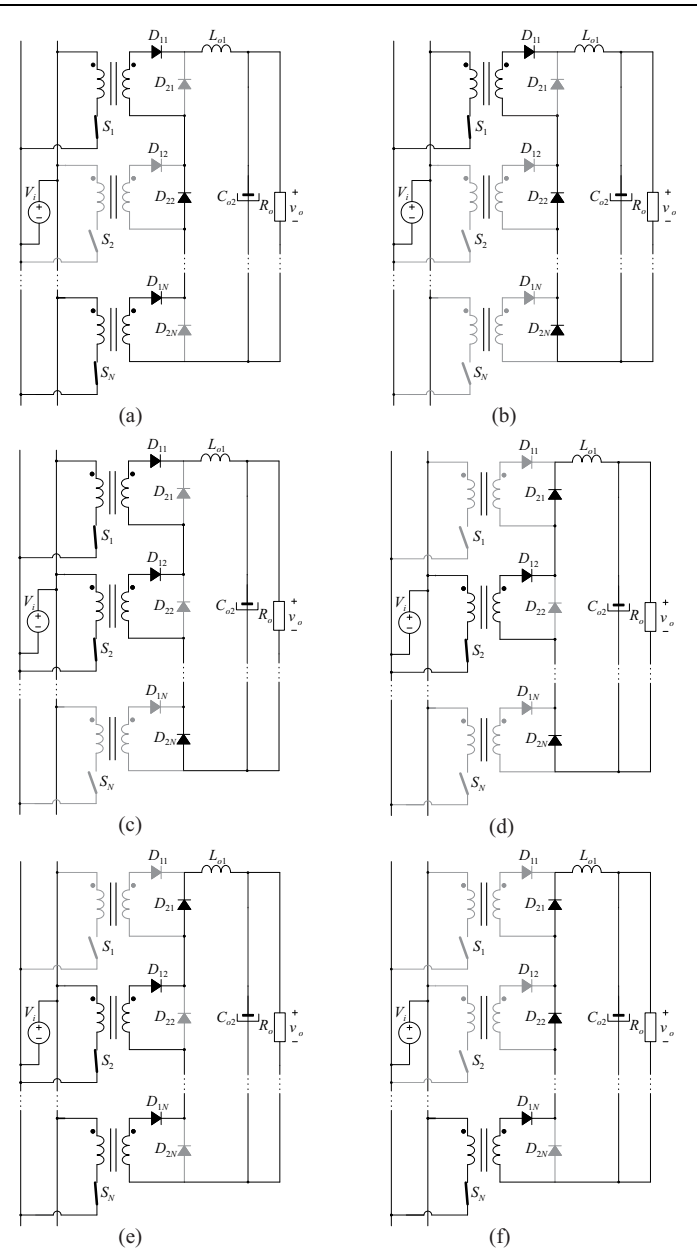

Figura 3.4 - Etapas de operação do conversor proposto operando com sobreposição do pulso de comando.

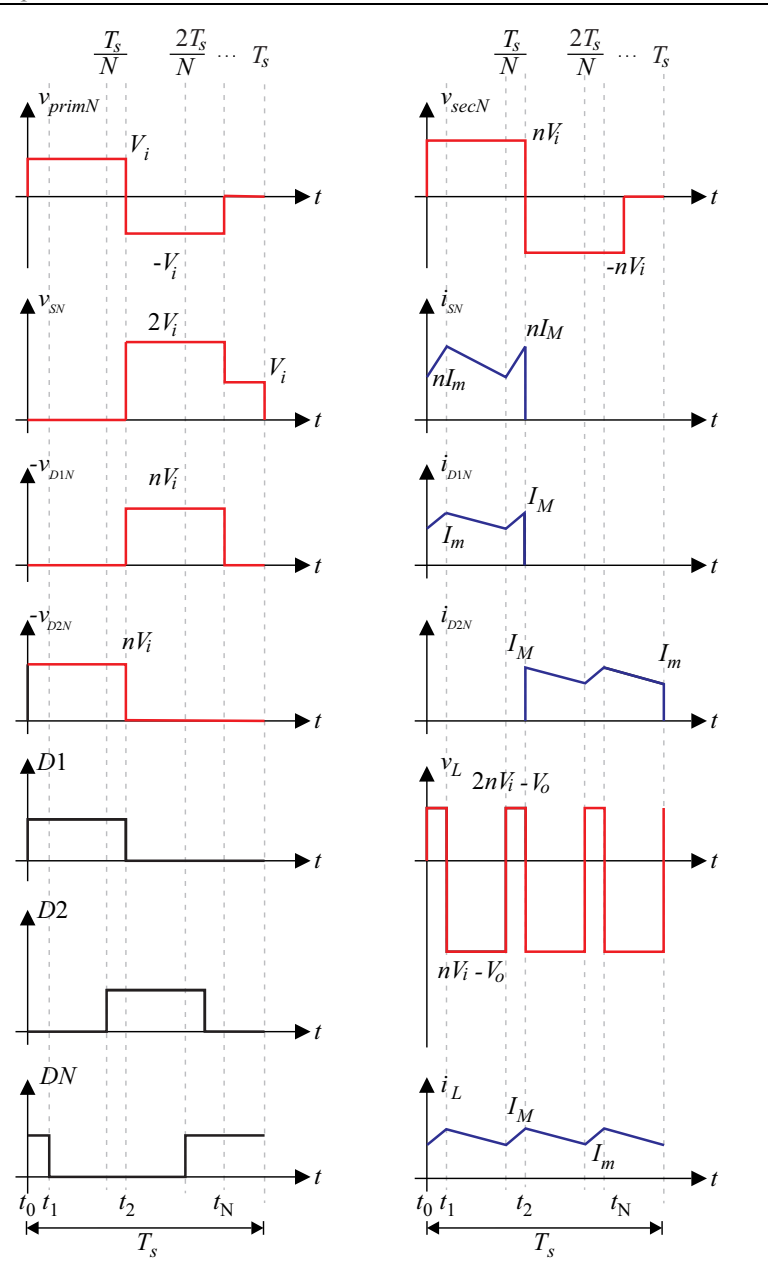

Figura 3.5 – Principais formas de onda do conversor proposto operando com sobreposição de pulso de comando.

## **3.2 Equacionamento do conversor proposto**

Visando uma melhor compreensão da associação de conversores *Forward,* foi realizado uma análise global para o equacionamento do conversor proposto, com o intuito de generalizar as equações em função do número *N* de conversores associados e do número *nsbp* de sobreposições de comando, oriundas da utilização da modulação *phaseshift*.

Para tal, foram analisadas tensão e corrente no indutor de saída dos conversores associados, estabelecidas conforme a Figura 3.1. As formas de onda previamente apresentadas na Figura 3.3 e na Figura 3.5 são ampliadas e analisadas com maiores detalhes na Figura 3.6.

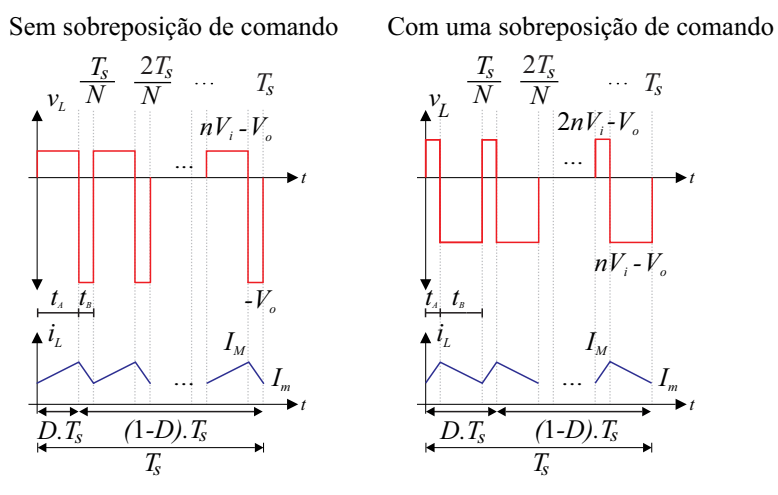

Figura 3.6 – Tensão e corrente no indutor do filtro de saída do conversor proposto sem sobreposição de comando e com uma sobreposição de comando.

A partir da análise das formas de onda de tensão e de corrente no indutor, pode-se concluir a respeito do comportamento da razão cíclica do conversor em um período de comutação, bem como nos intervalos designados por  $t_A$  (tensão positiva e corrente crescente) e por  $t_B$  (tensão negativa e corrente descrescente), tal como é expresso na Tabela 3.1 e na Tabela 3.2.

Tabela 3.1 – Equações referentes ao número de sobreposições de comando em função do número *N* de conversores.

|                         |                                 | $(1-D)T_s$                          |
|-------------------------|---------------------------------|-------------------------------------|
| 0 sobreposições         |                                 | $(N-1)t_{A} + Nt_{B}$               |
| 1 sobreposição          | $2t_{A} + t_{B}$                | $(N-2)t_{A}+(N-1)t_{B}$             |
| $n_{sbp}$ sobreposições | $(n_{sbp} + 1)t_A + n_{sbp}t_B$ | $[N-(n_{sbp}+1)]t_A+(N-n_{sbp})t_B$ |

Tabela 3.2 – Equações referente às tensões durante os intervalos  $t_A$  e  $t_B$  em função do número *N* de conversores.

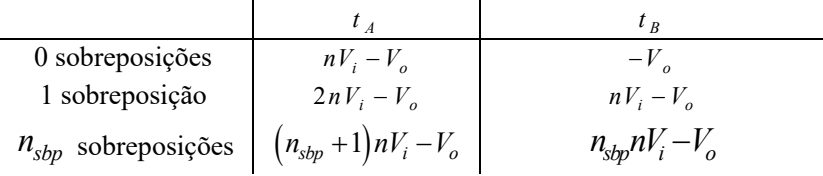

Essas suposições são realizadas considerando-se que o período de comutação é determinado por (3.4).

$$
T_s = N(t_A + t_B) \tag{3.4}
$$

### **3.2.1 Ganho estático**

A determinação de uma equação literal para o ganho estático considerando *nsbp* é feita a partir das informações contidas na Tabela 3.1, de onde se obtém a razão cíclica do conversor, conforme (3.5).

$$
DT_s = (n_{sbp} + 1)t_A + n_{sbp}t_B
$$
 (3.5)

Rearranjando (3.5), obtém-se  $t_A$  em função de  $t_B$ , como em (3.6).

$$
t_A = \frac{DT_s - n_{sbp}t_B}{n_{sbp} + 1}
$$
 (3.6)

Ainda da Tabela 3.1, encontra-se o intervalo em que o interruptor não está conduzindo, conforme (3.7).

$$
(1 - D)T_s = [N - (n_{sbp} + 1)]t_A + (N - n_{sbp})t_B
$$
 (3.7)

Substituindo  $(3.6)$  em  $(3.7)$ , pode-se isolar  $t<sub>B</sub>$ , conforme expressa (3.8).

$$
t_B = \frac{T_s (n_{sbp} + 1 - ND)}{N}
$$
 (3.8)

Agora, substitui-se (3.8) em (3.6), obtendo-se (3.9):

$$
t_A = T_s \left( D - \frac{n_{sbp}}{N} \right) \tag{3.9}
$$

O ganho estático do conversor proposto pode ser determinado a partir do valor médio da tensão aplicada ao seu indutor de saída [19]. Assim, sabendo-se que em regime permanente (3.10) deve ser satisfeita, sendo que  $\langle x \rangle$  denota o valor médio quase instantâneo da grandeza *x*, a partir das formas de onda apresentadas em Figura 3.6, escreve-se (3.11).

$$
\langle V_L \rangle = 0 \tag{3.10}
$$

$$
\frac{N}{T_s} \int_0^{T_s} V_{L(t)} = 0 \tag{3.11}
$$

Utilizando-se novamente a Tabela 3.1, a Tabela 3.2 e as equações (3.8) e (3.9) para resolver a integral, obtém-se (3.12):

$$
\frac{N}{T_s} \Biggl\{ \Biggl[ \Bigl( n_{sbp} + 1 \Bigr) nV_i - V_o \Biggr] T_s + \Bigl( n_{sbp} nV_i - V_o \Bigr) \Biggl( \frac{n_{sbp}}{N} + \frac{1}{N} - D \Biggr) T_s \Biggr\} = 0
$$
\n(3.12)

Após manipulação matemática, obtém-se o ganho estático do conversor proposto, dado por (3.13).

$$
G = \frac{V_o}{V_i} = NnD \tag{3.13}
$$

Pode-se notar que o ganho do conversor não depende do número de sobreposições de comando (*nsbp*), apenas do número de conversores associados, da relação de transformação e da razão cíclica*.* 

#### **3.2.2 Cálculo do indutor do filtro de saída**

A fim de dimensionar o indutor no filtro de saída para garantir que a ondulação de corrente não seja maior que o valor estipulado em projeto, realizou-se a análise na corrente do indutor de filtro (Figura 3.6) para *N* conversores, tendo o número *nsbp* de sobreposições de comandos como parâmetro. Assim, conhecendo-se (3.14) [20], para o caso do conversor proposto, escreve-se (3.15).

$$
\Delta i_L = \frac{V_L}{L} \Delta t \tag{3.14}
$$

$$
\Delta i_{L_0} = \frac{V_{L_0}}{L_o} t_A
$$
\n(3.15)

Da Tabela 3.1 e da Tabela 3.2 é retirado o valor da tensão no indutor e o tempo de subida da corrente  $(t_A)$  em função de *N* e  $n_{sbp}$ , logo:

$$
\Delta i_{L_o} = \frac{\left[ \left( n_{sbp} + 1 \right) n V_i - V_o \right]}{L_o f_s} \left( D - \frac{n_{sbp}}{N} \right) \tag{3.16}
$$

Utilizando (3.16), obtêm-se os valores máximo e mínimo da corrente de saída, conforme (3.17).

$$
\begin{cases}\nI_M = I_m + \frac{\left[ (n_{sbp} + 1) n V_i - V_o \right]}{L_o f_s} \left( D - \frac{n_{sbp}}{N} \right) \\
I_m = I_M - \frac{\left[ (n_{sbp} + 1) n V_i - V_o \right]}{L_o f_s} \left( D - \frac{n_{sbp}}{N} \right)\n\end{cases} (3.17)
$$

Ainda, manipulando-se (3.16) obtém-se (3.18):

$$
\Delta i_{L_o} = \frac{nV_i}{L_o f_s} \left[ -ND^2 + D\left(2n_{sbp} + 1\right) - \frac{n_{sbp}^2}{N} - \frac{n_{sbp}}{N} \right] \tag{3.18}
$$

Parametrizando (3.18) a fim de expressar seu comportamento em função de *N*, *n*sbp, *D*, obtém-se (3.19).

$$
\overline{\Delta i_{L_o}} = \frac{L_o f_s}{nV_i} = -ND^2 + D\left(2n_{sbp} + 1\right) - \frac{n_{sbp}^2}{N} - \frac{n_{sbp}}{N} \tag{3.19}
$$

O valor de razão cíclica para a qual o conversor apresenta a maior ondulação de corrente é obtido derivando-se (3.19) e igualando o resultado a zero.

$$
\frac{d}{dD}\left[-ND^{2} + D\left(2n_{sbp} + 1\right) - \frac{n_{sbp}^{2}}{N} - \frac{n_{sbp}}{N}\right] = 0
$$
\n(3.20)

$$
D_{\text{maxOndulação}} = \frac{2n_{sbp} + 1}{2N} \tag{3.21}
$$

Retomando-se (3.18) e substituindo-se alguns valores para *N* e *nsbp*, é possível traçar um gráfico que relaciona a ondulação parametrizada de corrente com a razão cíclica, tal como é ilustrado na Figura 3.7.

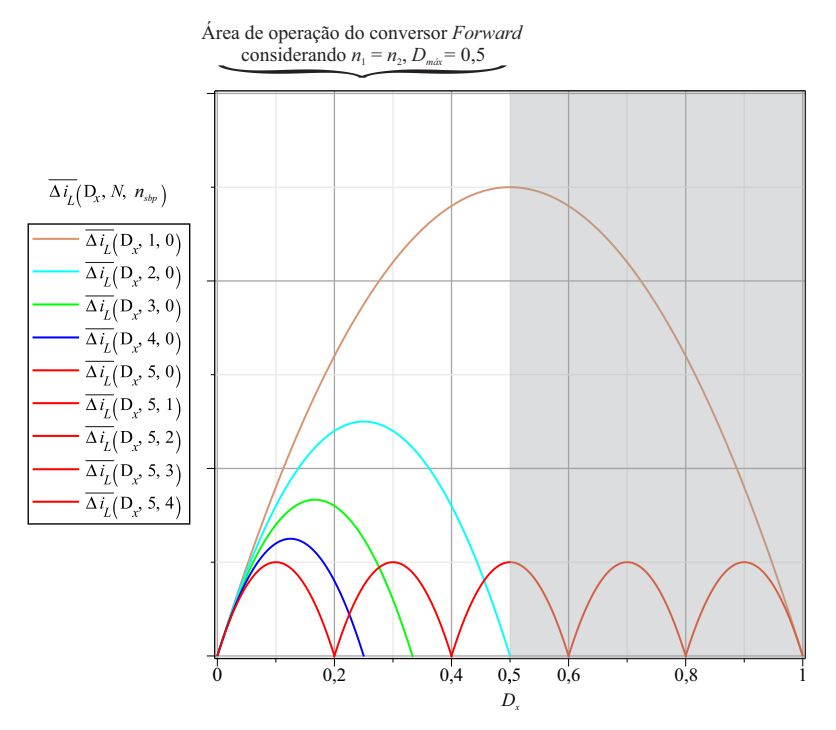

Figura 3.7 – Ondulação parametrizada da corrente em função da razão cíclica.

Os gráficos apresentados na Figura 3.7 descrevem os resultados da associação de 1 até 5 conversores *Forward* sem sobreposição de comando e, também, 5 conversores *Forward* considerando-se de 0 a 4

sobreposições de comando. Vale ressaltar que estes estudos são realizados para o conversor proposto utilizando modulação *phase-shift* e que as conexões *IPOS* e *ISOS* apresentariam comportamento similar, por apresentarem as conexões de saída em série e podendo, assim, utilizar da simplificação proposta no capítulo 2 para simplificação e obtenção do conversor sob análise.

Pode-se ainda observar no gráfico que a ondulação de corrente do indutor de saída diminui a cada acréscimo de um novo conversor *Forward*  à topologia, mantendo-se a modulação *phase-shift*. Dito isto, conclui-se que o número de sobreposições de comando não influencia a máxima variação de ondulação da corrente do indutor de saída do conversor proposto. Reenfatiza-se que a máxima variação depende do número de conversores *Forward* associados e de parâmetros de projeto.

Por fim, substituindo-se (3.21) em (3.18), encontra-se (3.23), que descreve o valor de indutância que será necessário para garantir que a ondulação de corrente jamais ultrapasse o valor especificado em projeto.

$$
L_o = \frac{nV_i}{\Delta i_{L_o} f_s} \left[ -ND^2 + D\left(2n_{sbp} + 1\right) - \frac{n_{sbp}^2}{N} - \frac{n_{sbp}}{N} \right] \tag{3.22}
$$

$$
L_{\text{max}} = \frac{nV_i}{4N\,\Delta i_{L_o}\,f_s} \tag{3.23}
$$

O valor eficaz da corrente no indutor, em função dos parâmetros de projeto, é determinado por:

$$
i_{L_{o_{rms}}} = \sqrt{\frac{1}{T_s} \left\{ \int_0^{D T_s} \left( \frac{I_M - I_m}{D T_s} t - I_m \right)^2 dt + \int_0^{(1 - D)T_s} \left[ \frac{I_m - I_M}{(1 - D)T_s} t + I_M \right]^2 dt \right\}}
$$
(3.24)

#### 3.2.2.1 *Ondulação nula de corrente no indutor*

Pode-se observar no gráfico da Figura 3.7 que há pontos onde a ondulação de corrente nos conversores associados é nula, pois a tensão aplicada ao indutor também é o número de pontos com corrente nula está diretamente relacionado ao número de conversores associados, conforme (3.25). Quando o ciclo de trabalho do conversor é igual à defasagem da modulação *phase-shift* e suas múltiplas, obtêm-se os pontos onde não há ondulação na corrente do filtro de saída.

$$
DT_s = \frac{1}{N}ou\frac{2}{N} \dots \frac{N}{N}
$$
 (3.25)

Esse fato ocorre porque durante a operação do conversor nesse ponto, a tensão *Vin* refletida para o secundário é igual a tensão *V*o, conforme (3.26).

$$
(n_{sbp} + 1)nV_i - V_o = 0
$$
  
\n
$$
(n_{sbp} + 1)nV_i - NDnV_i = 0
$$
  
\n
$$
D_{\text{minOndulação}} = \frac{(n_{sbp} + 1)}{N}
$$
\n(3.26)

A Figura 3.8 mostra que a tensão e a corrente no indutor durante o momento em que a ondulação de corrente na saída é nula. Também é possível observar os comandos dos interruptores coincidindo com a defasagem da modulação *phase-shift*.

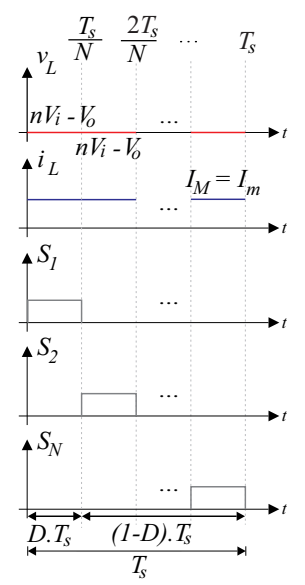

Figura 3.8 - Tensão e corrente no indutor do filtro de saída e comandos dos interruptores no caso especial: ondulação nula de corrente.

Obviamente, a redução do filtro de saída somente poderia ser considerada como viável na hipótese de a operação do conversor ser

assegurada em um dos pontos de ondulação de corrente nula. Embora muito vantajosa, a ocorrência desta condição não pode ser garantida na prática, devido às variações paramétricas do protótipo: qualquer pequena variação seria compensada pela malha de controle, que alterará a razão cíclica para um ponto de operação onde a ondulação não seria mais nula.

## **3.2.3 Capacitor de saída**

O capacitor de saída do conversor proposto pode ser calculado a partir do valor eficaz da corrente que esse componente deve suportar, de sua máxima resistência série equivalente (RSE) ou ainda da ondulação de tensão máxima especificada. Vale ressaltar que, por hipótese, assume-se que pelo capacitor circula a componente alternada da corrente do indutor *L*o do filtro de saída, sendo que a componente média da referida corrente circula pela carga *R*o, conforme é retratado na Figura 3.9.

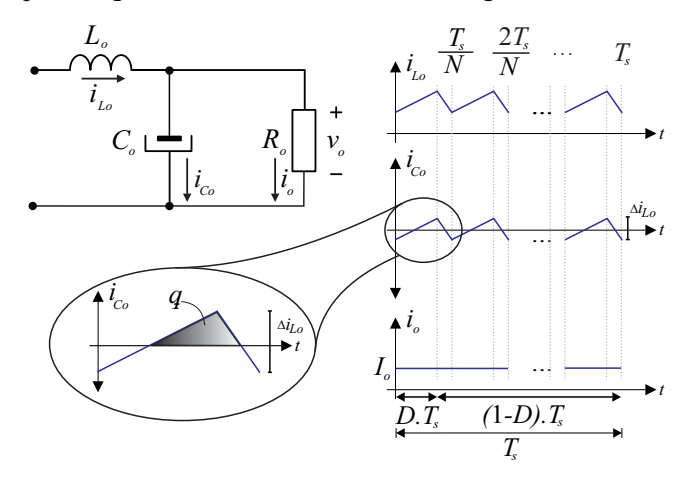

Figura 3.9 - Correntes no indutor, no capacitor e na carga, para a análise do capacitor do conversor proposto.

Analisando a carga armazenada no capacitor, de acordo com [20], tem-se (3.27):

$$
\Delta q_{c_o} = \Delta v_{c_o} C_o
$$
  
\n
$$
\frac{\Delta i_{L_o}}{4} \frac{T_s}{2} = \Delta v_{c_o} C_o
$$
  
\n
$$
C_o = \frac{\Delta i_{L_o}}{8 f_s \Delta v_{c_o}}
$$
\n(3.27)

Como  $\Delta v_{\rm co} = \Delta v_{\rm o}$ , isola-se  $\Delta i_{\rm Lo}$  em (3.23) e substitui-se em (3.27) para obter (3.28).

$$
C_o = \frac{nVi}{8Nf_s^2L_o\Delta v_o}
$$
\n(3.28)

Observa-se que quanto maior o número de conversores associados, menor será o capacitor de saída do conversor proposto, para uma dada ondulação de tensão.

Depois de selecionada a capacitância mínima para garantir a máxima ondulação de tensão permitida na saída do conversor, calcula-se o valor eficaz da corrente que circula pelo capacitor e a resistência série equivalente máxima, com o intuito de dimensioná-lo. As equações são apresentadas respectivamente em (3.29) e (3.30).

$$
i_{C_{o_{rms}}} = \sqrt{\frac{1}{T_s} \left\{ \int_0^{D T_s} \left( \frac{\Delta i_L}{D T_s} t - \frac{\Delta i_L}{2} \right)^2 dt + \dots \right\}}
$$
\n
$$
i_{C_{o_{rms}}} = \sqrt{\frac{1}{T_s} \left\{ + \int_{D T_s}^{T_s} \left[ \frac{-\Delta i_L}{(1 - D) T_s} t + \Delta i_L \left( \frac{1}{2} + \frac{D}{1 - D} \right) \right]^2 dt \right\}}
$$
\n
$$
R S E_{max} = \frac{\Delta v_o}{\Delta i_{L_o}}
$$
\n(3.30)

### **3.2.4 Interruptor**

O interruptor a ser utilizado no conversor proposto deve suportar os esforços de corrente e de tensão que possam vir a ser aplicados. Visando um melhor dimensionamento do componente em questão, são obtidos os valores máximo de tensão e de corrente no componente, assim como os valores médio e eficaz da corrente que o atravessa. Esse
equacionamento é realizado por intermédio da análise da Figura 3.3 e da Figura 3.5, sendo resumido na Tabela 3.3.

| Valor máximo da tensão   | $V_{SNmax} = V_i + \frac{n_1}{n_2}V_i$                                                                                        |
|--------------------------|----------------------------------------------------------------------------------------------------|
| Valor máximo da corrente | $I_{SN_{\text{max}}} = nI_M$                                                                                                  |
| Valor médio da corrente  | $I_{SN_{med}} = \frac{1}{T} \int_0^{DT_s} \left( \frac{n(I_M - I_m)}{DT} t + nI_m \right) dt$                                 |
| Valor eficaz da corrente | $I_{S N_{e f}} = \sqrt{\frac{1}{T_{e}}} \int_{0}^{D T_{S}} \left( \frac{n(I_{M} - I_{m})}{DT_{e}} t + n I_{m} \right)^{2} dt$ |

Tabela 3.3 – Esforços de tensão e de corrente no interruptor *SN*.

### **3.2.5 Diodo 1**

Os esforços de corrente e de tensão referentes ao diodo *D*1N são calculados também por meio da Figura 3.3 e da Figura 3.5 e estão apresentados na Tabela 3.4.

Tabela 3.4 – Esforços de tensão e de corrente no diodo *D*1*N*.

| Valor máximo da tensão   | $V_{D1N_{max}} = -nV_i$                                                                                                |
|--------------------------|----------------------------------------------------------------------------------------------------|
| Valor máximo da corrente | $= I_M$                                                                                                    |
| Valor médio da corrente  | $I_{D1N_{med}} = \frac{1}{T} \int_0^{DT_s} \left( \frac{I_M - I_m}{DT} t + I_m \right) dt$                             |
| Valor eficaz da corrente | $I_{D1N_{ef}} = \sqrt{\frac{1}{T_{c}}} \int_{0}^{DT_{s}} \left( \frac{I_{M} - I_{m}}{DT_{c}} t + I_{m} \right)^{2} dt$ |

### **3.2.6 Diodo 2**

Novamente, esforços de corrente e de tensão referentes ao diodo

de roda livre *D*2*<sup>N</sup>* são calculados mediante a Figura 3.3 e a Figura 3.5, sendo os resultados expressos na Tabela 3.5.

| Valor máximo da tensão   | $V_{D2N_{\text{max}}} = -nV_i$                                                                                            |
|--------------------------|----------------------------------------------------------------------------------------------------|
| Valor máximo da corrente | $I_{D2N_{max}}=I_M$                                                                                                    |
| Valor médio da corrente  | $I_{D2N_{med}} = \frac{1}{T_s} \int_0^{(1-D)T_s} \left( \frac{I_m - I_M}{(1-D)T_s} t + I_M \right) dt$                    |
| Valor eficaz da corrente | $\left(I_{D2N_{ef}} = \sqrt{\frac{1}{T_s}} \int_0^{(1-D)T_s} \left(\frac{I_m - I_M}{(1-D)T_s} t + I_M\right)^2 dt\right)$ |

Tabela 3.5 - Esforços de tensão e de corrente no diodo de roda livre *D*2*N*.

## **3.3 Conclusão**

Este capítulo destinou-se ao estudo literal do estágio de potência da topologia proposta, que considera a associação de conversores *Forward* na configuração entrada em paralelo e saída em série*,*  independentemente do número de módulos associados.

Apresentaram-se as etapas de operação considerando-se modulação *phase-shift* para os casos com e sem sobreposição de comando. Foram também obtidas as formas de onda de ambas as configurações, bem como o equacionamento para determinação do ganho estático e dos esforços de tensão e de corrente nos componentes do conversores, permitindo selecioná-los adequadamente.

### **4 PROJETO DO CONVERSOR PROPOSTO**

Neste capítulo será apresentado o projeto do conversor proposto, com intuito de comprovar todas as características descritas nos capítulos anteriores.

Serão abordados equacionamentos, princípios construtivos e dimensionamento dos componentes necessários para o funcionamento adequado da estrutura.

O conversor proposto é projetado para qualquer fonte de baixa tensão e de alta potência, sendo assim, nessa dissertação, não são abordadas características específicas para cada tipo de fonte, como filtros, inserção de diodos etc. Caberá ao projetista adequar a entrada do conversor às especificações da fonte escolhida.

## **4.1 Especificações**

As especificações baseiam-se no emprego de quatro conversores *Forward* e são apresentadas na Tabela 4.1. Nota-se que a estrutura requer elevado ganho de tensão e que a corrente de entrada é elevada. Contudo, graças à conexão das entradas dos conversores *Forward* em paralelo e das saídas em série, torna-se possível alcançar o alto ganho requerido, bem como o compartilhamento da corrente de entrada entre os quatro conversores associados.

| Tensão de entrada      | 30 V             |
|------------------------|------------------|
| Corrente de entrada    | 33,333 A         |
| Potência de saída      | 1 kW             |
| Tensão de saída        | 400 V            |
| Número de conversores  |                  |
| Frequência de operação | $00 \text{ kHz}$ |

Tabela 4.1 – Especificações do conversor proposto.

O projeto da estrutura foi desenvolvido tendo em vista que todos os conversores *Forward* que compõem a estrutura são idênticos. Dito isto, pode-se fazer o projeto de apenas um conversor e posteriormente replicálo. As especificações para um conversor *Forward* são apresentadas na Tabela 4.2.

| Tensão de entrada                 | 30V               |
|-----------------------------------|-------------------|
| Corrente de entrada               | 8,333 A           |
| Potência de saída                 | 250 W             |
| Tensão de saída                   | 100V              |
| Ondulação de tensão               | $1\%$             |
| Ondulação de corrente             | 20%               |
| Razão cíclica máxima              | 0,45              |
| Razão cíclica (ponto de operação) | 0,4               |
| Frequência de operação            | $100 \text{ kHz}$ |

Tabela 4.2 – Especificações de um conversor *Forward* utilizado na interconexão.

### **4.2 Análise global**

Para a construção de um protótipo é necessário determinar algumas grandezas relacionadas com o conversor. Os resultados a seguir são baseados nas informações contidas na Tabela 4.1 e na Tabela 4.2.

A resistência de carga que absorve a potência nominal do conversor é dada por (4.1):

$$
R_o = \frac{V_o}{I_o} = 160 \, \Omega \tag{4.1}
$$

Similarmente, para cada módulo, tem-se:

$$
R_{oN} = \frac{R_o}{N} = 40 \ \Omega \tag{4.2}
$$

A relação de transformação (4.3) é obtida mediante o remanejamento de (3.13):

$$
n = \frac{V_o}{NDV_i} = 8,333\tag{4.3}
$$

Os valores médio, mínimo e máximo da corrente no indutor são destacados em (4.4).

$$
I_o = \frac{P_o}{V_o} = 2,5 \text{ A}
$$
  
\n
$$
I_m = I_o - \frac{\Delta i_L}{2} = 2,25 \text{ A}
$$
  
\n
$$
I_M = I_o + \frac{\Delta i_L}{2} = 2,75 \text{ A}
$$
\n(4.4)

Por fim, os tempos de condução e de bloqueio dos interruptores de cada conversor *Fowrard*, bem como o período de comutação, são evidenciados em (4.5).

$$
t_A = \frac{1}{f_s} \left( D - \frac{n_{sbp}}{N} \right) = 1,5 \text{ }\mu\text{s}
$$
  
\n
$$
t_B = \frac{(n_{sbp} + 1 - ND)}{f_s N} = 1 \text{ }\mu\text{s}
$$
  
\n
$$
T_s = N \left( t_A + t_B \right) = 10 \text{ }\mu\text{s}
$$
\n(4.5)

### **4.3 Dimensionamento dos componentes passivos**

O equacionamento completo para obtenção dos componentes passivos no circuito estão detalhadamente apresentados no Apêndice A, o qual apresenta uma planilha de cálculo.

### **4.3.1 Projeto do indutor**

O indutor do filtro de saída tem como função garantir que a ondulação de corrente não extrapole os limites pré-determinados nas especificações do projeto. A máxima ondulação de corrente estipulada neste projeto estabeleceu-se em 20%. Com isso, pode-se especificar o indutor para o pior caso, por meio de (3.23), obtendo-se:

$$
L_o = 312.5 \, \mu \text{H} \tag{4.6}
$$

Substituindo os valores já conhecidos em (3.18), pode-se obter a variação da ondulação de corrente no filtro de saída em função da razão cíclica do conversor, assim como é ilustrado na Figura 4.1, a partir da qual se pode observar o número de sobreposições e em que instantes elas acontecem.

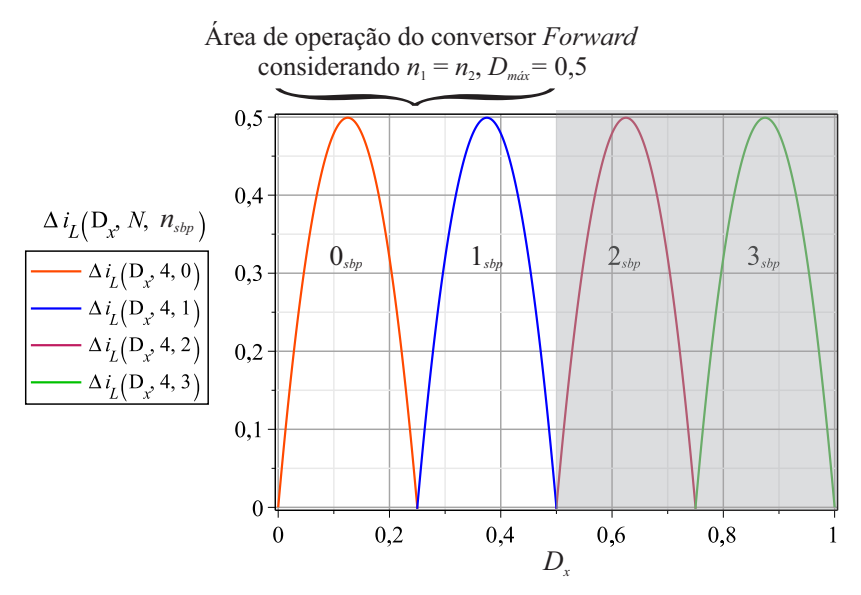

Figura 4.1 – Variação da ondulação da corrente no indutor do filtro de saída em função da razão cíclica.

Para o projeto físico do indutor, utilizou-se o equacionamento deduzido em [21], sendo o núcleo do indutor encontrado por meio de (4.7)

$$
A_e A_w = \frac{L_o I_M I_o}{k_w B_{m\acute{a}x} J_{m\acute{a}x}} = 0,228 \text{ cm}^4
$$
 (4.7)

Onde:

.

- $A_eA_w$  produto da área útil  $(A_e)$  com a da janela  $(A_w)$ ;
- $L_0$  indutância do filtro de saída calculada em (4.6);
- $B_{\text{max}} \text{variacão máxima do fluxo magnético } (0,3 \text{ T});$
- $J_{\text{max}} \text{maxima}$  densidade de corrente (utilizado 450 A/cm<sup>2</sup>);
- *kw* fator de utilização da janela (utilizado 0,7).

O valor arbitrado para *kw* depende da forma como o indutor será

construído, enquanto *J*máx é determinado pelo projetista e influenciará na temperatura do enrolamento do indutor. *B*máx é um dado fornecido pelo fabricante do núcleo.

É necessário que o núcleo escolhido tenha um produto de áreas *A*e*A*w maior ou igual ao calculado. Desta maneira, optou-se pelo uso do núcleo de ferrite E30/15/14 da Thornton, o qual possui um *A*e*A*w de 1,037 cm4 .

Cabe destacar que material ferrite é adequado para a utilização em alta frequência, pois possui uma menor perda por histerese em relação aos núcleos de ferro silício. Porém, o ferrite tem a característica de saturar com menores fluxos e é mecanicamente frágil.

O número de espiras (*Ne*) é calculado por meio de (4.8).

$$
N_e = \frac{L_o I_M}{B_{max} A_e} \approx 24 \text{ espiras}
$$
 (4.8)

Para garantir que os parâmetros do indutor se mantenham constantes com variações de temperatura, calcula-se o *gap* (distância necessária de entreferro) por meio de (4.9), onde  $\mu_0$  é a permeabilidade magnética no vácuo.

$$
g_e = \frac{N_e^2 \mu_0 A_e}{L_o} = 0,283 \text{ mm}
$$
 (4.9)

A secção transversal do condutor é determinada mediante (4.10).

$$
A_{Wmin} = \frac{I_o}{J_{\text{max}}} = 0,684 \text{ mm}^2 \tag{4.10}
$$

Assim, o condutor escolhido deve ter a área maior ou igual a calculada em (4.10) para garantir que o limite de corrente estipulado para condutor não seja ultrapassado.

Com o intuito de aproveitar melhor os condutores, tendo em vista o efeito *skin* [22], calcula-se a máxima profundidade de penetração, utilizando-se (4.11), onde  $\rho_{w}$  é a resistividade elétrica do cobre e  $\delta_{a}$  é o raio da secção transversal do condutor.

$$
\delta_o = \sqrt{\frac{\rho_w}{\pi f_s \mu_0}} = 0,209 \text{ mm}
$$
\n
$$
A_{Wm\acute{a}x} = \pi \delta_o^2 = 0,137 \text{ mm}^2
$$
\n(4.11)

Como o limite máximo da área do condutor para a otimização do condutor frente ao efeito *skin* é de 0,137 mm<sup>2</sup>, será necessário alocar condutores em paralelo para atender a área mínima necessária calculada em (4.10). Sendo assim, foram utilizados cinco condutores AWG26 em paralelo, de maneira que ambos os requisitos foram satisfeitos.

# **4.3.2 Projeto do transformador**

O transformador do conversor *Forward* é utilizado para garantir a isolação galvânica entre a entrada e a saída da estrutura de potência. Também é utilizado para o ajuste do ganho estático necessário para a regulação da tensão de saída do conversor, no caso em análise, para 400 V.

O equacionamento completo para projeto do transformador está descrito em [21]. Utilizando-se (4.12) pode-se calcular também o produto de áreas *A*e*A*w do transformador:

$$
A_e A_w = \frac{4P_o D_{\text{max}}}{J_{\text{max}} K_w K_p f_s \eta_t \Delta B} = 2,572 \text{ cm}^4 \tag{4.12}
$$

Onde:

- *Kp* fator de utilização do primário do transformador  $(0.5)$ ;
- $K_w$  fator de enrolamento da janela (0,4);
- $\blacksquare$   $\eta_r$  rendimento estimado para o transformador (90%);
- **B** excursão do fluxo magnético (0,3 T).

Assim como no indutor, o produto *AeAw* é utilizado como o menor valor necessário para a construção do transformador. Utiliza-se a máxima razão cíclica e a máxima excursão do fluxo magnético por ser onde se encontra o pior caso. O núcleo escolhido para os quatro transformadores foi o E 55/28/21de ferrite da *Thorton*.

Para o dimensionamento do número de espiras dos enrolamentos

primário (*Np*), secundário (*Ns*) e terciário (*Nt*) utilizam-se, respectivamente, as equações apresentadas em (4.13). Deve-se levar em consideração que, para garantir a desmagnetização completa com razão cíclica máxima de 0,5, os enrolamentos primário e terciário devem apresentar o mesmo número de espiras, conforme estabelecido em (2.2), onde *Vquedas* descreve as quedas de tensão após o enrolamento secundário, considerando os diodos e o indutor não ideais. No caso específico do conversor proposto, consideram-se as quedas de tensão de dois diodos do secundário e a resistência equivalente do indutor do filtro de saída.

$$
N_p = \frac{V_i D}{A_e f_s \Delta B} \approx 2 \text{ espiras}
$$
  

$$
N_s = N_p \frac{V_o + V_{quedas} D}{V_i D} \approx 17 \text{ espiras}
$$
(4.13)  

$$
N_t = N_p = 2 \text{ espiras}
$$

A relação de espiras entre o primário e o secundário está expressa em (4.13):

$$
n_{21} = \frac{N_s}{N_p} = 8,666\tag{4.13}
$$

Percebe-se que a relação *n*21 apresenta um valor maior que a relação *n* (anteriormente calculado pela equação do ganho estático (4.3) do conversor). Tal fato deve-se à inclusão de parâmetros de perdas no equacionamento.

O projeto do condutor no transformador é similar ao projeto do condutor no indutor, ou seja, otimiza-se o condutor tendo em vista o efeito s*kin* e a área mínima definida em virtude da densidade de corrente máxima. Assim sendo, tem-se:

- Primário: 24 condutores AWG26 em paralelo
- Secundário: 3 condutores AWG26 em paralelo
- Terciário: 1 condutor AWG26

As estimativas de perdas nos condutores e no núcleo bem como a possibilidade de execução do transformador estão apresentadas detalhadamente no apêndice A.

### **4.3.3 Projeto do capacitor**

O capacitor de saída foi projetado para que a ondulação da tensão de saída do conversor não extrapole os limites da especificação. A partir de (3.28) obtém-se o valor do capacitor, conforme (4.14).

$$
C_o = 0,625 \, \mu \text{F} \,. \tag{4.14}
$$

### **4.4 Dimensionamento dos semicondutores**

### **4.4.1 Interruptores**

Para a escolha do interruptor, primeiramente foi calculado o valor eficaz da corrente que o atravessará durante um período de comutação, bem como o valor máximo de tensão. Ambas as equações encontram-se na Tabela 3.3 e são reapresentadas, respectivamente, em (4.15) e (4.16).

$$
I_{S_{Nef}} = \sqrt{\frac{1}{T_s} \int_0^{D T_s} \left( \frac{n(I_M - I_m)}{D T_s} t + n I_m \right)^2} dt = 13,198 \text{ A}
$$
 (4.15)

$$
V_{S_{Nm\acute{a}x}} = V_i + \frac{n_1}{n_3} V_i = 60 \text{ V}
$$
 (4.16)

Na presente aplicação foram utilizados MOFESTS IRFP4886PbF, os quais se enquadram nos valores determinados de corrente e de tensão e possuem resistência entre dreno e fonte (*R*ds(ON)) reduzida, implicando melhora do rendimento do conversor, uma vez que o valor eficaz da corrente que circula pelo interruptor é relativamente elevado.

De acordo com [18], os interruptores MOSFET apresentam tempos de comutação curtos, com isso podem operar em frequências mais elevadas. Também possuem alta impedância de entrada, reduzindo, assim, a complexidade dos circuitos de comando e a potência requerida do circuito de acionamento.

### **4.4.2 Diodos**

Para os diodos que compõem o conversor também foram calculados os valores eficazes das correntes e os valores máximos de tensões aos quais tais componentes estarão submetidos.

O valor eficaz da corrente e o valor máximo de tensão no diodo *D*1*<sup>N</sup>* são apresentados, respectivamente, em (4.17) e (4.18).

$$
I_{D_{1Nef}} = \sqrt{\frac{1}{T_s} \int_0^{D T_s} \left( \frac{I_M - I_m}{D T_s} t + I_m \right)^2 dt} = 1,584 \text{ A}
$$
 (4.17)

$$
V_{D_{1N_{m\acute{a}x}}} = nV_i = 250 \text{ V}
$$
 (4.18)

Por sua vez, valor eficaz da corrente e o valor máximo de tensão no diodo *D*2N são apresentados em (4.19) e em (4.20), nesta ordem.

$$
I_{D_2Nef} = \sqrt{\frac{1}{T_s} \int_0^{(1-D)T_s} \left( \frac{I_m - I_M}{(1-D)T_s} t + I_M \right)^2} dt = 1,94 \text{A}
$$
 (4.19)

$$
V_{D_{2N_{max}}} = nV_i = 250 \text{ V}
$$
 (4.20)

A fim de reduzir as perdas de comutação nos diodos do conversor proposto, foram utilizados diodos *Schottky* de carbeto de silício (SiC). Os diodos utilizados foram o STPSC16H065C, encapsulados aos pares, com o cátodo em comum.

Outro ponto observado diz respeito às perdas de condução. Para um melhor rendimento, optou-se por diodos com reduzida (dentro do possível) queda de tensão quando em condução (*Vf*).

### **4.5 Estimativa de perdas e cálculo térmico**

As perdas de condução e comutação para o interruptor foram calculadas com base em [23] conforme (4.21). Para obtenção de tais resultados faz-se necessário o uso das características predeterminadas pelo fabricante e apresentadas de forma reduzida na Tabela 4.3.

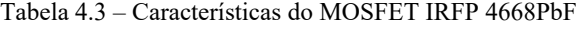

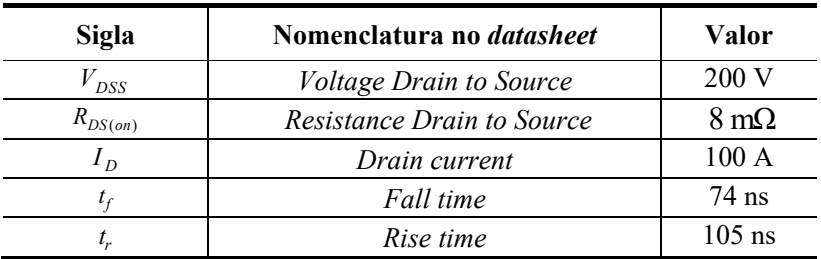

### **Características do MOSFET IRFP 4668PbF**

$$
P_{cond} = R_{DS(ON)} I_{S_{Nef}}^2 = 1,39 \text{ W}
$$
  

$$
P_{com} = \frac{f_s}{2} (t_f + t_r) n I_M V_{S_{Nmax}} = 12,3 \text{ W}
$$
 (4.21)

Para estimar as perdas totais nos diodos adota-se um procedimento semelhante, onde também são calculadas as perdas de condução mediante (4.22). Por ser um diodo *Schottkty*, as perdas de comutação são desprezíveis.

Tabela 4.4 – Características do diodo STPSC16H065C.

| Características do diodo STPSCI6H065C |                                  |          |
|---------------------------------------|----------------------------------|----------|
| Sigla                                 | Nomenclatura no <i>datasheet</i> | Valor    |
| $V_{RRM}$                             | Reverse voltage                  | 650 V    |
| $I_{F(\rm AV)}$                       | Average forward current          | 2x8A     |
|                                       | (Voltage Forward)                | $1,35$ V |

# $C = \{f(t) \mid \text{if } t \text{ is a smooth (H0)}\}$

$$
P_{cond D1N} = V_f I_o D = 1,8 \text{ W}
$$
  
\n
$$
P_{cond D2N} = V_f I_o (1 - D) = 2,7 \text{ W}
$$
\n(4.22)

Para o cálculo do dissipador a ser utilizado em apenas um módulo *Forward* da associação proposta, é projetado um circuito térmico equivalente, conforme a Figura 4.2.

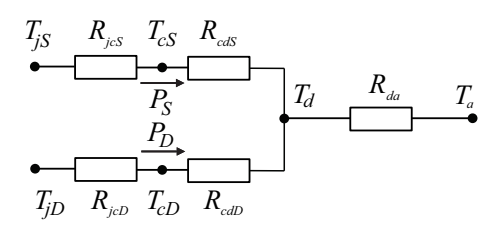

Figura 4.2 – Circuito térmico equivalente dos semicondutores utilizados em apenas um conversor *Forward* da associação proposta.

Onde:

- $\blacksquare$  *T<sub>iS</sub>* temperatura da junção do interruptor;
- *TjD* temperatura da junção dos diodos (mesmo encapsulamento)
- $T_{cS}$  temperatura da cápsula do interruptor;
- $T_{cD}$  temperatura da cápsula dos diodos;
- $T_d$  temperatura do dissipador;
- $T_a$  temperatura ambiente;
- *RjcS* resistência térmica entre a junção e a cápsula do interruptor;
- *RjcD* resistência térmica entre a junção e a cápsula dos diodos;
- *RcdS* resistência térmica entre o interruptor e o dissipador;
- $R_{cdD}$  resistência térmica entre os diodos e o dissipador;
- $R_{da}$  resistência térmica entre o dissipador e o ambiente;
- *PS* potência térmica produzida pela corrente que circula no interruptor, transferida ao meio ambiente;
- $P_D$  potência térmica produzida pela corrente que circula nos diodos, transferida ao meio ambiente.

A resistência do dissipador é calculada para o pior caso, maior das temperaturas de junção dos componentes, tal como em (4.23). Vale ressaltar que ambos (diodos e MOSFET de um mesmo módulo) serão acoplados no mesmo dissipador.

$$
R_{da} = \frac{(T_{j \text{piorcaso}} - T_a)}{(P_D + P_S)} - R_{j cS} - R_{j cD} - R_{c dS} - R_{c dD} = 5,37 \text{ °C/W}
$$
\n(4.23)

Os valores das resistências térmicas entre a junção e a cápsula e das resistências térmicas entre o semicondutor e o dissipador para o cálculo da resistência térmica do dissipador são encontrados nos *datasheets* dos fabricantes dos semicondutores.

A partir do resultado obtido, utilizou-se do catálogo de dissipadores da HS Dissipadores e optou-se pelo modelo da Figura 4.3. Nota-se que é preciso garantir que a resistência térmica do dissipador escolhido seja menor do que a calculada em (4.23).

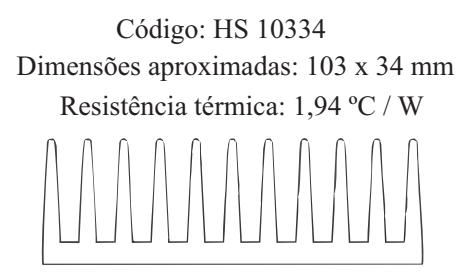

Figura 4.3 – Dissipador utilizado.

## **4.6 Projeto do circuito grampeador**

No momento em que o interruptor para de conduzir, o enrolamento primário do transformador tende a manter o fluxo da corrente, porém não há caminho fechado para tal. Com a interrupção imediata da corrente (derivada *di/dt* elevada) a tensão *vprim* responde de forma diretamente proporcional, acarretando sobrepico de tensão durante um curto intervalo de tempo. Esse sobrepico de tensão no enrolamento primário do transformador é aplicado ao interruptor, que pode vir a extrapolar o limite de tensão máximo que este componente suporta, ocasionando sua queima.

Para proteger o interruptor projeta-se um circuito grampeador conforme é ilustrado na Figura 4.4. Esse circuito tem como objetivo grampear o sobrepico de tensão no interruptor em um limite prédeterminado pelo projetista.

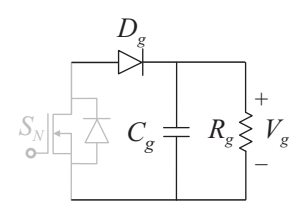

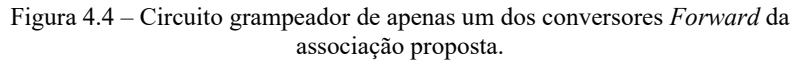

Onde:

- $D_g$  diodo de grampeamento
- $C_g$  capacitor de grampeamento
- $R_g$  resistor de grampeamento
- $V_g$  tensão de grampeamento

Tabela 4.5 - Variáveis para o cálculo do grampeador.

| Sigla         | Nomenclatura                          | <b>Valor</b>     |
|---------------|---------------------------------------|------------------|
| $\frac{7}{g}$ | Tensão de grampeamento                | 120 V            |
| $I_{Im}$      | Corrente do enrolamento terciário     | 0,224A           |
| $L_{Lk1}$     | Indutância de dispersão do primário   | 350 nH           |
| $L_{Lk2}$     | Indutância de dispersão do secundário | $22 \mu H$       |
| $L_{Ik3}$     | Indutância de dispersão do terciário  | $620 \text{ nH}$ |

Um dos problemas da utilização do grampeador proposto na Figura 4.4 são as perdas ocasionadas pela dissipação de potência no resistor de grampeamento.

O equacionamento detalhado para o dimensionamento do grampeador pode ser obtido em [24]. Em (4.24) define-se a corrente que atravessa o diodo de grampeamento, a fim de dimensioná-lo.

$$
I_{Dg} = \frac{I_{Lm} (L_{Lk1} + L_{Lk2}) I_o f_s}{V_g - V_i} + \frac{I_{Lm}^2 (L_{Lk1} + L_{Lk3}) f_s}{2(V_g - 2V_i)} + ...
$$
  
+ 
$$
\frac{(L_{Lk1} + L_{Lk2}) I_o^2 f_s}{2(V_g - V_i)} = 0,092 \text{ A}
$$
 (4.24)

Nota-se que para calcular o valor da corrente que circula pelo diodo de grampeamento é necessário conhecer o valor das indutâncias de dispersão do transformador. Para a obtenção de tais valores é necessário ensaiá-lo, após a confecção. A potência dissipada pelo resistor de grampeamento é apresentada em (4.25).

$$
P_g = V_g I_{Dg} = 10,983 \text{ W} \tag{4.25}
$$

O valor do resistor de grampeamento e do capacitor de grampeamento podem ser obtidos com o auxílio de (4.26) e (4.27), respectivamente.

$$
R_g = \frac{V_g^2}{P_g} = 1311 \,\Omega\tag{4.26}
$$

$$
C_g = \frac{P_g}{f_s V_g \Delta v} = 0,22 \text{ }\mu\text{F}
$$
\n(4.27)

### **4.7 Validação do conversor por simulação em malha aberta**

Por meio do *software* PSIM foram realizadas simulações para a comprovação de toda a teoria anteriormente discutida, bem como a validação das equações apresentadas. A topologia, simulada em malha aberta, conta com quatro módulos do conversor *Forward* e está apresentada na Figura 4.5.

As simulações realizadas em malha aberta garantem apenas o funcionamento do conversor em um determinado ponto de operação, previamente estipulado em *D=*0,4.

A modulação *phase-shift* do conversor foi implementada com defasagem de 90º entre os sinais de acionamento de cada de interruptor. Os comandos dos quatro interruptores podem ser visualizados na Figura 4.6. Também observa-se que em certo momento há dois interruptores conduzindo simultaneamente, acarretando *nsbp* igual a 1. Os resultados de simulação referentes às grandezas medidas sobre os semicondutores são apresentados apenas para um conversor da associação, já que todos os módulos de conversores são, teoricamente, idênticos.

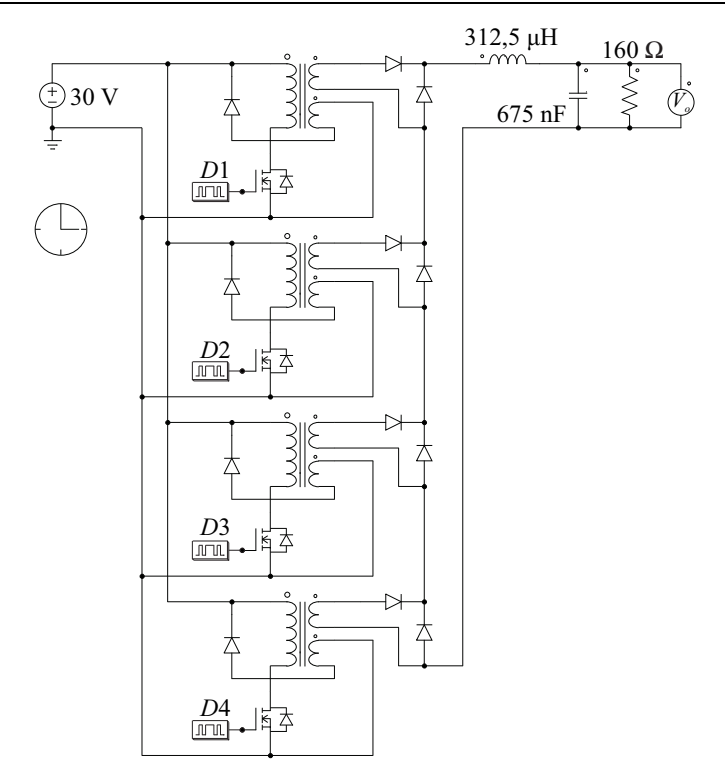

Figura 4.5 – Modelo de simulação em malha aberta do conversor proposto com quatro módulos *Forward*.

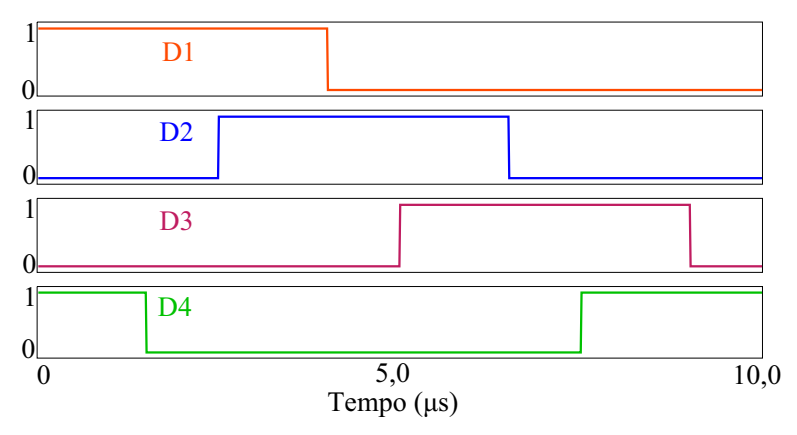

Figura 4.6 – Simulação dos pulsos de comando para o conversor proposto com uma sobreposição de comando.

Víctor Ferreira Gruner

A corrente no indutor do filtro de saída, incluindo os regimes transitório e permanente, é apresentada na Figura 4.7(a). Na Figura 4.7(b) é apresentada a mesma corrente, em um período de comutação. É possível notar que a frequência da corrente no indutor é quatro vezes maior que a frequência de comutação dos interruptores. Isso ocorre devido à aplicação da modulação *phase-shift*.

A tensão de saída do conversor proposto é apresentada na Figura 4.8, de onde que cada um dos módulos *Forward* contribui com um valor médio 100 V para suprir a carga em 400 V.

As tensões e correntes nos semicondutores conectados na parte de baixa tensão do conversor são apresentados na Figura 4.9.

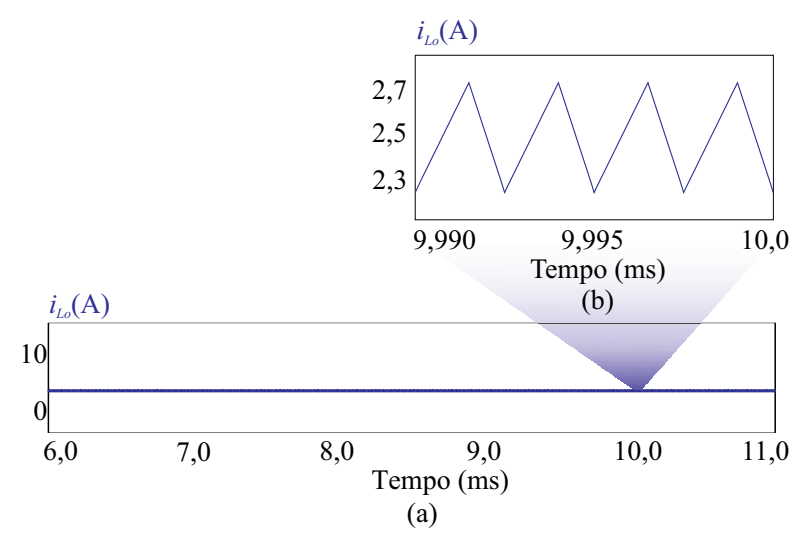

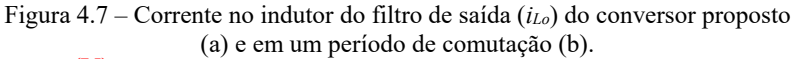

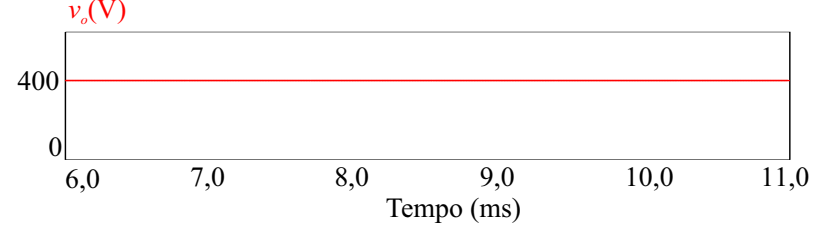

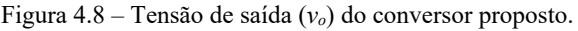

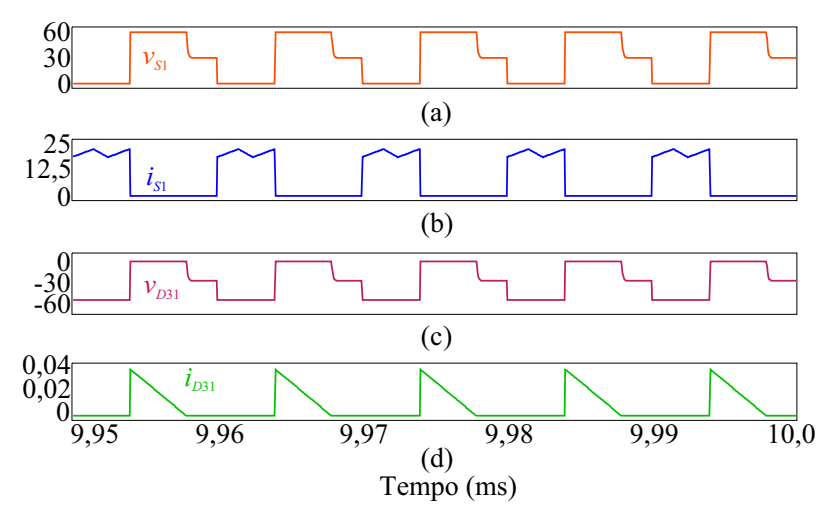

Figura 4.9 – Tensão no interruptor  $v_{S1}$  (a), corrente no interruptor  $i_{S1}$  (b), tensão no diodo de desmagnetização *vD*31 (c) e corrente no diodo de desmagnetização *iD*31 (d).

Nota-se que a tensão no interruptor (Figura 4.9(a)) é duas vezes maior que a tensão de entrada do conversor até o momento em que a corrente no diodo de desmagnetização (Figura 4.9(d)) cessa. Durante este intervalo, a tensão do diodo de desmagnetização (Figura 4.9(c)) é nula. Com a anulação da corrente de desmagnetização, o interruptor assume a tensão da fonte bem como o diodo de desmagnetização.

Na Figura 4.9(b) pode-se observar, por meio da corrente do interruptor, o efeito da modulação *phase-shift* na associação de conversores *Forward*.

As tensões e correntes nos semicondutores conectados na parte de alta tensão do conversor proposto são apresentados na Figura 4.10. Nas Figura 4.10 (a) e (c) pode-se observar a tensão de entrada multiplicada pela relação de transformação impostas sobre o diodo *D*11 e *D*21, respectivamente. Nas Figura 4.10(b) e (d) evidencia-se, novamente, por meio das correntes nos diodos *D*11 e *D*21, o efeito da modulação *phaseshift* na associação de conversores *Forward*.

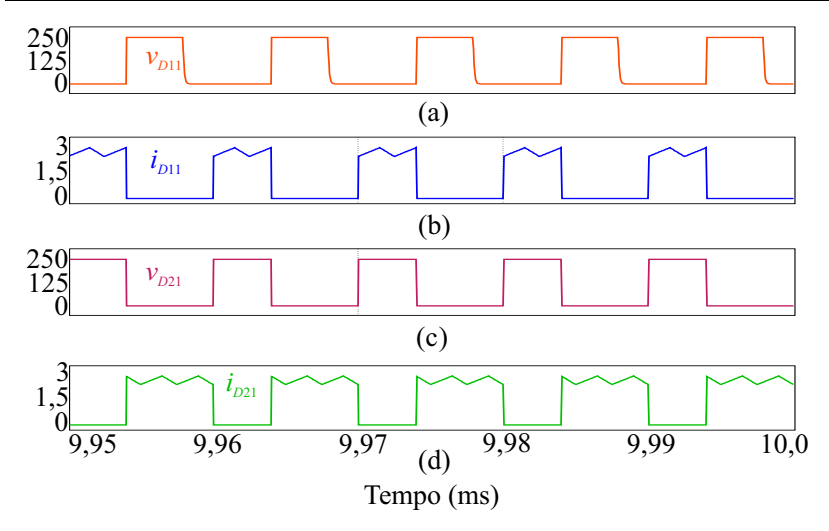

Figura 4.10 – Tensão no diodo 1  $v_{D11}$  (a), corrente no diodo 1  $i_{D11}$  (b), tensão no diodo de roda livre *v*<sub>*p*21</sub> (c) e corrente no diodo de roda livre *i*<sub>*p*21</sub> (d).

## **4.8 Conclusão**

Este capítulo destinou-se ao projeto e dimensionamento do estágio de processamento de energia proposto, tendo sido definidas as especificações as quais se deseja trabalhar.

A partir das especificações, definiram-se os componentes a serem empregados, por intermédio da aplicação do conjunto de equações deduzido no Capítulo 3. Ainda, foi apresentado o cálculo térmico e o projeto do circuito grampeador.

Finalmente foram realizadas simulações a fim de comprovar a adequada operação do conversor.

| Grandeza                               | Calculado | Simulado | Erro % |
|----------------------------------------|-----------|----------|--------|
| $V_{S\!N_{m}\!\acute{\alpha}\!\alpha}$ | 60 V      | 60 V     | 0,00   |
| $I_{S\!N_{m\acute{e}\alpha}}$          | 22,917 A  | 22,843 A | 0,30   |
| $I_{SNmed}$                            | 8,333 A   | 8,352 A  | 0,22   |
| $I_{S\!N_{e\!f}}$                      | 13,198 A  | 13,231 A | 0,25   |

Tabela 4.6 – Comparação dos valores calculados e simulados.

Víctor Ferreira Gruner

Capítulo 4 93

| $V_{D1N_{max}}$        | 250 V            | 250 V             | 0,00 |
|------------------------|------------------|-------------------|------|
| D1N <sub>m</sub> dx    | $2,75 \text{ A}$ | 2,741 A           | 0,32 |
| $D1N_{med}$            | 1 A              | $1,002 \text{ A}$ | 0,20 |
| $I_{D1N_{ef}}$         | 1,584 A          | $1,587 \text{ A}$ | 0,19 |
| $V_{D2N_{max}}$        | 250 V            | 250 V             | 0,00 |
| $I_{D2N_{max}}$        | 2,75A            | 2,741 A           | 0,32 |
| $I_{D2Nmed}$           | $1,5 \text{ A}$  | 1,498 A           | 0,13 |
| $I_{D2N_{\text{eff}}}$ | 1,94A            | 1,937 A           | 0,15 |

### **5 MODELAGEM E CONTROLE**

Neste capítulo é apresentada uma análise do conversor voltada à obtenção dos modelos de pequenos sinais, necessários para os projetos dos compensadores em malha fechada. Uma vez que o conversor em análise é constituído por conversores *Forward* (conversor *Buck* isolado), é possível reduzi-lo a um único conversor *Buck*, conforme proposto em [17], com dinâmica equivalente a do conversor original.

Primeiramente, visto que as entradas dos conversores *Forward* individuais estão em paralelo, pode-se considerar uma fonte de tensão independente para cada conversor. Assim, é possível reduzir o conversor proposto a *N* conversores *Buck* com saídas conectadas em série. Para tanto, deve-se refletir as *N* tensões pulsadas nos lados primários para os lados secundários, de maneira a eliminar os transformadores *Forward* da representação, como pode ser visto na Figura 5.1(a).

Além disso, no conversor *Buck* clássico, a tensão de saída pode ser definida como o valor médio da tensão sobre o diodo. Isso também é verdadeiro para a configuração da Figura 5.1(a). No entanto, como os diodos *D*1...*DN* estão em série, a tensão de saída é definida por *N* vezes o valor médio da tensão sobre um desses diodos. Logo, para obter o conversor *Buck* equivalente, um único conversor com tensão de entrada no valor de *nNVi* deve ser considerado, conforme exposto na Figura 5.1(b). Ressalta-se que essa última etapa de simplificação elimina a característica de aumento da frequência aparente nos componentes do filtro de saída, entretanto, a dinâmica de baixa frequência não é alterada.

A fim de comprovar a manutenção da dinâmica do conversor nas etapas de simplificação, foi realizada uma simulação cujos resultados são apresentados na Figura 5.2 para um degrau de carga de 100%.

Tendo em vista a equivalência dinâmica entre o conversor proposto e o simplificado, parte-se à modelagem orientada a controle, a fim de determinar as funções de transferência necessárias ao projeto dos controladores.

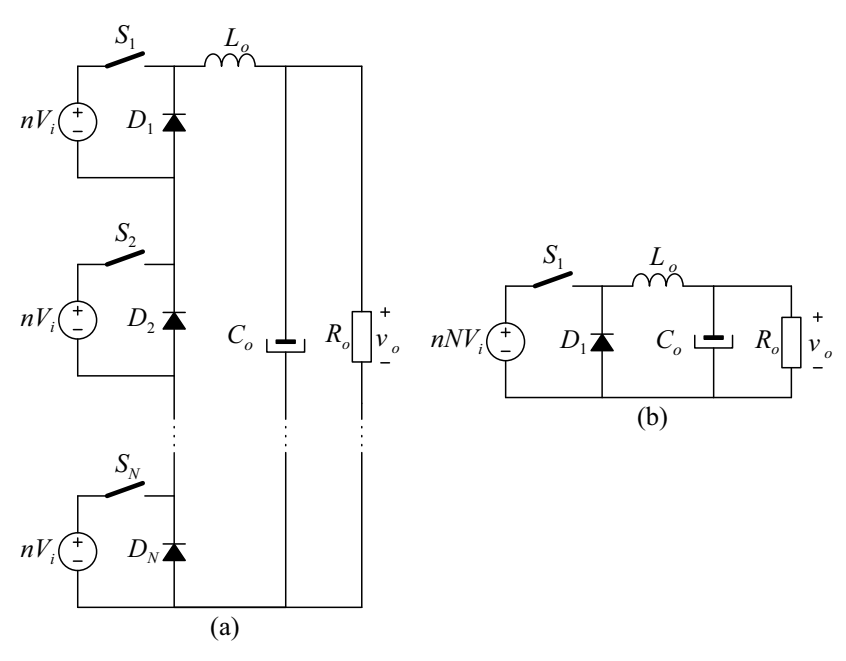

Figura 5.1 – Redução do conversor proposto para o conversor *Buck* equivalente

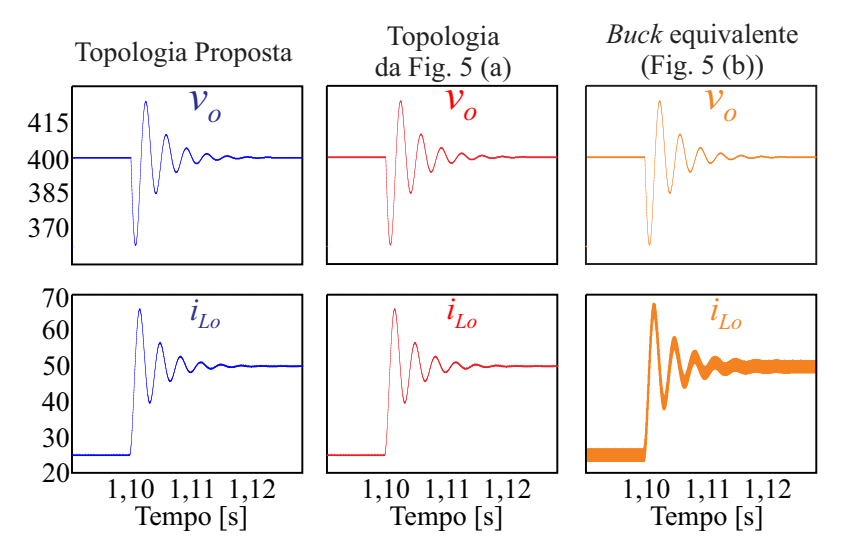

Figura 5.2 – Dinâmica da tensão e da corrente de saída dos modelos usados nas etapas de simplificação.

### **5.1 Obtenção do modelo de grandes sinais**

Para a obtenção das plantas necessárias para o controle do conversor, primeiramente foi obtido o modelo médio de grandes sinais que o descreve. Tal modelo é obtido por meio da análise das etapas de operação do conversor *Buck* equivalente no modo de condução contínua.

Por meio da análise das formas de onda da Figura 5.3, verifica-se o comportamento da corrente através do interruptor e da tensão aplicada ao diodo durante um período de comutação. De maneira a facilitar os cálculos, as ondulações de corrente foram desconsideradas, sem perda de generalidade.

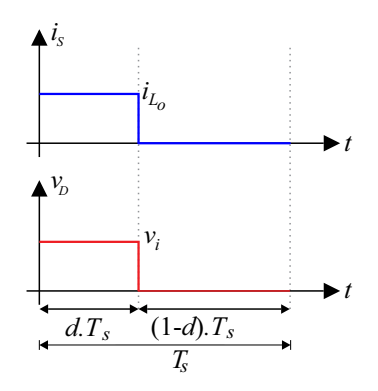

Figura 5.3 – Corrente no interruptor e tensão no diodo durante o período de comutação no modelo comutado.

Aplicando o conceito de valores médio quase instantâneos, obtêmse as equações que representam o valor médio da corrente no interruptor e da tensão no diodo, respectivamente, de acordo com (5.1).

$$
i_{S_{med}} = \frac{1}{T_s} \int_0^{dT_s} i_{L_o} dt = di_{L_o}
$$
  

$$
v_{D_{med}} = \frac{1}{T_s} \int_0^{dT_s} v_i dt = dv_i
$$
 (5.1)

A fim de obter o modelo médio de grandes sinais do conversor, substitui-se o interruptor por uma fonte de corrente controlada e, no lugar do diodo, utiliza-se uma fonte de tensão controlada, conforme apresentado na Figura 5.4.

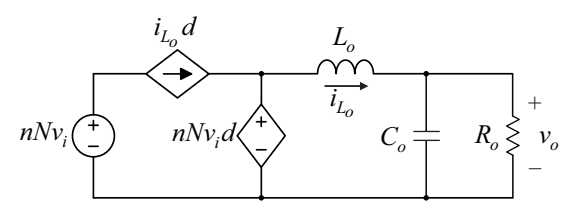

Figura 5.4 – Modelo médio de grandes sinais do conversor *Buck*.

Realizou-se uma simulação com o intuito de comprovar que ambos os modelos (médio de grandes sinais e comutado), possuem o mesmo comportamento estático-dinâmico, tal como é ilustrado na Figura 5.5.

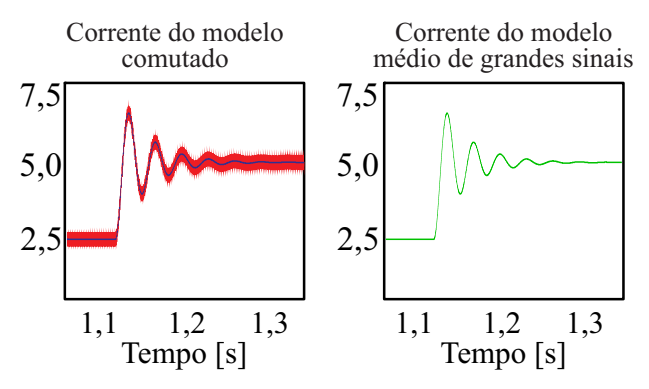

Figura 5.5 - Validação da equivalência entre os modelos comutado e médio de grandes sinais.

Apresenta-se, juntamente com a forma de onda obtida a partir da simulação do modelo comutado, sua média móvel (AVGX) calculada a cada período de comutação, fato que permite concluir que ambos os modelos são coincidentes, quando vistos da dinâmica de baixa frequência.

## **5.1.1 Perturbação e linearização do modelo médio de grandes sinais**

Os conversores estáticos são caracterizados por utilizarem componentes não lineares. Como a aplicação das técnicas de controle clássico requer o uso de modelos lineares, pois somente assim a transformada de Laplace pode ser aplicada, torna-se necessário proceder, previamente, a linearização.

Via de regra, a linearização pode ser realizada aplicando-se uma expansão por série de Taylor à função não linear, e tomando-se os termos de ordem zero e de primeira ordem. Alternativamente, pode-se perturbar e linearizar um sistema em torno de um ponto de operação, tal como propõe [19] e retrata a Figura 5.6, que exemplifica o método por meio do gráfico que relaciona a tensão de saída em função da razão cíclica de determinado conversor.

Neste método, a linearização consiste em escolher um ponto de operação e, a partir dele considerar pequenas variações de tensões oriundas de pequenas perturbações na razão cíclica. Tangencia-se uma reta a este ponto de operação e considera-se que ela descreverá a operação do sistema. Obviamente, como a reta e a função não linear original são coincidentes apenas nos entornos do ponto de operação, o modelo linearizados terá validade apenas para pequenas perturbações em torno deste ponto e, por isso, o modelo obtido é chamado de modelo de pequenos sinais.

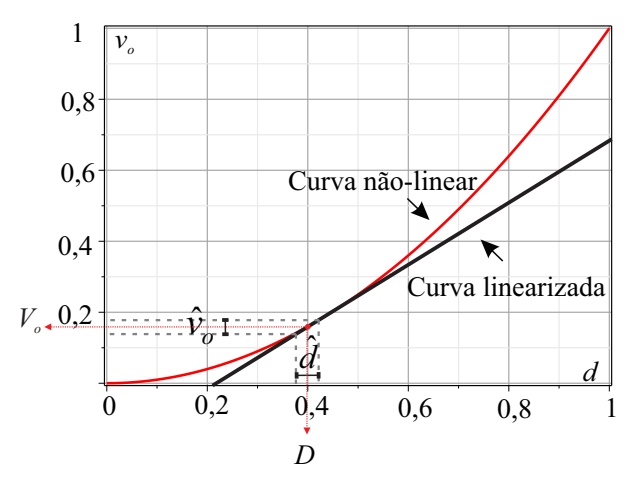

Figura 5.6 – Linearização para obtenção do modelo de pequenos sinais.

Portanto, para modelar o conversor será considerado que a tensão de entrada, a corrente no indutor, a razão cíclica, a tensão de saída, a corrente no interruptor e a tensão no diodo, são compostas por duas parcelas: uma cc, referente ao ponto de operação e outra ca, referente às pequenas perturbações. De forma genérica será escrito que  $x = X + \hat{x}$ , onde *x* é a variável instantânea, X o ponto de operação e *x*ˆ a pequena perturbação. A partir deste conceito, obtém-se (5.2).

$$
\begin{cases}\nnNv_i = nN(V_i + \hat{v}_i) \\
i_{L_o} = I_{L_o} + \hat{i}_{L_o} \\
d = D + \hat{d} \\
v_o = V_o + \hat{v}_o \\
i_S = I_S + \hat{i}_S \\
v_D = V_D + \hat{v}_D\n\end{cases} \tag{5.2}
$$

Substituindo (5.2) em (5.1), encontra-se (5.3).

$$
i_{S} = i_{L_{o}} d
$$
  
\n
$$
I_{S} + \hat{i}_{S} = (I_{L_{o}} + \hat{i}_{L_{o}})(D + \hat{d})
$$
  
\n
$$
I_{S} + \hat{i}_{S} = I_{L_{o}} D + I_{L_{o}} \hat{d} + \hat{i}_{L_{o}} D + \hat{i}_{L_{o}} \hat{d}
$$
\n(5.3)

Separando-se (5.3) em termos de suas componentes cc e ca, obtêmse  $(5.4)$  e  $(5.5)$ , repectivamente.

$$
I_S = I_{L_0} D \tag{5.4}
$$

$$
\hat{i}_S = I_L \hat{d} + \hat{i}_{L_0} D + \hat{j}_{\text{A}} \hat{d} = I_{L_0} \hat{d} + \hat{i}_{L_0} D \tag{5.5}
$$

O termo de segunda ordem presente em (5.5) surge como o produto de perturbações e pode ser descartado, haja vista o fato de as perturbações serem, por hipótese, de pequena amplitude.

Aplicando-se o mesmo procedimento para a tensão no diodo, escreve-se:

$$
v_D = v_i d
$$
  
\n
$$
V_D + \hat{v}_D = nN (V_i + \hat{v}_i) (D + \hat{d})
$$
 (5.6)  
\n
$$
V_D + \hat{v}_D = nN V_i D + nN V_i \hat{d} + nN \hat{v}_i D + nN \hat{v}_i \hat{d}
$$
  
\n
$$
V_D = nN V_i D
$$
 (5.7)

$$
\hat{\nu}_D = nN(V_i\hat{d} + \hat{\nu}_i D)
$$
\n(5.8)

Alternativamente, pode-se reapresentar o modelo médio de

grandes sinais ilustrado na Figura 5.4 conforme o circuito da Figura 5.7, onde as componentes cc e ca referente à corrente no interruptor e à tensão no diodo são evidenciadas.

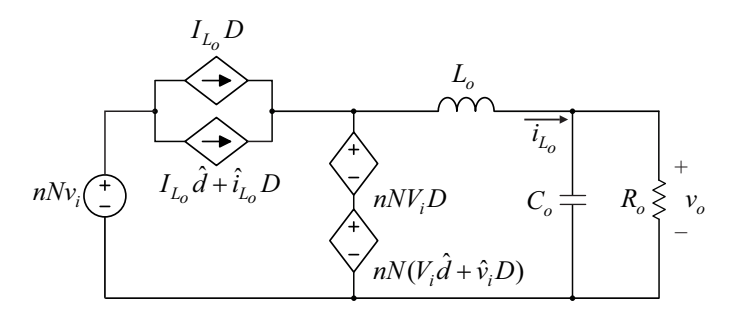

Figura 5.7 – Alternativa para a representação do modelo médio de grandes sinais.

### **5.2 Obtenção dos modelos de pequenos sinais**

A obtenção do modelo de pequenos sinais é feita por meio da separação do circuito da Figura 5.7 em dois, um que descreve o ponto de operação e outro que descreve o comportamento dinâmico do conversor.

### **5.2.1 Modelo no ponto de operação**

Como o ponto de operação é representado por um circuito cc, ou seja, frequência nula  $(f = 0$  Hz), simplificações podem ser feitas, pois o indutor comporta-se, nesta condição, como um curto circuito e o capacitor como um circuito aberto, tal como expressam (5.9) e (5.10). Assim sendo, obtém-se o circuito equivalente ilustrado na Figura 5.8.

$$
X_{L_0} = 2\pi f L_0 \longrightarrow 0 \tag{5.9}
$$

$$
X_{C_o} = \frac{1}{2\pi f C_o} \to \infty
$$
\n(5.10)

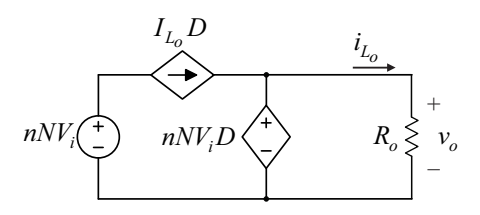

Figura 5.8 – Circuito equivalente que representa o conversor no ponto de operação.

Obviamente, ao equacionar o circuito da Figura 5.8 facilmente rededuz-se o ganho do conversor, previamente obtido e reapresentado em (5.11).

$$
nNV_iD = V_o
$$
  
\n
$$
D = \frac{V_o}{nNV_i}
$$
\n(5.11)

### **5.2.2 Modelo de pequenos sinais**

Neste modelo consideram-se apenas as parcelas alternadas do circuito da Figura 5.4. Assim, levando-se as fontes cc ao repouso, obtémse o circuito da Figura 5.9. Nota-se que, neste circuito linear, os elementos capacitivo e indutivo podem ser representados como impedâncias, após a aplicação da transformada de Laplace.

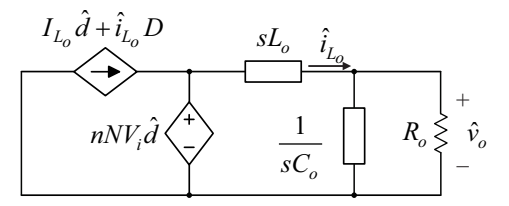

Figura 5.9 – Modelo médio de pequenos sinais.

Para controlar a corrente de indutor de saída do conversor é necessário obter a função de transferência  $G_i(s)$  que relaciona a corrente do indutor  $\hat{i}_{L_0}$  com a razão cíclica  $\hat{d}$ , enquanto para controlar a tensão de saída é necessário determinar a função de transferência  $G_v(s)$ , que relaciona a corrente no indutor  $\hat{i}_{L_o}$  com a tensão de saída  $\hat{v}_o$ .

Ambas as funções de transferência podem ser deduzidas a partir da análise do circuito médio de pequenos sinais apresentado na Figura 5.9 ou a partir das equações usadas para sintetizar o circuito equivalente, conforme estabelece (5.12) e (5.13).

$$
G_i(s) = \frac{\hat{i}_{L_o}}{\hat{d}} = \frac{nNV_i}{L_o} \frac{s + \frac{1}{R_oC_o}}{s^2 + s\frac{1}{R_oC_o} + \frac{1}{L_oC_o}}
$$
(5.12)  

$$
G_v(s) = \frac{\hat{v}_o}{\hat{i}_{L_o}} = \frac{R_o}{sR_oC_o + 1}
$$
(5.13)

 $\hat{i}_L$   $\bar{s}R_{\alpha}C_{\alpha}+1$ 

 $L_0$   $\partial \mathbf{L}_0 \mathbf{C}_0$ 

**5.3 Validação das funções de transferência** 

Os circuitos utilizados para a validação das funções de transferência de corrente e de tensão do conversor no *software PSIM* são apresentadas respectivamente na Figura 5.10 e Figura 5.11.

Na Figura 5.10 é simulado o comportamento transitório da função de transferência que descreve a corrente do indutor do filtro após a realização de um pequeno incremento de razão cíclica de saída para comparação com a dinâmica do modelo médio de grandes sinais apresentado na Figura 5.4.

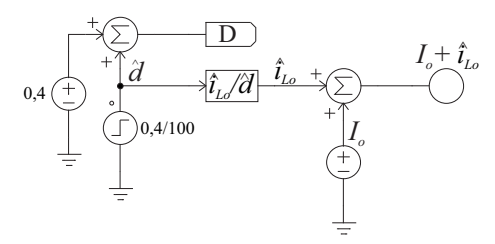

Figura 5.10 – Circuito de simulação utilizado para validação da função de transferência para controle da corrente no indutor.

Com o mesmo intuito, é apresentado na Figura 5.11 o circuito de simulação utilizado para determinar o comportamento transitório da função de transferência  $G_v(s)$ . Nota-se que para validá-la é necessário preservar a dinâmica da planta de corrente  $G_i(s)$ , já que  $G_i(s)$  depende da corrente do filtro de saída  $\hat{i}_{L_0}$ .

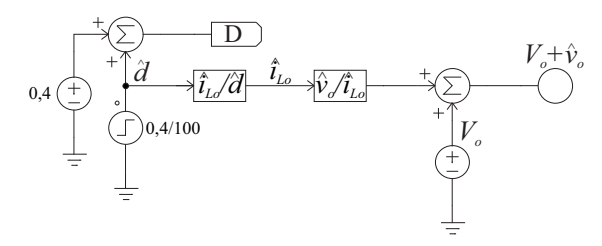

Figura 5.11 – Circuito de simulação utilizado para validação da função de transferência para controle da tensão de saída.

Os resultados das simulações estão apresentados na Figura 5.12 e na Figura 5.13.

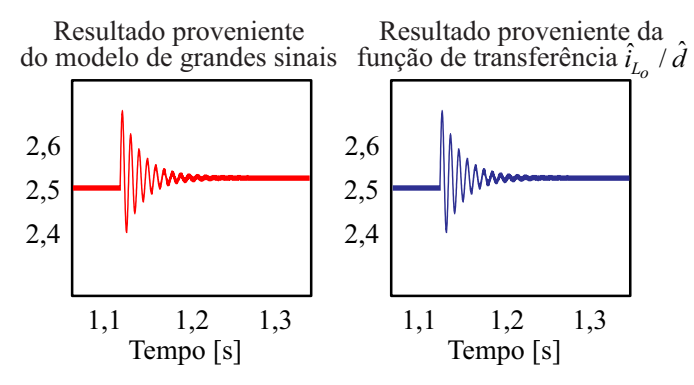

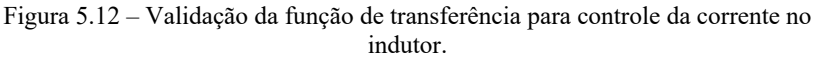

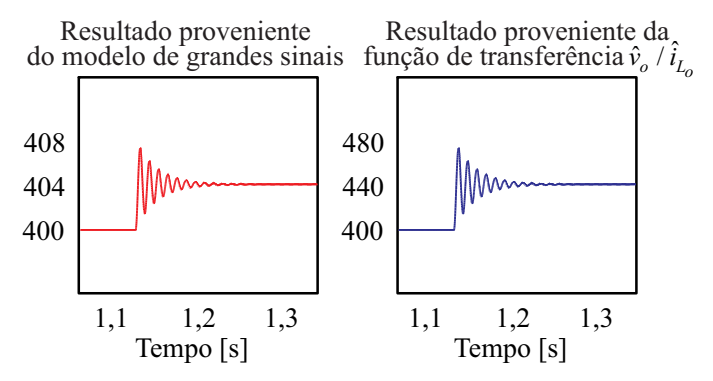

Figura 5.13 – Validação da função de transferência para controle da tensão de saída.

A partir da análise da dinâmica dos modelos obtidos, frente à semelhança com os resultados oriundos do modelo comutado, consideram-se os procedimentos adotados na modelagem validados.

### **5.4 Estratégia de controle**

A estratégia de controle empregada visa garantir a regulação da tensão de saída por meio do ajuste da corrente no indutor. Esse tipo de estratégia é conhecida na literatura como controle modo corrente [25].

Para implementar a estratégia, foi projetada uma malha de realimentação com as leituras da corrente no indutor de saída e da tensão de saída, conforme Figura 5.14.

O diagrama de blocos que melhor representa a estratégia de controle de tensão está apresentado em Figura 5.15.

A tensão de saída do conversor, a qual se deseja controlar, é lida através de um sensor de tensão isolado, LV25P cujo ganho *k*v é determinado pelo fabricante. A saída do sensor é comparada com a referência de tensão para determinar o erro de tensão.

O erro de tensão é inserido no compensador de tensão gerando a tensão de controle. A tensão de controle torna-se a referência de corrente da malha de corrente.

O saturador, inserido na malha de tensão, serve apenas para limitar a corrente fornecida pela fonte durante a partida do conversor.

A corrente do indutor de saída, a qual também deseja-se controlar, foi medida por meio de um sensor de corrente LA-25P com ganho *k*i. O sinal proveniente da leitura é, então, subtraído da grandeza de referência, dando origem ao erro não compensado, aplicado ao controlador, cuja saída é o sinal de controle. Este, por sua vez, entra no modulador, que gera os pulsos para acionamento dos interruptores, dando reinicio ao ciclo de controle.

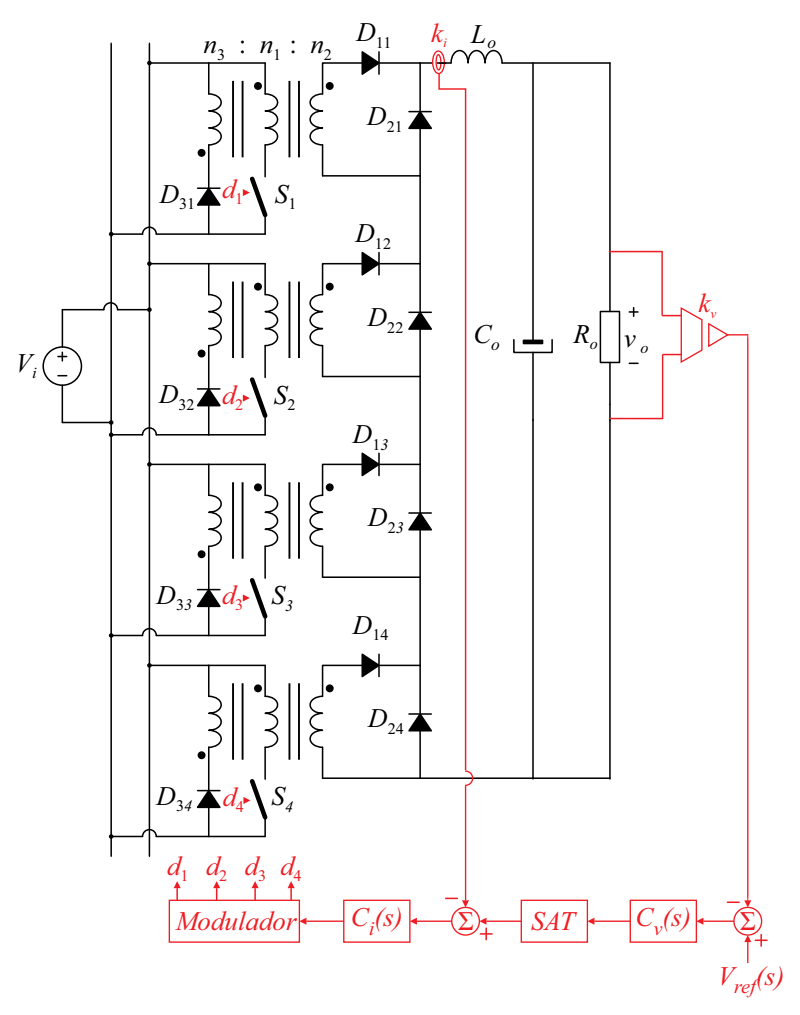

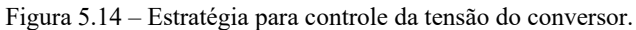

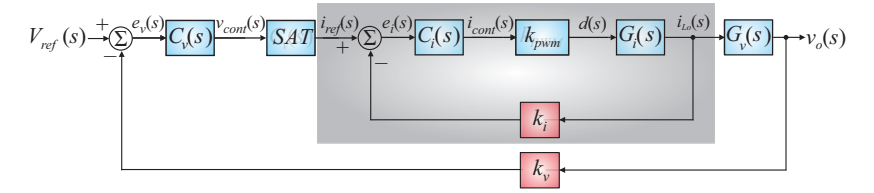

Figura 5.15 – Diagrama de blocos para controle da tensão de saída em função da corrente de saída.

| Variável         | Significado                 |  |
|------------------|-----------------------------|--|
| $V_{ref}(s)$     | Tensão de referência        |  |
| $e_v(s)$         | Erro de tensão              |  |
| $C_v(s)$         | Compensador de tensão       |  |
| $V_{cont}(s)$    | Tensão de controle          |  |
| SAT              | Saturador                   |  |
| $i_{ref}(s)$     | Corrente de referência      |  |
| $e_i(s)$         | Erro da corrente            |  |
| $C_i(s)$         | Compensador de corrente     |  |
| $i_{cont}(s)$    | Corrente de controle        |  |
| $k_{\text{pwm}}$ | Ganho do modulador          |  |
| $k_i$            | Ganho do sensor de corrente |  |
| $G_i(s)$         | Planta de corrente          |  |
| $k_{\rm v}$      | Ganho do sensor de tensão   |  |
| $G_{\nu}(s)$     | Planta de tensão            |  |

Tabela 5.1 – Variáveis de controle

### **5.4.1 Estratégia de controle da corrente de saída**

A partir do diagrama de blocos da Figura 5.15 obtém-se o diagrama para controle da corrente de saída, o qual, é representado pela Figura 5.16. O projeto da malha interna para controle da corrente em função da variação da razão cíclica está apresentado na Figura 5.17.

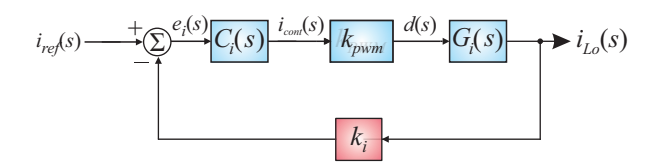

Figura 5.16 – Diagrama de blocos para controle da corrente de saída.

As variáveis do diagrama de blocos do controle de corrente estão apresentadas na Tabela 5.1

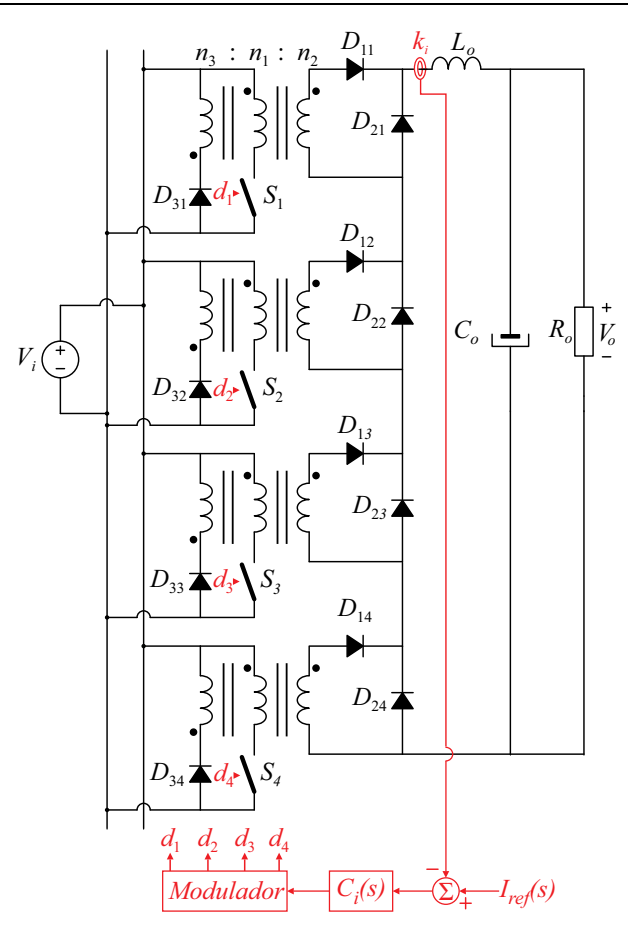

Figura 5.17 – Proposta de controle de corrente no indutor.

# 5.4.1.1 *Modulador phase-shift*

A modulação *phase-shift* proposta está descrita na Figura 5.18. Tal modulação é composta por *N* portadoras triangulares defasadas de 360 / *N* entre si, ou seja, com as especificações da Tabela 4.1, obtêm-se quatro triangulares defasadas de 90º. Tais portadoras (*vtri*) são comparadas com a variável de controle (*icont*), resultando nos comandos enviados aos interruptores (*d*).
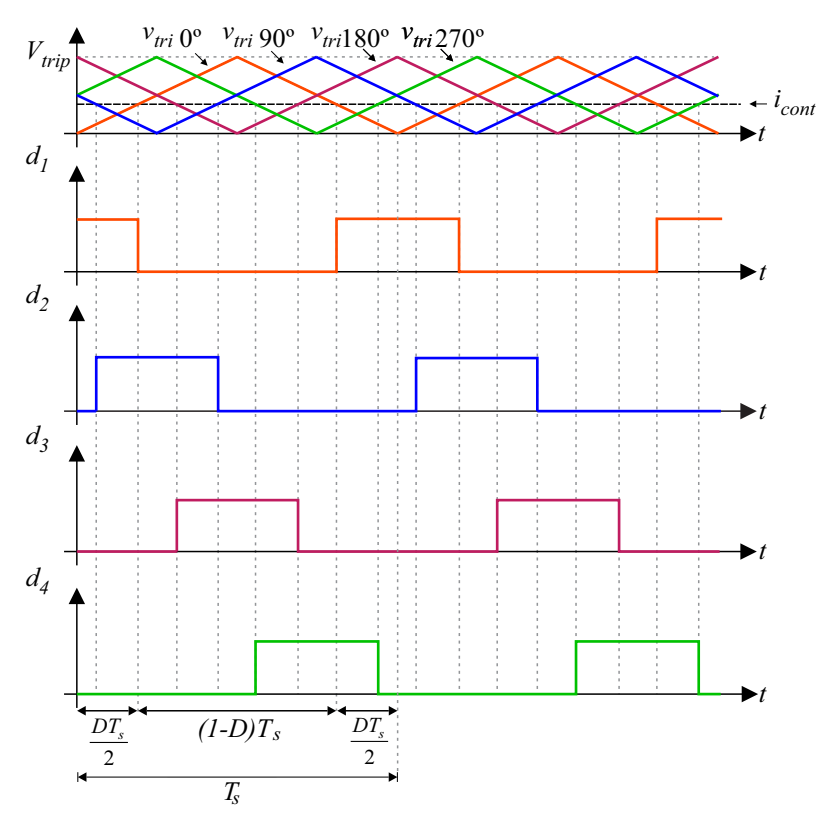

Figura 5.18 – Modulador *phase-shift.* 

O ganho *kpwm* é determinado mediante a análise gráfica do intervalo *Ts*/2 da mencionada figura. Equacionando-se as retas que descrevem as portadoras, é possível obter:

$$
v_{tri} = \frac{2V_{trip}}{T_s}t\tag{5.14}
$$

Em  $t = DT_s / 2$  tem-se  $V_{trip} = i_{cont}$ . Sendo assim:

$$
i_{cont}(t) = \frac{\cancel{Z}V_{trip}}{\cancel{V_s}} \frac{d(t)\cancel{Y_s}}{\cancel{Z}} = V_{trip}d(t)
$$
 (5.15)

Para determinar o ganho do bloco  $k_{\text{pwm}}$ é necessário obter a função

de transferência que o descreve. Aplicando a transformada de Laplace e rearranjando a equação (5.15), encontra-se:

$$
k_{pwm} = \frac{d(s)}{i_{cont}(s)} = \frac{1}{V_{trip}} \tag{5.16}
$$

## 5.4.1.2 *Compensador de corrente*

As especificações da resposta no tempo do período transitório podem ser transcritas no domínio da frequência em termos de margem de fase, margem de ganho e banda passante. Essas especificações podem ser facilmente lidas a partir do diagrama de Bode.

Por intermédio da análise do comportamento da função de transferência do sistema em laço aberto não compensada da corrente, conforme (5.17), pode-se definir o compensador mais adequado a ser empregado na aplicação proposta.

$$
FTLANCi(s) = kpwmkiGi(s)
$$
\n(5.17)

A fim de atenuar os ruídos de comutação do conversor e visto que a função de transferência de laço aberto não compensada não possui pólos na origem, optou-se pela utilização de compensador proporcional integral (PI). Este visa garantir o erro nulo ao degrau e a atenuação da frequência de comutação. A função de transferência do compensador PI é apresentada em (5.18).

$$
C_i(s) = k_c \frac{(s + \omega_z)}{s}
$$
 (5.18)

Onde:

- $\bullet$  *k*<sub>c</sub> ganho do compensador;
- *<sup>z</sup>* frequência do zero do compensador.

Definido o compensador de corrente pode-se obter a função de transferência de laço aberto compensada da corrente, apresentada conforme:

$$
FTLA_{C_i}(s) = C_i(s)FTLA_{NC_i}(s)
$$
\n(5.19)

Fazendo-se de  $s = j\omega$  e explicitando-se (5.19) em termos de

módulo e fase obtém-se:

$$
\left| FTLA_{C_i}(j\omega) \right| = \left| FTLA_{NC_i}(j\omega) \right| k_c \frac{\sqrt{\omega^2 + {\omega_{z_i}}^2}}{\omega}
$$
 (5.20)

$$
\angle FTLA_{C_i}(j\omega) = \angle FTLA_{NC_i}(j\omega) + \text{atan}\left(\frac{\omega}{\omega_{z_i}}\right) - 90^{\circ} \tag{5.21}
$$

De acordo com [26] é definido que a magnitude da função de transferência, quando está na frequência de cruzamento, apresenta ganho unitário conforme a equação (5.22).

Em contrapartida, a margem de fase, medida na frequência de cruzamento corresponde à fase necessária para que a saída do sistema sofra inversão. Assim a margem de fase fica definida de acordo com a equação (5.23).

$$
\left|FTLA_{C_i}(j\omega)\right|\Big|_{\omega=\omega_{C_i}}=1\tag{5.22}
$$

$$
M_{\varphi_i} = 180^\circ + \angle FTLA_{C_i}(j\omega)\Big|_{\omega = \omega_{C_i}}
$$
 (5.23)

Substituindo (5.20) e (5.21) em (5.22) e (5.23), respectivamente, obtém-se o conjunto de equações de (5.24):

$$
\begin{cases}\n\left|FTLA_{NC_i}(j\omega_{c_i})\right| k_{c_i} \frac{\sqrt{\omega_{c_i}^2 + \omega_{z_i}^2}}{\omega_{c_i}} = 1 \\
M_{\varphi_i} = 90^\circ + \angle FTLA_{NC_i}(j\omega_{c_i}) + \text{atan}\left(\frac{\omega_{c_i}}{\omega_{z_i}}\right)\n\end{cases} \tag{5.24}
$$

Realizando as devidas manipulações matemáticas e isolando os termos necessários para o projeto do compensador PI, obtêm-se as equações apresentadas em (5.25):

$$
\begin{cases}\nk_{c_i} = \frac{\omega_{c_i}}{\left|FTLA_{i\_ncomp}(j\omega_{c_i})\right|\sqrt{\omega_{c_i}^2 + \omega_{z_i}^2}} \\
\omega_{z_i} = \frac{\omega_{c_i}}{\tan\left(M_{\varphi} - 90^\circ - \angle FTLA_{i\_ncomp}(j\omega_{c_i})\right)}\n\end{cases} \tag{5.25}
$$

A frequência de cruzamento do PI foi projetada duas décadas abaixo da frequência de comutação, a fim de eliminar ruídos de comutação no controle do conversor. A frequência de cruzamento é uma grandeza relacionada com a velocidade de resposta do sistema, ou seja, quanto menor a frequência de cruzamento, mais lenta é a resposta do sistema até alcançar o regime permanente.

Já a margem de fase é projetada para garantir a estabilidade do conversor, pois é uma medida indireta do coeficiente de amortecimento do sistema.

Os valores estipulados em projeto são apresentados em (5.26).

$$
\omega_{c_i} = \frac{2\pi f_s}{100} = \frac{2\pi \cdot 100 \cdot 10^3}{100} = 2\pi \text{ krad/s}
$$
\n
$$
M_{\varphi_i} = 60^\circ
$$
\n(5.26)

Substituindo (5.26) em (5.25) obtém-se os valores do compensador PI, de acordo com (5.27):

$$
\begin{cases}\nk_{c_i} = 0,0072 \\
\omega_{z_i} = 23,323 \text{ krad/s}\n\end{cases}
$$
\n(5.27)

Substituindo os valores encontrados em (5.27) em (5.18), escreve-

$$
C_i(s) = \frac{0.0072(s + 23.323 \cdot 10^3)}{s} \tag{5.28}
$$

A seguir serão apresentados os diagramas de Bode da função de transferência de laço aberto não compensada *FTLANCi*(ω), do compensador *Ci*(ω) e da função de transferência em laço aberto após a compensação *FTLACi*(ω).

se

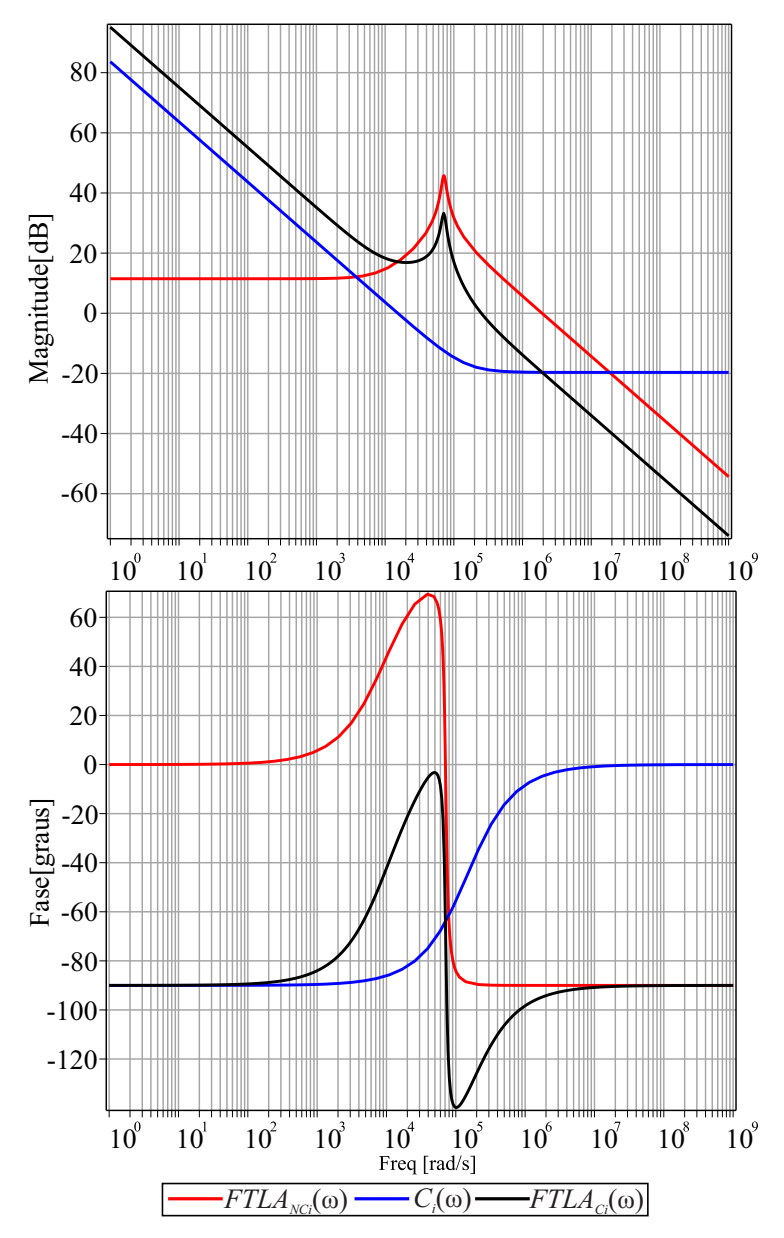

Figura 5.19 – Diagrama de Bode da função de transferência de laço aberto não compensada *FTLANCi*(ω), do compensador *Ci*(ω) e da função de transferência em laço aberto após a compensação *FTLACi*(ω).

#### **5.4.2 Estratégia de controle da tensão de saída**

A fim de simplificar o projeto do compensador de tensão e visando garantir que a malha de corrente não interferirá na malha de tensão, devese garantir o desacoplamento dinâmico entre estas malhas, ou seja, o projeto de ambas devem estar em frequência de cruzamento diferentes, com pelo menos uma década de distância. Com isso, a malha de tensão (malha lenta) enxerga a malha de corrente (malha rápida) apenas como um ganho.

Tal ganho é determinado por meio da análise da função de transferência em laço fechado da malha de corrente. Analisando o diagrama de blocos da Figura 5.16 pode-se obter a equação da corrente de saída pela corrente de referência.

$$
\frac{i_{L_o}(s)}{i_{ref}(s)} = \frac{C_i k_{pwm} G_i}{1 + C_i k_{pwm} G_i k_i}
$$
(5.29)

$$
\frac{i_{L_o}(s)}{i_{ref}(s)} = \frac{k_{c_i} \frac{(s + \omega_{z_i})}{s} \frac{1}{V_{trip}} \frac{E(sR_oC_o + 1)}{s^2 L_oR_oC_o + sL_o + R_o}}{1 + k_{c_i} \frac{(s + \omega_{z_i})}{s} \frac{1}{V_{trip}} \frac{E(sR_oC_o + 1)}{s^2 L_oR_oC_o + sL_o + R_o} k_i}
$$
(5.30)  

$$
\frac{i_{L_o}(s)}{i_{ref}(s)} = \frac{Ek_{c_i}(s + \omega_{z_i})(sR_oC_o + 1)}{\frac{V_{trip}S(s^2 L_oR_oC_o + sL_o + R_o)}{s^2 L_oR_oC_o + sL_o + R_o}}
$$
  

$$
\frac{V_{trip}S(s^2 L_oR_oC_o + sL_o + R_o) + Ek_{c_i}k_i(s + \omega_{z_i})(sR_oC_o + 1)}{\frac{V_{trip}S(s^2 L_oR_oC_o + sL_o + R_o)}{s^2 L_oR_oC_o + sL_o + R_o}}
$$
(5.31)

Quando  $s \rightarrow 0$ , ou seja, na baixa frequência da malha tensão, obtém-se como resultado a simplificação da malha interna de corrente de acordo com (5.32)

$$
\frac{i_{L_o}(s)}{i_{ref}(s)} = \frac{E k_{c_i} \left(\omega_{z_i}\right)}{V_{trip} 0(0^2 L_o R_o C_o + 0 L_o + R_o) + E k_{c_i} k_i \left(\omega_{z_i}\right)} = \frac{1}{k_i}
$$
\n(5.32)

O novo diagrama de blocos referente à malha de tensão é apresentado conforme a Figura 5.20.

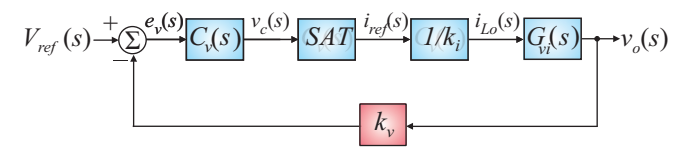

Figura 5.20 – Diagrama de blocos simplificado da malha de tensão.

#### 5.4.2.1 *Compensador de tensão*

Similarmente aos procedimentos adotados para o projeto do compensador de corrente, o projeto do compensador de tensão também foi calculado utilizando técnicas de análise no domínio da frequência. A função de transferência de laço aberto da malha de tensão simplificada de acordo com a Figura 5.20, está apresentada abaixo conforme (5.33):

$$
FTLA_{NC_v}(s) = \frac{1}{k_i} k_v G_v(s)
$$
 (5.33)

Com o objetivo de atender aos mesmos requisitos de compensação proposto para a malha de corrente, também foi utilizado um compensador do tipo proporcional-integral no projeto do compensador da malha de tensão.

$$
FTLA_{C_v}(s) = C_v(s)FTLA_{NC_v}(s)
$$
\n(5.34)

Utilizando-se das mesmas análises feitas nas equações (5.20), (5.21), (5.22) e (5.23) obtém-se o conjunto de equações, conforme  $(5.35)$ .

$$
\begin{cases}\n\left|FTLA_{NC_v}(j\omega_{c_v})\right| k_{c_v} \frac{\sqrt{\omega_{c_v}^2 + \omega_{z_v}^2}}{\omega_{c_v}} = 1 \\
M_{\varphi_v} = 90^\circ + \angle FTLA_{NC_v}(j\omega_{c_v}) + \text{atan}\left(\frac{\omega_{c_v}}{\omega_{z_v}}\right)\n\end{cases} \tag{5.35}
$$

A frequência de cruzamento para a malha de tensão foi projetada para garantir o desacoplamento dinâmico entre as malhas, e a margem de fase, como na malha de corrente, para garantir a estabilidade do conversor operando em malha fechada.

Os valores estipulados em projeto são apresentados nas equações expressas em (5.36).

$$
\omega_{c_v} = 2\pi 60 \text{ Hz} = 120\pi \text{ rad/s}
$$
  
\n $M_{\varphi_v} = 80^{\circ}$  (5.36)

Manipulando matematicamente as especificações de (5.35), conforme realizado anteriormente em (5.25), e substituindo (5.36), obtêm-se os valores do ganho e da frequência do zero do compensador PI conforme equação (5.37).

$$
\begin{cases}\nk_{c_v} = 3,153 \\
\omega_{z_v} = 1,180 \text{ krad/s}\n\end{cases}
$$
\n(5.37)

Assim:

$$
C_v(s) = \frac{3,153(s+1,180 \cdot 10^3)}{s}
$$
 (5.38)

A seguir serão apresentados os diagramas de Bode da função de transferência de laço aberto não compensada *FTLANCv*(ω), do

Víctor Ferreira Gruner

compensador *Cv*(ω) e da função de transferência em laço aberto após a compensação *FTLACv*(ω).

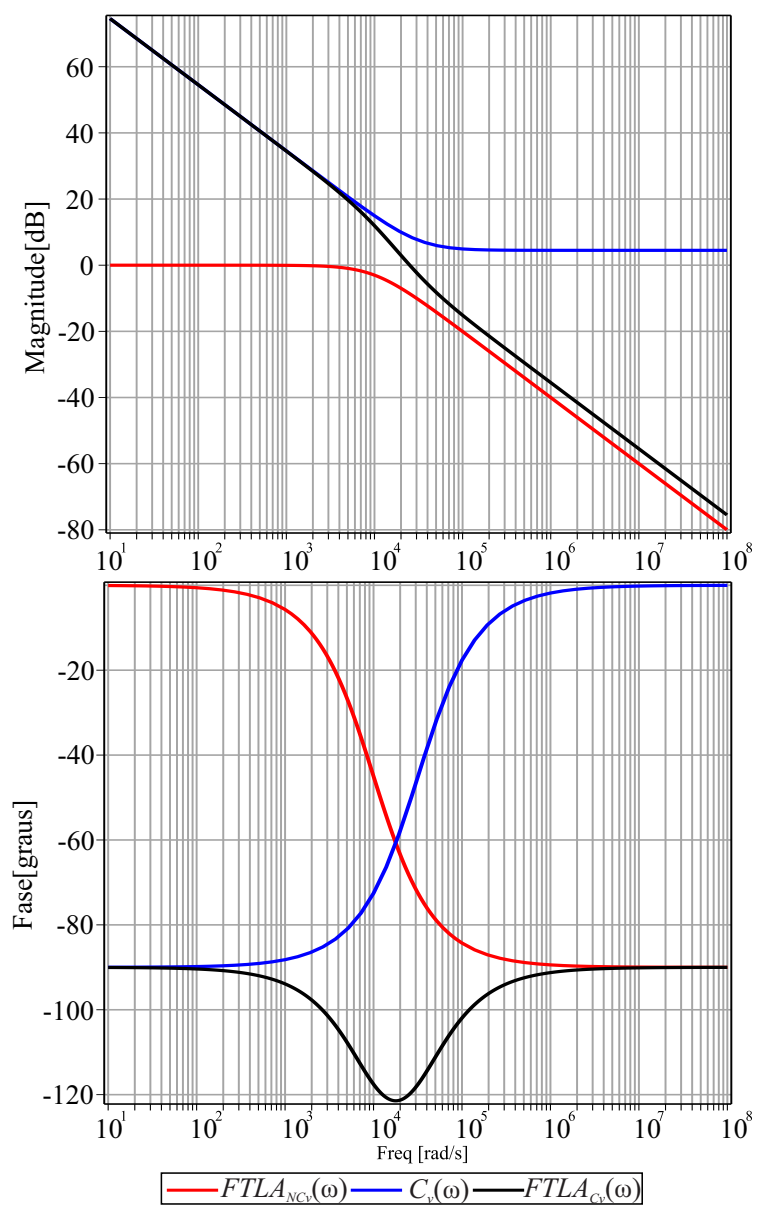

Figura 5.21 – Diagrama de Bode da função de transferência de laço aberto não compensada *FTLANCv*(ω), do compensador *Cv*(ω) e da função de transferência em laço aberto após a compensação *FTLACv*(ω).

## **5.5 Validação por simulação em malha fechada**

Com o intuito de comprovar a estratégia de controle apresentada e o equacionamento proposto para a obtenção dos compensadores de tensão e de corrente, foi realizado uma simulação do conversor (Figura 5.22) operando em malha fechada.

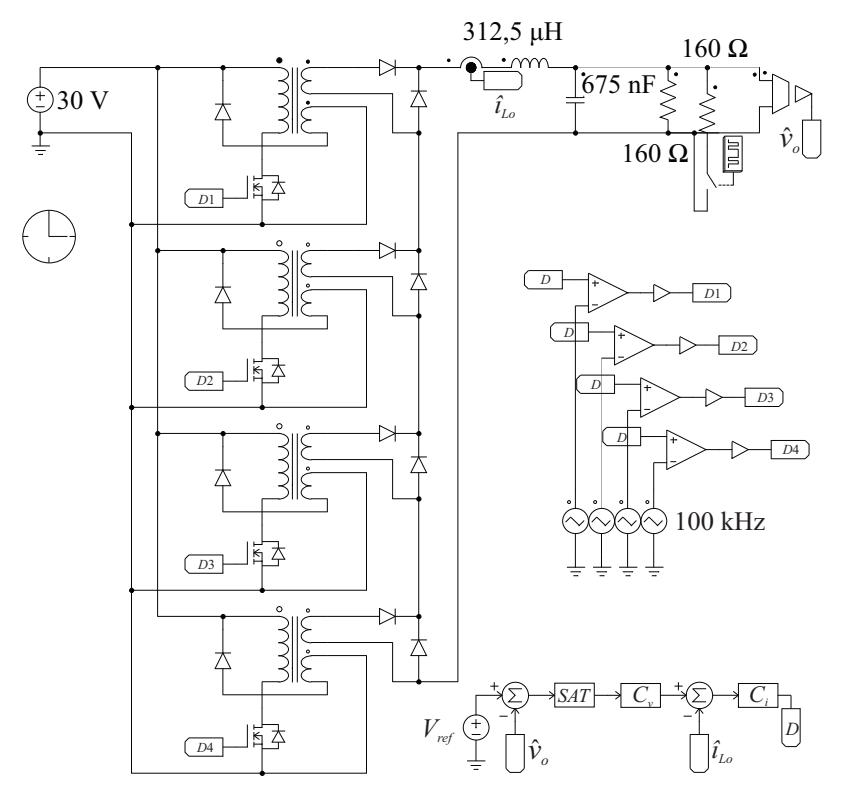

Figura 5.22 – Conversor simulado em malha fechada

As simulações foram realizadas considerando-se a aplicação de degraus de carga de ±100%.

Tal fato pode ser visualizado na Figura 5.23 (a) onde a corrente no indutor assume um valor maior durante certo intervalo de tempo, consequentemente elevando a potência entregue à carga. A tensão sofre pequenas perturbações e logo em seguida retorna ao valor de referência, graças a atuação da malha de controle.

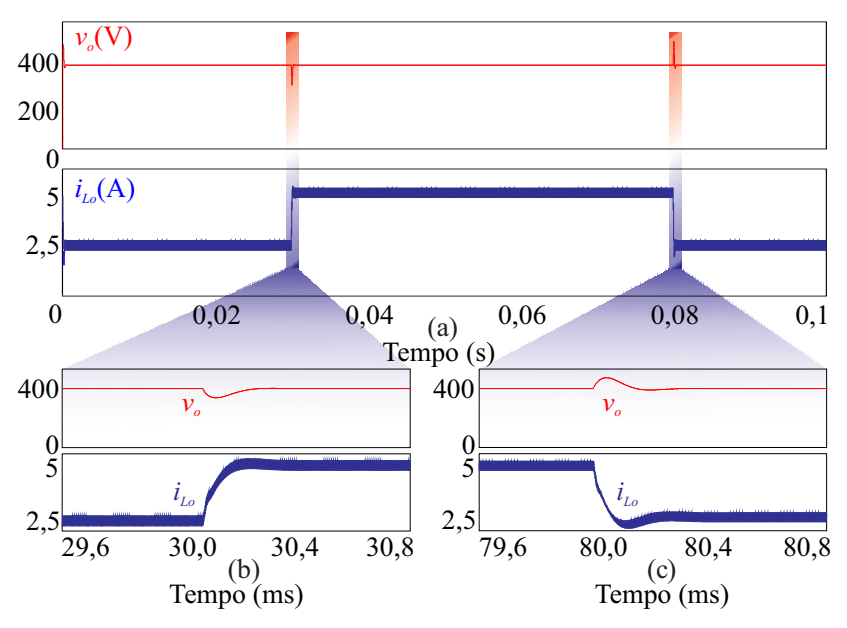

Figura 5.23 – Conversor operando com degraus de carga de 100%.

Detalhes da tensão de saída e da corrente no indutor de saída, durante a aplicação do degrau positivo de 100% de carga podem ser observadas na Figura 5.23 (b).

Para o caso do degrau negativo, detalhes são ilustrados na Figura 5.23 (c).

Mediante os resultados encontrados, verifica-se o adequado comportamento da tensão de saída frente aos degraus de carga aplicados, fato que valida a estratégia de controle adotada.

## **5.6 Conclusão**

Este capítulo foi destinado ao estudo, projeto e dimensionamento da estratégia de controle. Tal estratégia utiliza duas malhas, corrente e tensão, que possibilitam a regulação da tensão da saída do conversor e o controle da corrente fornecida pela fonte.

Mediante a obtenção do modelo de grandes sinais oriundo da simplificação da estrutura proposta, realizou-se a linearização com o intuito de obter os modelos de pequenos sinais do conversor.

A partir destes modelos e das estratégias definidas, calcularam-se

os parâmetros dos compensadores de corrente e de tensão.

Resultados de simulações foram apresentados com o intuito de validar as plantas e a operação do conversor em malha fechada, com degraus de carga.

## **6 RESULTADOS EXPERIMENTAIS**

Para validar os estudos e simulações até aqui realizados, faz-se necessária a comprovação experimental. Para tanto, foi desenvolvida uma estrutura de potência composta por quatro módulos de conversores *Forward* e um filtro de saída. A mencionada estrutura foi projetada conforme as especificações apresentadas na Tabela 4.1.

Também foi projetado um circuito de condicionamento de sinal para a malha de realimentação (controle). Tal circuito recebe o sinal lido pelo sensor e o adequa para ser aplicado a um microcontrolador, que executa as malhas de controle de forma digital. O código, e as análises necessárias para o projeto do controlador são apresentados nos apêndices desta dissertação.

Para a alimentação dos circuitos integrados existentes no condicionamento de sinal e dos *drivers* de acionamento dos interruptores, foi projetada uma fonte linear com múltiplas saídas. O esquemático da fonte auxiliar também pode ser visualizado com detalhes no apêndice C.

A alimentação do conversor é proveniente de uma fonte cc, equanto a carga do conversor é formada por um banco de resistores.

O presente capítulo apresenta as principais formas de onda experimentais do conversor proposto, aquelas que descrevem seu funcionamento. Também é verificada a dinâmica do controle, a partir da aplicação de degraus de carga ao conversor. Por fim, é apresentada a curva de eficiência do conversor e as devidas conclusões referentes aos resultados obtidos.

# **6.1 Protótipo**

Uma fotografia do protótipo completo está apresentada na Figura 6.1. Nota-se a modularidade nas conexões dos conversores, conectados em paralelo ao barramento cc, enquanro as saídas dos módulos *Forward* são conectadas em série com o filtro de saída. Ainda no filtro, nota-se os sensores, responsáveis pelas aquisições da corrente e da tensão, aplicadas à placa de condicionamento.

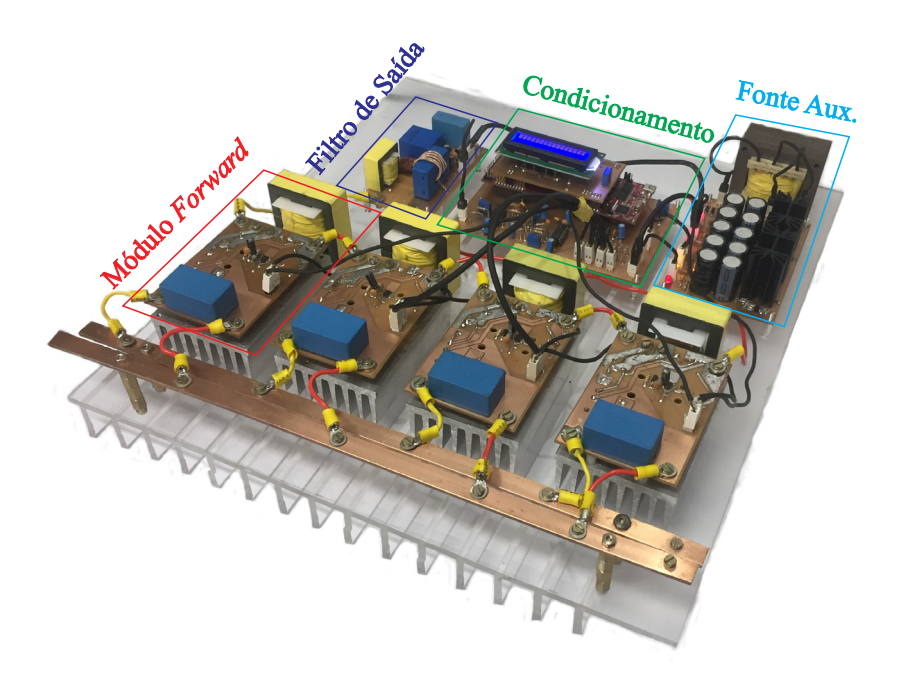

Figura 6.1 – Protótipo do conversor proposto.

Na placa de condicionamento de sinal, a corrente e a tensão lidas são submetidas a um circuito de amplificadores operacionais, ilustrado na Figura 6.2.

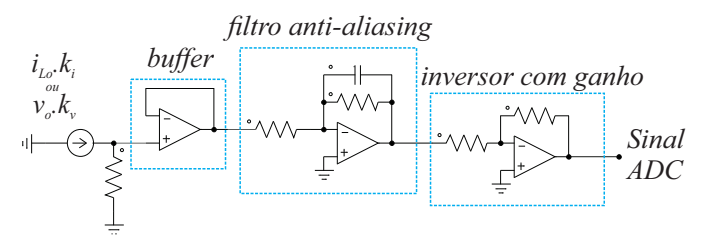

Figura 6.2 – Condicionamento de sinal.

Os sensores escolhidos (LV-25P – tensão e LA-25P – corrente) têm saída em corrente, sendo necessária a introdução do resistor na entrada do estágio de condicionamento de sinal, como na Figura 6.2. Posteriormente, o sinal é aplicado a um *buffer*, que garante o casamento de impedâncias e, na sequência, a um filtro passa-baixa (FPB), que desempenha papel de filtro de anti-aliasing, cuja função é garantir atenuação das componentes provenientes da comutação. Por fim, o sinal é aplicado a um amplificador inversor para ajuste de ganho, originando o sinal *ADC* (*analogic digital converter*) que será inserido no microcontrolador. Ressalta-se que o bloco amplificador inversor é necessário também para compensar o sinal negativo introduzido no sinal quando processado pelo bloco FPB.

O microcontrolador utilizado para o controle do conversor está apresentado na Figura 6.3.

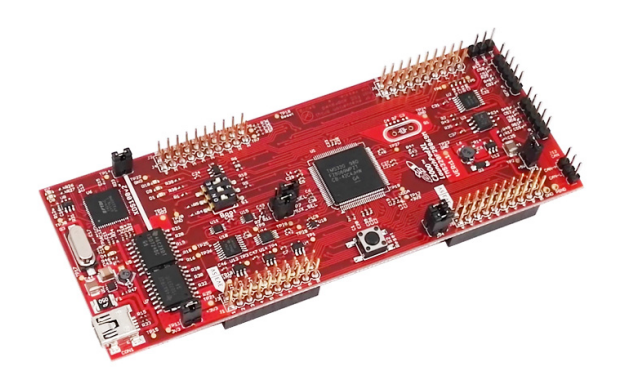

Figura 6.3 – Microcontrolador LAUNCHXL-F28069M.

O sinal de controle, gerado na saída da malha de controle, é aplicado ao modulador por largura de pulso (*PWM*) do microcontrolador e é modulado, para, em seguida, ser levado ao circuito de acionamento dos interruptores (*gate driver*), ilustrado na Figura 6.4.

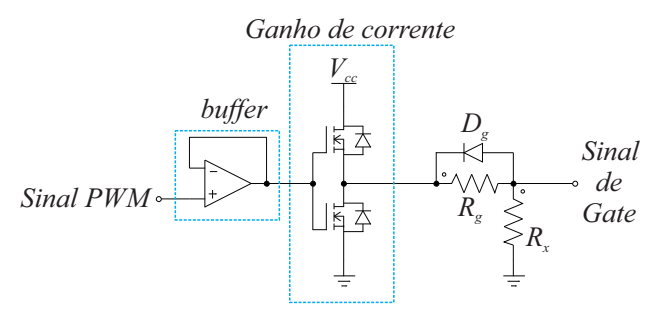

Figura 6.4 – Circuito de acionamento (*Gate Driver*).

No *gate driver*, o sinal *PWM* é aplicado a um *buffer* e, em seguida, a um circuito integrado (IXD614) que confere ganho de corrente ao sinal. Projeta-se também uma resistência de *gate* (*Rg)* para limitar a derivada de corrente máxima suportada pelo interruptor.

Vale ressaltar que devido às entradas dos módulos *Forward* estarem conectadas em paralelo, os sinais de *gate* possuem referência comum, sendo assim, não há a necessidade de os circuitos de acionamento serem isolados, o que aumentaria a complexidade e custo do conversor. Mais detalhes referentes ao acionamento do interruptor podem ser encontrados em [18].

#### **6.2 Formas de onda experimentais**

As formas de ondas experimentalmente obtidas a partir dos testes realizados no protótipo do conversor proposto são apresentadas a seguir.

Devido à elevada frequência (100 kHz), os efeitos associados à capacitância dos transformadores e dos semicondutores pronunciam-se sob a forma de ressonâncias, evidenciadas nas formas de onda.

A Figura 6.5 apresenta as tensões e as correntes de entrada e de saída do conversor proposto operando em carga nominal.

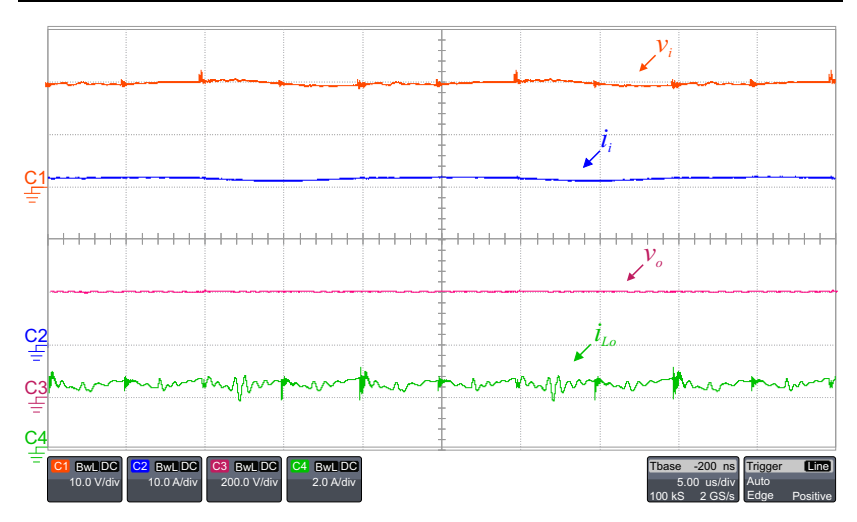

Figura 6.5 – Tensão de entrada *vi*, corrente de entrada *ii*, tensão de saída *vo* e corrente no indutor do filtro de saída *iLo* no valor nominal de operação.

Os esforços nos semicondutores no lado de baixa tensão de um dos módulos *Forward* estão apresentados na Figura 6.6.

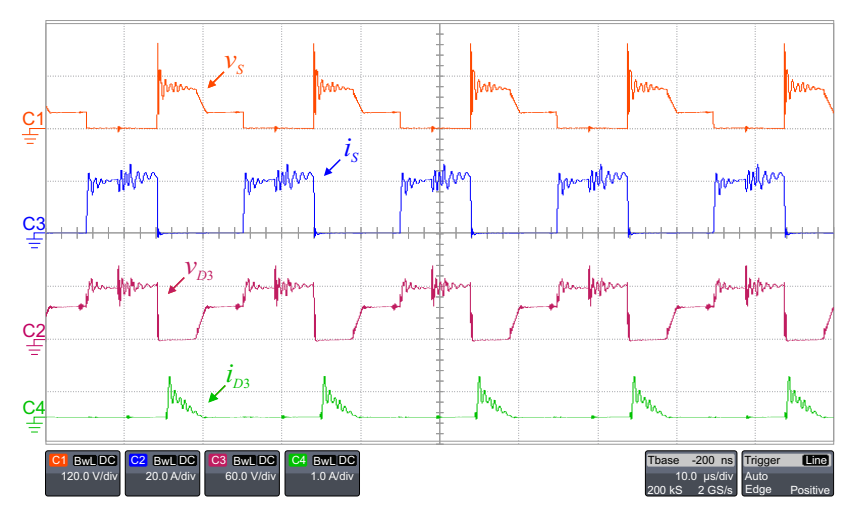

Figura 6.6 - Esforços nos semicondutores localizados na parte de baixa tensão do conversor (lado do primário do transformador): tensão no interruptor *vS*, corrente no interruptor *is*, tensão no diodo de desmagnetização *v*<sub>D3</sub> e corrente no diodo de desmagnetização *iD*3, respectivamente.

Nas formas de onda apresentadas, pode-se notar que a tensão no interruptor de um dos módulos apresenta um sobrepassagem de 150 V, valor este estipulado no projeto do grampeador. O patamar mais baixo da tensão neste componente equivale ao valor da tensão da fonte de entrada (30 V), enquanto o segundo patamar apresenta valor em torno de 75 V, devido à relação de transformação entre os enrolamentos primário e terciário não ser exatamente a mesma. A elevada diferença no valor de tensão apresentado – de 60 para 75 V – ocorre devido ao fato de os enrolamentos primários e terciários apresentarem poucas espiras, portanto uma pequena variação no número de voltas, implica elevado aumento percentual a relação *n*1 / *n*3. Este fato também ocasiona desmagnetização mais rápida do indutor magnetizante do transformador.

Verifica-se ainda que a corrente do interruptor  $(i<sub>S</sub>)$ , apesar do efeito da ressonância, assemelha-se à forma de onda teórica apresentada nessa dissertação. Por fim, a Figura 6.6 retrata a tensão aplicada ao diodo de desmagnetização e a corrente que o atravessa.

A Figura 6.7 apresenta as formas de onda de tensão e de corrente no lado de alta tensão de um dos módulos *Forward* utilizado na interligação proposta.

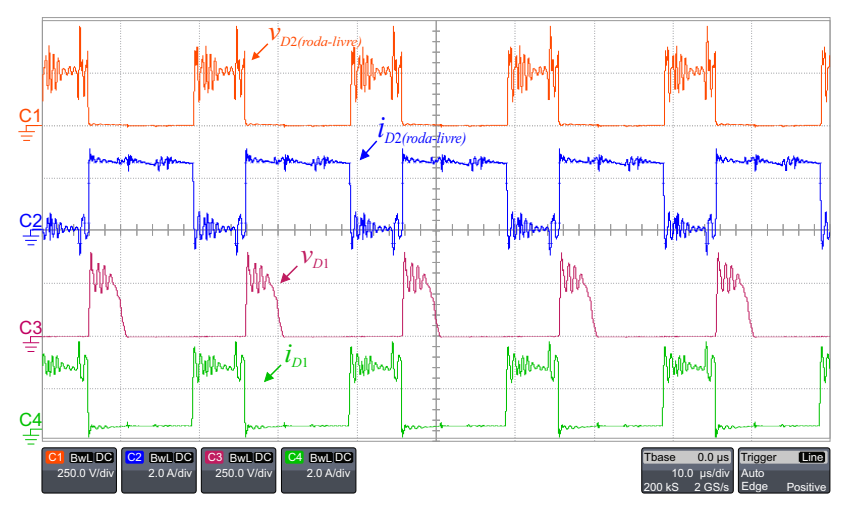

Figura 6.7 – Esforços nos semicondutores localizados na parte de alta tensão do conversor (lado do secundário do transformador): tensão no diodo de roda livre *v<sub>D2</sub>*, corrente no diodo de roda livre *i<sub>D2</sub>*, tensão no diodo 1 *v<sub>D1</sub>* e corrente no diodo 1 *i<sub>D1</sub>*.

Pode-se observar que a tensão aplicada do diodo de roda livre, bem como a corrente que o atravessa que, durante a segunda etapa de operação, coincide com a corrente do indutor, cuja frequência é quatro vezes maior que a frequência de comutação.

Visualiza-se também a tensão sobre o diodo *D*1, que cessa após a desmagnetização do transformador; e a corrente que o percorre que, durante a primeira etapa de operação, equivale à corrente no indutor.

A Figura 6.8 e a Figura 6.9 apresentam as dinâmicas das tensões e das correntes de entrada e de saída durante o transitório, após a aplicação de um degrau de carga de -50% a partir da carga nominal e de outro, de +50%, a partir da metade da carga nominal do conversor, respectivamente. Os degraus de carga foram realizados por meio da inserção ou remoção de resistores à carga, modificando-se, portanto, a resistência equivalente.

A Figura 6.10 apresenta as formas de onda da tensão e da corrente no indutor do filtro de saída, bem como as correntes nos interruptores *S*<sup>1</sup> e *S*3. Os resultados descritos neste teste foram obtidos a partir da operação do conversor com razão cíclica de 0,25, valor que teoricamente levaria a uma ondulação de corrente nula. Tal característica, contudo, é mascarada devido às oscilações causadas pela ressonância de origem já mencionada.

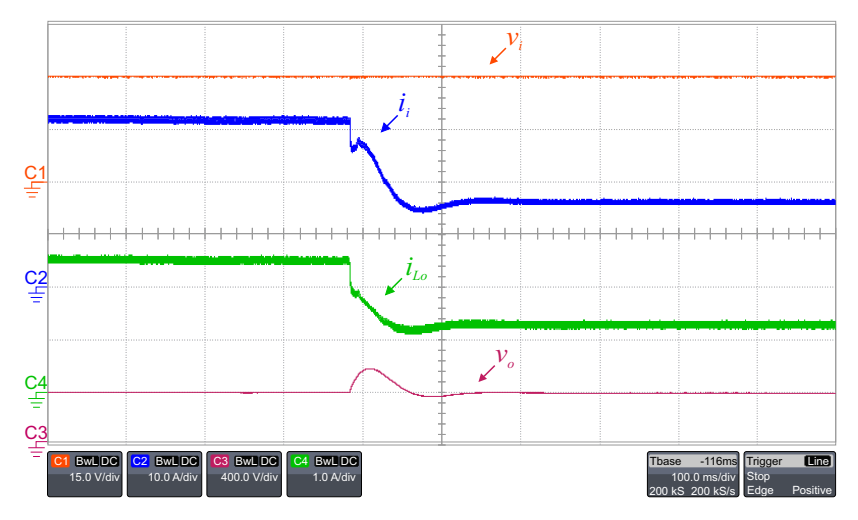

Figura 6.8 – Degrau de carga de -50% a partir da carga nominal do conversor. Tensão de entrada *vi*, corrente de entrada *ii*, corrente no indutor *iLo* e tensão de saída *vo*, respectivamente.

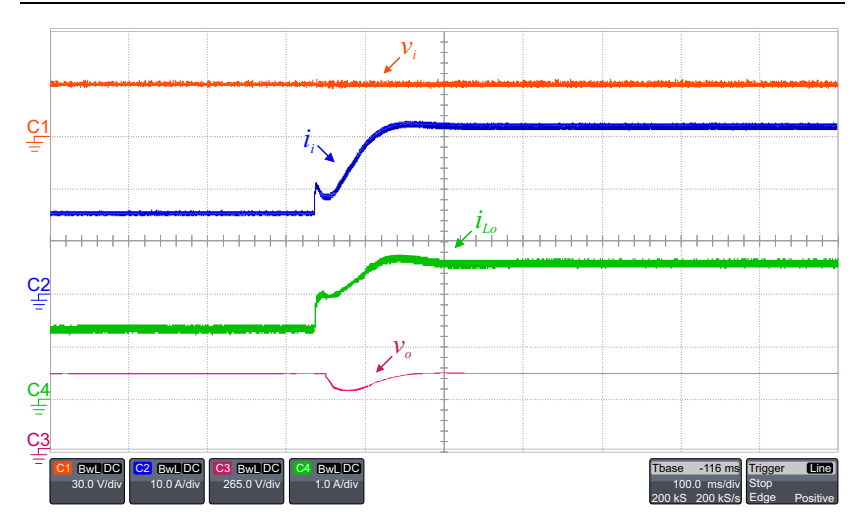

Figura 6.9 - Degrau de carga de +50% a partir da metade da carga nominal do conversor. Tensão de entrada *vi*, corrente de entrada *i*1, corrente no indutor *iLo* e tensão de saída *vo*, respectivamente.

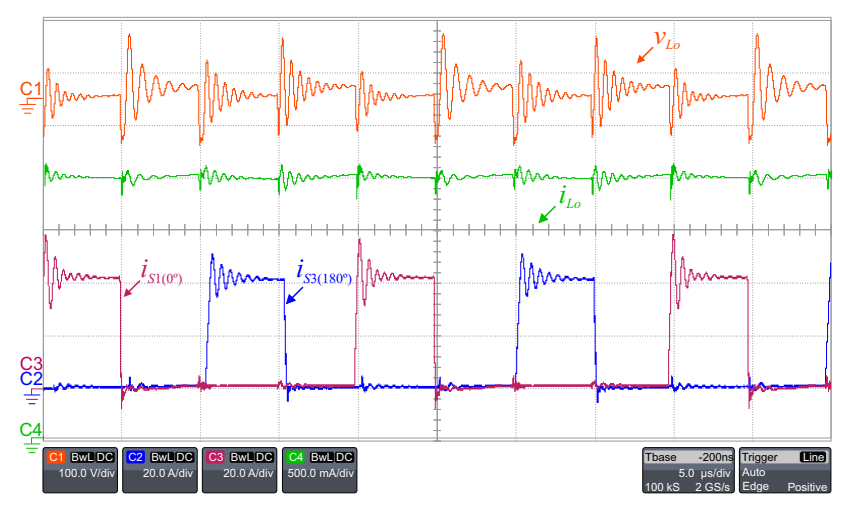

Figura 6.10 – Tensão e corrente no indutor de saída e correntes nos interruptores *S*1 e *S*3. com a razão cíclica próxima de 0,25.

Também na Figura 6.10 nota-se que a frequência da corrente do indutor é quatro vezes maior que a frequência da corrente no interruptor.

### **6.3 Rendimento**

O rendimento da estrutura foi medido com auxílio do analisador de potência da Yokogawa WT5000. Os dados da medição estão apresentados na Figura 6.11.

| Normal Mode<br>Store:Stop 17 | Uover: $=$<br>$Iover := -1$<br>$\overline{S}$ + SET : change items |                | Scaling:=<br>LineFilt:=<br>Average: FreqFilt: - | YOKOGANA *<br>NULL:=<br>CF:3                                     |
|------------------------------|--------------------------------------------------------------------|----------------|-------------------------------------------------|------------------------------------------------------------------|
| Urms3                        | $30.024$ .                                                         | Urms1          | 398.59                                          | Element1<br>PAGE<br>600V Auto<br>U1<br>I <sub>1</sub><br>5A Auto |
| Irms3                        | 39.434.                                                            | Irms1          | 2.5254                                          | Element2<br>15V Auto<br>U <sub>2</sub><br>I2 500mA Auto          |
| P3                           | 1.1841                                                             | <b>P1</b>      | 1.0065 kw                                       | Element3<br>30V Auto<br><b>U3</b>                                |
| S3                           | $1.1839$ <sub>kva</sub>                                            | S <sub>1</sub> | $1.0066$ $\ldots$                               | 13<br>40A Auto                                                   |
| O <sub>3</sub>               | $0.0000$ $_{\text{max}}$                                           | Q <sub>1</sub> | $-0.0115$ kvar                                  |                                                                  |
| $\eta_1$                     | 85.004 %                                                           | n <sub>1</sub> | 85.004 %                                        |                                                                  |
| $\phi$ 1                     | $D0.66$ .                                                          | n2             | Error                                           | Integ:Reset<br>Time                                              |
|                              |                                                                    | CfI1           | 1.080                                           |                                                                  |
| Update                       | 23(500msec)                                                        |                |                                                 | 2016/11/04 17:42:40                                              |

Figura 6.11 – Rendimento do conversor proposto em carga nominal.

O rendimento obtido com a estrutura proposta trabalhando em carga nominal foi de 85%. A curva do rendimento pela variação de carga do conversor está apresentada na Figura 6.12.

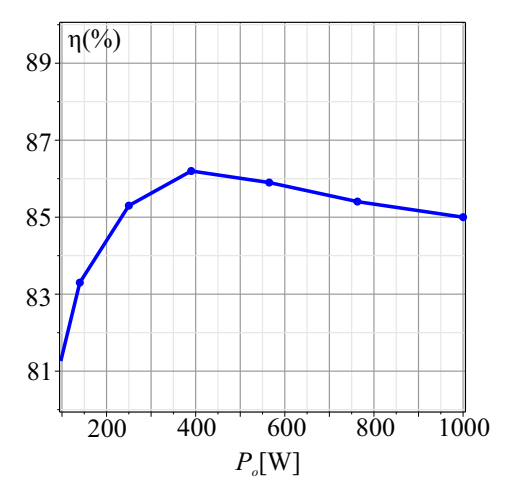

Figura 6.12 – Curva de rendimento do conversor proposto em função da variação de carga.

#### **6.3.1 Snubber passivo regenerativo**

Devido à elevada dissipação térmica nos grampeadores não regenerativos, que vinham sendo utilizados nos interruptores, optou-se por fazer alguns testes a partir do uso do *snubber* regenerativo passivo com comutação suave (*ZVS*) proposto por [27], a fim de elevar o rendimento do conversor, cuja configuração passou, então, à apresentada na Figura 6.13. As principais formas obtidas seguem representadas na Figura 6.14.

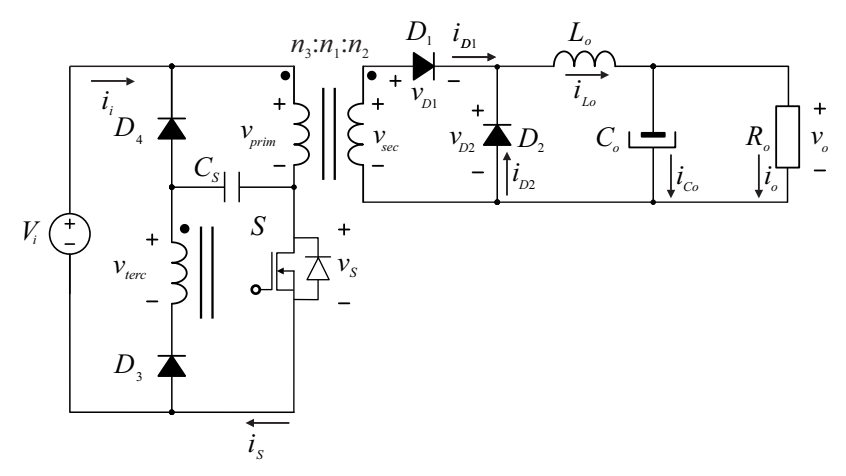

Figura 6.13 – Conversor *Forward* com *snubber* passivo regenerativo.

As etapas de operação da estrutura com o *snubber* regenerativo são descritas em [27]. Nota-se que o *snubber* mostrou-se eficaz no grampeamento da sobretensão sobre o interruptor, em detrimento da elevação da corrente que circula pelo enrolamento terciário do transformador. Devido a esse fenômeno, há necessidade de emprego de diodos com melhores características no lado de baixa tensão do conversor, para manter o rendimento da estrutura elevado.

Tais testes foram realizados em apenas um dos módulos *Forward*, para verificar se o uso de um circuito *snubber regenerativo* seria uma solução viável. Vale lembrar que o rendimento total do conversor depende dos rendimentos individuais de cada módulo, assim, ganho de rendimento em um módulo, resulta na melhoria do rendimento do conversor como um todo.

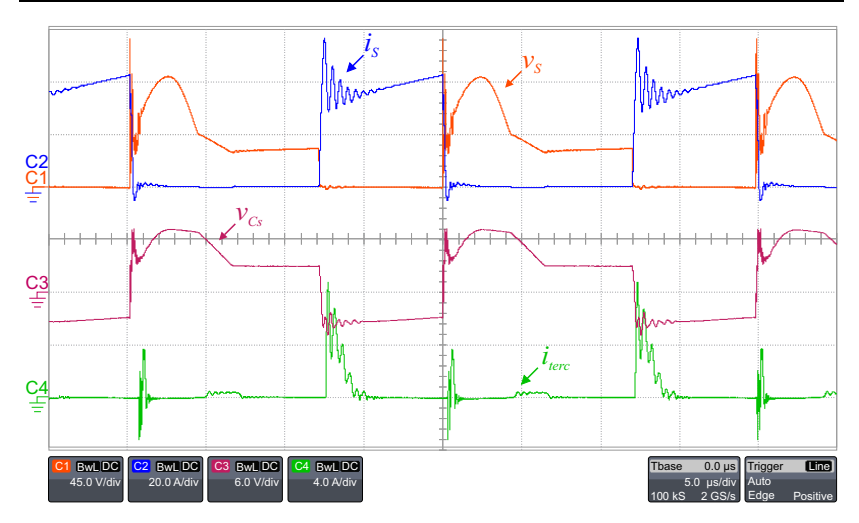

Figura 6.14 – Formas de onda da tensão e da corrente no interruptor, tensão no capacitor do *snubber* e corrente no enrolamento terciário do transformador.

Os dados de medição para um módulo *Forward* estão apresentados em Figura 6.15. O rendimento da estrutura ficou em 87,38% com o *snubber* passivo regenerativo. A curva do rendimento está apresentada na Figura 6.16.

| Normal Mode    | $However :=$<br>$Iover := -1$<br>$\circ$ + SET : change items |                | Scaling:-<br>$LineFit =$<br>FreqFilt:=<br>Average: - | YOKOGAWA <sup>4</sup><br>$MILI :=$<br>CF:3                       |
|----------------|---------------------------------------------------------------|----------------|------------------------------------------------------|------------------------------------------------------------------|
| Ilrms3         | 28.333 v                                                      | Urms1          | 100.06 $\sqrt{ }$                                    | Element1<br>PAGE<br>U1<br>100V Auto<br>I <sub>1</sub><br>5A Auto |
| Trms3          | 10.190 $_{\circ}$                                             | Trms1          | 2.5004                                               | Element2<br><b>U2</b><br>15V Auto                                |
| P3             | 286.35 .                                                      | <b>P1</b>      | 250.21                                               | I2 500mA Auto<br>Element3<br>113                                 |
| S3             | 288.72 va                                                     | S <sub>1</sub> | 250.18 va                                            | 30V Auto<br>13<br>10A Auto                                       |
| Q3             | $36.95$ <sub>var</sub>                                        | Q <sub>1</sub> | 0.00                                                 |                                                                  |
| $\eta$ 1       | $87.380$ $\times$                                             | n <sub>1</sub> | 87.380 %                                             |                                                                  |
| $\phi$ 1       | $GO.00$ .                                                     | n2             | Error                                                | 9<br>7<br><b>Integ Reset</b><br>Time                             |
|                |                                                               | Cf11           | 1.053                                                |                                                                  |
| <b>IIndate</b> | $137(500$ mser)                                               |                |                                                      | 2016/11/07 10:22:28                                              |

Figura 6.15 - Rendimento de um módulo *Forward* com *snubber* passivo regenerativo.

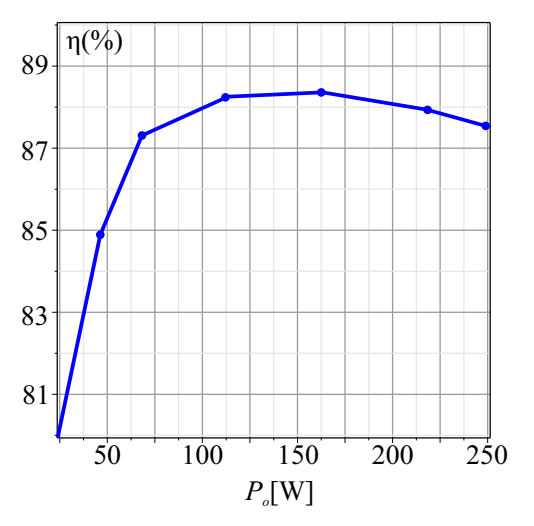

Figura 6.16 – Curva de rendimento do conversor *Forward* com *snubber* passivo regenerativo.

### **6.4 Conclusão**

Este capítulo apresentou os resultados experimentais da estrutura proposta, obtidos a partir do ensaio de um protótipo com potência suficiente para suprir um carga de 1kW. Perante tais resultados foi possível validar o estudo realizado para a associação *IPOS* de conversores *Forward*, conforme apresentado nos capítulos precedentes. Mediante a aplicação de degraus de carga, também foi possível analisar a dinâmica do conversor e, por fim, validar a estratégia de controle apresentada.

Tendo em vista o protótipo do conversor proposto é possível concluir que a principal vantagem frente ao conversor apresentado em [17] é a redução do número de componentes passivos do filtro de saída, fato que implica em redução de custo e volume.

Ademais, verificou-se que o filtro LC utilizado no protótipo do conversor proposto tem reduzido volume, em função de a frequência nos componentes ser quatro vezes maior que a de comutação. Tal filtro é ilustrado na Figura 6.17.

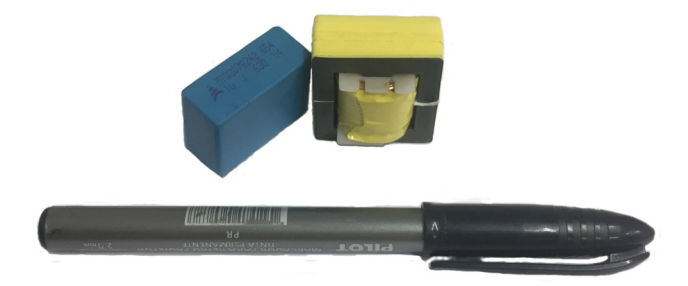

Figura 6.17 – Componentes empregados no filtro de saída do conversor proposto

## **7 CONSIDERAÇÕES FINAIS**

Nesta dissertação propôs-se um conversor cc-cc com promissora aplicação no processamento de energia proveniente de fontes de baixa tensão e elevada corrente.

O conversor é baseado no emprego de conversores *Forward* com entradas conectadas em paralelo e saídas em série. As principais vantagens da referida estrutura consistem no elevado ganho estático e no compartilhamento natural da corrente de entrada, que possibilita a redução das perdas por condução nos interruptores, quando comparado com o conversor *Forward* convencional. Outra vantagem é o emprego da modulação *phase-shift,* que ocasiona um aumento na frequência aparente dos filtros de entrada e de saída, possibilitando, assim, sua redução, o que eleva a densidade de potência da estrutura.

A dissertação apresentou um estudo do conversor utilizado na interligação, bem como análises de todas as possíveis associações. A partir da proposta apresentada, utilizou-se a conexão *IPOS* de conversores *Forward* e desenvolveu-se uma série de estudos a fim de determinar o funcionamento completo da estrutura.

Também foi apresentado um procedimento de redução do conversor proposto para um conversor *Buck* com dinâmica equivalente, facilitando, pois, a obtenção dos modelos de pequenos sinais necessários ao projeto do compensadores.

 Por fim, foi apresentada uma metodologia de projeto para um conversor de 1 kW, com tensão de entrada de 30 V e tensão de saída de 400 V, cujo funcionamento foi validado por meio de simulação e de resultados experimentais, obtidos de um protótipo com rendimento de  $85%$ .

Apesar do funcionamento do protótipo apresentar a mesma dinâmica encontrada nas simulações, constatou-se a existência de uma ressonância nas formas de ondas adquiridas. Tal ressonância pode ser

explicada quando se consideram as capacitâncias parasitas dos elementos magnéticos e dos semicondutores, haja vista a elevada frequência de comutação utilizada, bem como o fato de a frequência aparente no filtro de saída ser multiplicada pelo número de módulos *Forward* associados.

Por fim, destaca-se que o rendimento do conversor se estabeleceu em um patamar abaixo do inicialmente cogitado, fato plenamente justificado pelas limitações dos componentes utilizados na construção do protótipo, sobretudo, os núcleos destinados à confecção dos magnéticos. Ainda assim, resultados parciais mostraram que o uso de circuitos *snubber* passivos regenerativos podem ser utilizados como forma de reduzir as perdas por comutação, aumentando o rendimento do conversor.

## **7.1 Trabalhos Futuros**

Com o intuito de melhorar o rendimento da estrutura, propõe-se como trabalhos futuros a substituição dos quatro transformadores empregados nos módulos *Forward*, por apenas um transformador com quatro enrolamentos no primário e apenas 1 no secundário. Devido à elevada potência, propõe-se também a utilização do conversor *Forward*  de dois interruptores, para não haver a necessidade dos transformadores apresentarem os enrolamentos de desmagnetização. Também, eliminariam-se os grampeadores dissipativos nos interruptores. Outro benefício dessa simplificação seria a redução do número de diodos que compõe o lado de alta tensão do conversor, de oito para dois.

Além disso, a continuidade do trabalho pode ser assegurada por meio dos seguintes tópicos:

- Análise da possibilidade de bidirecionalidade da estrutura proposta para aplicações envolvendo carga e descarga de baterias.
- validação do conversor proposto como estágio de entrada em sistemas conectados à rede elétrica.

#### **8 REFERÊNCIAS BIBLIOGRÁFICAS**

- [1] A. Rohani, K. Mazlumi, and H. Kord, "Modeling of a hybrid power system for economic analysis and environmental impact in HO-MER," *18th Iranian conference on Electrical Engineering (ICEE)*, 2010, pp.819- 823, 11-13 May 2011.
- [2] D.C. Martins, R. Demonti "Photovoltaic energy processing for utility connected system," The 27th Annual Conference of the IEEE Industrial Electronics Society. 2001. IECON '01, vol.2, pp.1292- 1296
- [3] I. Lampropoulos, G. M. A. Vanalme, and W. L. Kling, "A methodology for modeling the behavior of electricity prosumers within the smart grid", in IEEE Innovative Smart Grid Technologies, 2010. pp. 1-8.
- [4] ANEEL. (2017, Jan) Informações técnicas referente a geração distribuída. [Online]. http://www.aneel.gov.br/informacoes-tecnicas/-/asset\_publisher/CegkWaVJWF5E/content/geracao-distribuida-introduc-1/656827?inheritRedirect=false
- [5] ANEEL (2017, Jan) Resolução normativa nº414 de 9 de setembro de 2010. "Condições Gerais de Fornecimento de Energia Elétrica de forma atualizada e consolidada." [Online]. http://www2.aneel.gov.br/cedoc/ren2010414.pdf
- [6] K. Agbossou, S. Kelouwani, A. Anouar, M. Kolhe, "Energy management of hydrogen-based stand-alone renewable energy system by using boost and buck converters," *39th lAS Annual Meeting Industry Applications Conference, 2004, vol.4, pp. 2786- 2793.*
- [7] K. Agbossou, M.L. Doumbia, A. Anouar, "Optimal hydrogen production in a stand-alone renewable energy system," Fourtieth lAS Annual Meeting Industry Applications Conference. 2005. vol.4, pp. 2932- 2936.
- [8] R. F. Coelho, L. Schmitz, and D. C. Martins, "Grid-connected renewable hybrid system for uninterruptible DC load maintenance," in

*Power Electronics Conference (COBEP), 2011 Brazilian*, 2011, pp. 155-161.

- [9] J. Larminie and A. Dicks, *Fuel cell systems explained*. England: Wiley, 2000.
- [10]B. Huang, I. Sadli, J.-P. Martin, B. Davat, "*Design of a High Power, High Step-Up Non-isolated DC-DC Converter for Fuel Cell Applications*," IEEE Vehicle Power and Propulsion Conference, vol. 1, no. 6, pp. 6-8, sept, 2006.
- [11]R. F. Coelho, L. Schimitz e D. Cruz Martins, "Grid-Connected PV -Wind-Fuel Cell Hybrid System Employing a Supercapacitor Bank as Storage Device to Supply a Critical DC Load," 2011 IEEE 33rd *International Telecommunications Energy Conference* (*INTELEC*), pp. 1-10, 9-13 Oct. 2011.
- [12] R. F. Coelho, D. C. Martins, "Concepção, análise e implementação de uma microrede interligada à rede elétrica para alimentação ininterrupta de cargas cc a partir de fontes renováveis," Tese de doutorado, Departamento de Engenharia Elétrica, Universidade Federal de Santa Catarina, 2013.
- [13] M. T. Zhang, M. M. Jovanovic, e F. C. Y. Lee, "Analysis and evaluation of interleaving techniques in forward converters", IEEE Transactions on Power Electronics, vol. 13, nº 4, p. 690–698, jul. 1998.
- [14]D. Sha, Z. Guo, T. Luo, e X. Liao, "A General Control Strategy for Input-Series-Output-Series Modular DC-DC Converters", IEEE Transactions on Power Electronics, vol. 29, nº 7, p. 3766–3775, jul. 2014.
- [15]D. Sha, Z. Guo, T. Luo, e X. Liao, "Digital Control Strategy for Input-Series-Output-Parallel Modular DC-DC Converters", Journal of Power Electronics, May 2010.
- [16]L. Wang, "Input-Parallel and Output-Series Modular DC-DC Converters with One Common Filter", in EUROCON 2007 - The International Conference on "Computer as a Tool", 2007, p. 1398–1402.
- [17] L. Schmitz, R. F. Coelho, and Denizar C. Martins, "High Step-Up" DC-DC Converter with Input Current Sharing for Fuel Cell Applications," *2015 IEEE 6th International Symposium on Power Electronics for Distributed Generation Systems (PEDG)*, Achen, 2015.
- [18]D. C. Martins, *Eletrônica de Potência Semicondutores de potência controlados, conversores CC-CC isolados e conversores CC-CC a tiristor (comutação forçada)*. Florianópolis, 2006.
- [19]R. W. Erickson and D. Maksimovic, *Fundamentals of Power Electronics*. Norwell, MA: Kluwer, 2001.
- [20] J. W. Nilsson and S. A. Riedel, Circuitos Elétricos, 5ªEdição.
- [21] I. Barbi, Projetos de Fontes Chaveadas, 3ª ed. Florianópolis, Brasil: Edição do Autor, 2014.
- [22]W. G. Hurley and W. H. Wölfle., *Transformers and Inductors for Power Electronic*s, 1st ed.: John Wiley & Sons Ltd., 2013.
- [23] I. Barbi, Eletrônica de Potência, 7ª ed. Florianópolis, Brasil: Edição do Autor, 2012.
- [24] I. Barbi, "Estudo do Circuito Grampeador para os Conversores Flyback e Forward e do Circuito Equivalente do Transformador de Três Enrolamentos," *Relatório Interno (INEP),* 2007.
- [25] L. Dixon, "Average current mode of switching power supplies," in *Proc. Unitrode Power Supply Design Seminar Manual,* pp. 1-12, 1990.
- [26]K. Ogata, "*Discrete-Time Control Systems, Second Edition,* ed.: Prentice Hall, Englewood Clifs, New Jersey, 1994.
- [27]A. Abramovitz, T. Cheng, K. Smedley, "*Analysis and Design of Forward Converter With Energy Regenerative Snubber*", IEEE Transactions on Power Electronics. Vol. 25, Issue: 3, March 2010.
- [28] N. Mohan, T. M. Undeland, and W. P. Robbins, *Power Electronics: Converters*. New York: Wiley, 1995.
- [29] I. Barbi and D. C. Martins, *Conversores CC-CC Básicos Não Isolados*. Florianópolis, 2000.
- [30] G. R. T. Hax, "Estudo de um conversor de interligação destinado a elevar a autonomia de uma UPS comercial utilizando células a combustível." Dissertação (Mestrado), Departamento de Engenharia Elétrica, Universidade Federal de Santa Catarina, 2009.
- [31] R. D. S. Morreti, "Estudo e implementação de um conversor CC-CC baseado no inversor Z-Source Alimentado por Células a Combustível," Dissertação(Mestrado), Departamento de Engenharia Elétrica, Universidade Federal de Santa Catarina, Florianópolis, 2007.
- [32] V. B. Fuerback, "Conexões Série e Paralelo do Conversor Flyback Operando no Modo de Condução Descontínua." Trabalho de conclusão de curso (TCC), Departamento de Engenharia Elétrica, Universidade Federal de Santa Catarina, 2017.
- [33] S. V. Araujo, R. P. Torrico-Bascope, G. V. Torrico-Bascope, "Highly Efficient High Step-Up Converter for Fuel-Cell Power Processing Based on Three-State Commutation Cell," IEEE Transactions on Industrial Electronics, vol. 57, no. 6, pp. 1987-1997, June 2010.

# **APÊNDICE A – PROJETO DO CONVERSOR** *FORWARD*

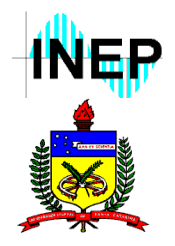

Instituto de Eletrônica de Potência Departamento de Engenharia Elétrica Universidade Federal de Santa Catarina Mestrando: Víctor Ferreira Gruner Orientador: Roberto Francisco Coelho

# **Especificações**

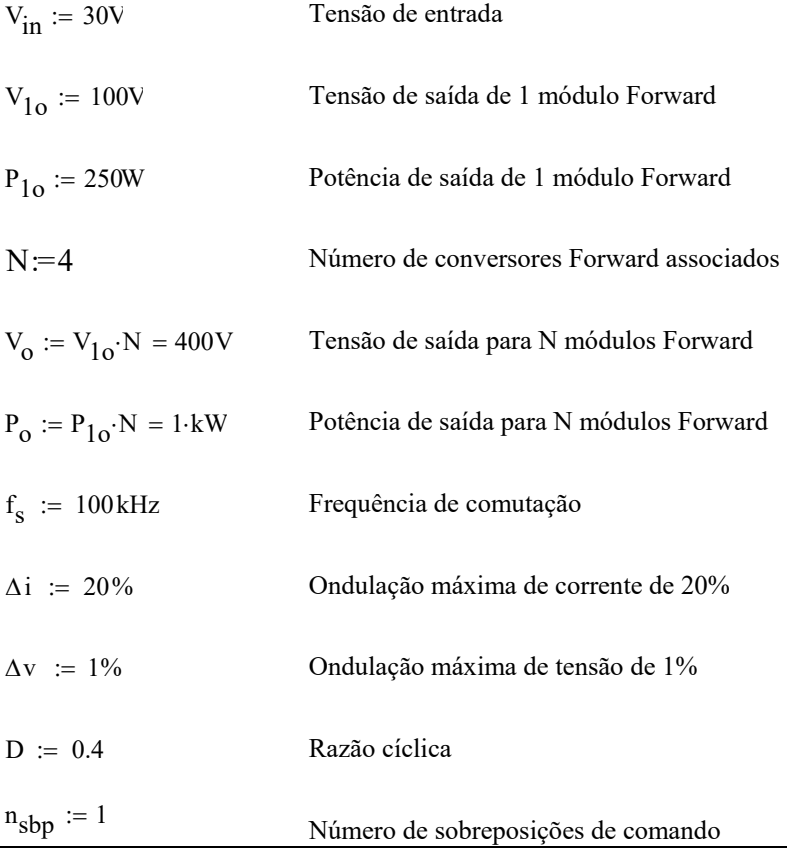

Víctor Ferreira Gruner

# **Análise Global**

Valor médio da corrente de saída

$$
I_0 := \frac{P_{10}}{V_{10}} = 2.5A
$$

Ondulação de tensão pico a pico

$$
\Delta v_C := \Delta v \cdot V_{10} = 1 V
$$

Ondulação de corrente pico a pico

$$
\Delta i_L := \Delta i \cdot I_o = 0.5 A
$$

Período de comutação

$$
T_S := \frac{1}{f_S} = 10 \,\mu s
$$

Resistência equivalente de 1 módulo *Forward*

$$
R_{1o} := \frac{V_{1o}}{I_o} = 40\Omega
$$

Resistência equivalente de 4 módulos *Forward*

$$
R_{o} := \frac{V_{o}}{I_{o}} = 160\Omega
$$

Relação de transformação  $n<sub>2</sub>$  $n<sub>1</sub>$ 

$$
n := \frac{V_0}{N \cdot D \cdot V_{in}} = 8.333
$$

Víctor Ferreira Gruner
Valores mínimos e máximos de corrente

$$
I_{\text{m}} := I_{\text{o}} - \frac{\Delta i_{\text{L}}}{2} = 2.25 \text{A}
$$

$$
I_{\text{M}} := I_{\text{o}} + \frac{\Delta i_{\text{L}}}{2} = 2.75 \text{A}
$$

Tempo alto e baixo

$$
t_{a} := T_{s} \cdot \left( D - \frac{n_{sbp}}{N} \right) = 1.5 \times 10^{-6} s
$$

$$
t_{b} := T_{s} \cdot \frac{\left( n_{sbp} + 1 - N \cdot D \right)}{N} = 1 \times 10^{-6} s
$$

Considerando que o número de espiras do primário seja igual ao do terciário para não haver sobre tensão no interruptor.

$$
n_1 := 1 \t n_3 := 1
$$
  

$$
D_{\text{max}} := \frac{1}{\left(1 + \frac{n_3}{n_1}\right)} = 0.5
$$

## **Indutor e capacitor de saída**

Cálculo do indutor do filtro de saída do conversor

$$
L_o := \frac{n \cdot V_{in}}{4N \cdot \Delta i_L \cdot f_s} = 312.5 \,\mu H
$$

Cálculo do capacitor do filtro de saída do conversor

$$
C_{o} := \frac{n \cdot V_{in}}{32 \cdot N \cdot f_{s}^{2} \cdot L_{o} \cdot \Delta v_{C}} = 0.625 \,\mu F
$$

Variação da ondulação de corrente em função da razão cíclica

$$
\Delta_{\mathbf{i}}(D_{x}) := \begin{bmatrix} \frac{n \cdot V_{in}}{L_{o} \cdot f_{s}} \cdot \left( -4 \cdot D_{x}^{2} + D_{x} \right) & \text{if } D_{x} < 0.25 \\ \frac{n \cdot V_{in}}{L_{o} \cdot f_{s}} \cdot \left( 3D_{x} - 4D_{x}^{2} - \frac{1}{2} \right) & \text{if } 0.25 < D_{x} < 0.5 \\ \frac{n \cdot V_{in}}{L_{o} \cdot f_{s}} \cdot \left( 5D_{x} - 4D_{x}^{2} - \frac{3}{2} \right) & \text{if } 0.5 < D_{x} < 0.75 \\ \frac{n \cdot V_{in}}{L_{o} \cdot f_{s}} \cdot \left( 7D_{x} - 4D_{x}^{2} - 3 \right) & \text{otherwise} \end{bmatrix}
$$

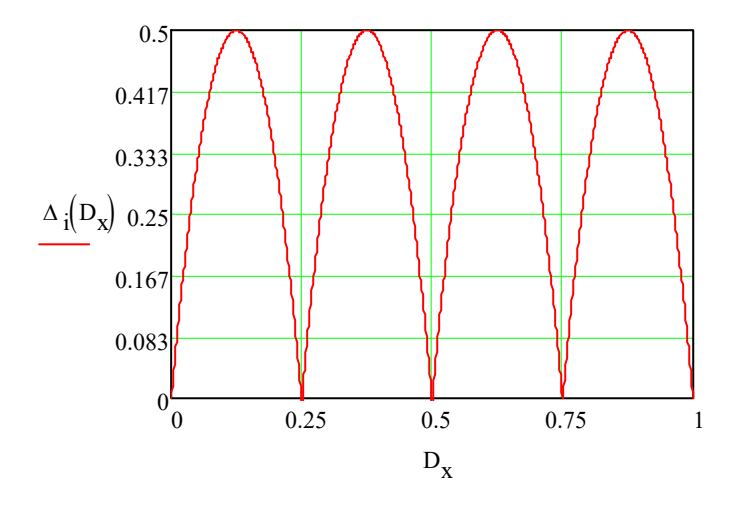

Variação da indutância de saída em função da razão cíclica

$$
L_{o1}(D_x) := \sqrt{\frac{n \cdot V_{in}}{\Delta i_{L} \cdot f_{s}}} \cdot (-4 \cdot D_x^{2} + D_x) \text{ if } D_x < 0.25
$$
\n
$$
\left[ \frac{n \cdot V_{in}}{\Delta i_{L} \cdot f_{s}} \cdot \left( 3D_x - 4D_x^{2} - \frac{1}{2} \right) \right] \text{ if } 0.25 < D_x < 0.5
$$
\n
$$
\left[ \frac{n \cdot V_{in}}{\Delta i_{L} \cdot f_{s}} \cdot \left( 5D_x - 4D_x^{2} - \frac{3}{2} \right) \right] \text{ if } 0.5 < D_x < 0.75
$$
\n
$$
\left[ \frac{n \cdot V_{in}}{\Delta i_{L} \cdot f_{s}} \cdot \left( 7D_x - 4D_x^{2} - 3 \right) \right] \text{ otherwise}
$$

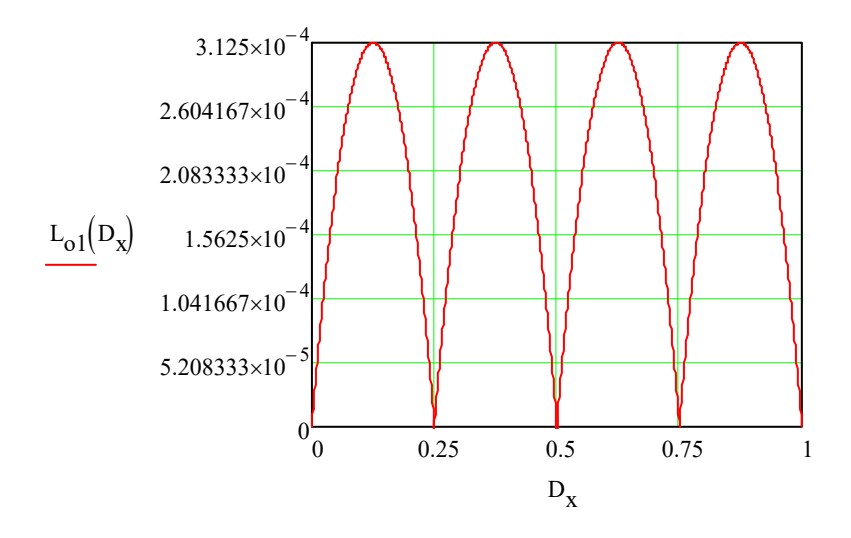

# **Esforços de tensão e de corrente Diodo D1**

**Valor médio da corrente no diodo D1**

$$
\mathbf{I}_{\mathbf{D1avg}} := \frac{1}{T_s} \cdot \int_0^{\mathbf{D} \cdot \mathbf{T}_s} \frac{\mathbf{I}_M - \mathbf{I}_m}{\mathbf{D} \cdot \mathbf{T}_s} \cdot \mathbf{t} + \mathbf{I}_m \mathbf{dt} = 1 \, \mathbf{A}
$$

**Valor da eficaz corrente no diodo D1**

$$
I_{\text{D1rms}} \coloneqq \sqrt{\frac{1}{T_s} \cdot \int_0^{\text{D} \cdot \text{T}_s} \left(\frac{I_M - I_m}{\text{D} \cdot T_s} \cdot t + I_m\right)^2 dt} = 1.584 \text{A}
$$

**Tensão reversa no diodo D1**

$$
V_{D1rev} := -n \cdot V_{in} = -250V
$$

## **Diodo de roda livre**

**Valor médio da corrente no diodo DRL**

$$
I_{DRLavg} := \frac{1}{T_s} \int_0^{(1-D)\cdot T_s} \frac{I_m - I_M}{(1-D)\cdot T_s} \cdot t + I_M dt = 1.5A
$$

**Valor eficaz da corrente no diodo DRL**

$$
I_{DRLrms} := \sqrt{\frac{1}{T_s} \cdot \int_0^{(1-D)\cdot T_s} \left[ \frac{I_m - I_M}{(1-D)\cdot T_s} \cdot t + I_M \right]^2 dt} = 1.94A
$$

#### **Tensão reversa no diodo DRL**

$$
V_{DRLrev} := -n \cdot V_{in} = -250V
$$

## **Interruptor S1**

#### **Valor médio da corrente no Interruptor S1**

$$
I_{S1avg} := \frac{1}{T_s} \int_0^{D \cdot T_s} \left( \frac{n \cdot I_M - n \cdot I_m}{D \cdot T_s} \cdot t + n \cdot I_m \right) dt = 8.333 A
$$

## **Valor eficaz da corrente no Interruptor S1**

$$
I_{S1rms} := \sqrt{\frac{1}{T_s} \cdot \int_{0}^{D \cdot T_s} \left( \frac{n \cdot I_M - n \cdot I_m}{D \cdot T_s} \cdot t + n \cdot I_m \right)^2} dt = 13.198A
$$

#### **Tensão reversa no interruptor S1**

$$
V_{S1rev} := -\left(V_{in} + \frac{n_1}{n_3} \cdot V_{in}\right) = -60V
$$

## **Capacitor Co**

## **Valor eficaz da corrente no capacitor Co**

$$
a_1 := \int_0^{D \cdot T_s} \left( \frac{\Delta i_L \cdot t}{D \cdot T_s} - \frac{\Delta i_L}{2} \right)^2 dt
$$
  

$$
a_2 := \int_{D \cdot T_s}^{T_s} \left[ \frac{-\Delta i_L \cdot t}{(1 - D) \cdot T_s} + \Delta i_L \cdot \left( \frac{1}{2} + \frac{D}{1 - D} \right) \right]^2 dt
$$
  

$$
I_{Corms} := \sqrt{\frac{1}{T_s} \cdot \left[ a_1 + (a_2) \right]} = 0.144A
$$

#### **Indutor Lo**

#### **Valor médio da corrente no indutor Lo**

$$
I_{\text{Loavg}} := I_{\text{D1avg}} + I_{\text{DRLavg}} = 2.5 \text{A}
$$

## **Valor eficaz da corrente no indutor Lo**

$$
a_3:=\int_0^{D\cdot T_S}\left(\frac{I_M-I_m}{D\cdot T_s}\cdot t+I_m\right)^2dt
$$

$$
a_4 := \int_0^{(1-D)\cdot T_s} \left[ \frac{I_m - I_M}{(1-D)\cdot T_s} \cdot t + I_M \right]^2 dt
$$

$$
I_{Lorms} := \sqrt{\frac{1}{T_s} \cdot (a_3 + a_4)} = 2.504 A
$$

Víctor Ferreira Gruner

## **Diodo Desmagnetização**

Para o cálculo do diodo de desmagnetização primeiramente realizou-se o ensaio do transformador para obter a indutância magnetizante.

 $L_m := 0.196mH$ 

$$
I_{Ddesm.rms} := \frac{V_{in}}{f_s \cdot L_m} \cdot \sqrt{\frac{D^3}{3}} = 0.224A
$$

 $V_{\text{Ddesm rev}} = -60V$ 

## **Perdas nos semicondutores**

## **MOSFET**

- *Time fall Time rise*  $t_f = 74$ ns  $t_r := 41$  ns
- Resistência do MOSFET  $R_{\text{dson}}$  := 0.008  $\Omega$

Perda de comutação no MOSFET

Pcommosfet f s 2  $t = -\frac{6}{2} (t_f + t_r) 8.333 I_M \cdot 60V = 7.906W$ 

Perda de condução no MOSFET

 $P_{\text{condmosfet}} := R_{\text{dson}} \cdot I_{\text{S1rms}}$  $R_{\rm dom} \cdot I_{\rm S1rms}^2 = 1.394W$ 

#### **Diodos**

Queda de tensão do diodo em condução  $V_f$  := 1.8 V

Perda de comutação nos diodos

 $P_{condiodo} := 0$ 

Perdas de condução

 $P_{\text{conddiodo1}} := V_f \cdot I_o \cdot D_{\text{max}} = 2.25W$ 

 $P_{conddiodo2}$  :=  $V_f I_o \cdot (1 - D_{max})$  = 2.25W

## **Cálculo térmico**

- Resistência junção ambiente  $R_{ja} := \frac{40 \degree C}{W}$ W  $:=$
- Temperatura ambiente  $T_a := 50^{\circ}C$

 $T_{\text{jmostet}} := (P_{\text{commonsetet}} + P_{\text{condmosfet}}) \cdot R_{\text{j}a} + T_{\text{a}} = 3.235 \times 10^3 \text{ K}$ 

 $T_{\text{jdiodo}} = (P_{\text{conddiodo1}} \cdot R_{\text{ja}}) + T_{\text{a}} = 1.028 \times 10^3 \text{ K}$ 

## **Circuito Grampeador**

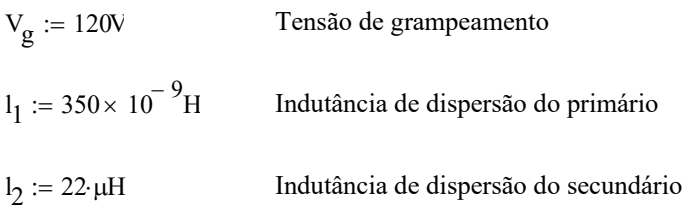

Indutância de dispersão do terciário  $l_3 = 620 \times 10^{-9}$ H

 $I_{mag} := I_{Ddesm,rms}$ 

$$
\Delta t_1 := \frac{(l_1 + l_2) \cdot I_o}{V_g - V_{in}} = 6.208 \times 10^{-7} s
$$

$$
\Delta t_2 := \frac{(l_1 + l_3) \cdot I_{\text{mag}}}{V_g - 2 \cdot V_{\text{in}}} = 3.614 \times 10^{-9} \text{ s}
$$

Corrente no diodo de grampeamento

$$
I_{Dg} := \frac{I_{mag} (l_1 + l_2) \cdot I_o \cdot f_s}{V_g - V_{in}} + \frac{I_{mag} (l_1 + l_3) \cdot I_{mag} f_s}{2 (V_g - 2 V_{in})} + \frac{I_o (l_1 + l_2) \cdot I_o \cdot f_s}{2 (V_g - V_{in})}
$$

$$
\mathrm{I}_{\mathrm{Dg}}=0.092\mathrm{A}
$$

Variação de carga no capacitor de grampeamento

$$
\Delta Q := I_{\text{mag}} \Delta t_1 + \frac{I_{\text{m}} \Delta t_2}{2} + \frac{I_0 \Delta t_1}{2} = 9.189 \times 10^{-7} \text{C}
$$

$$
P_g := V_g \cdot I_{Dg} = 10.983W
$$

Resistência do grampeador

$$
R_g:=\frac{V_g^2}{P_g}=1.311\times 10^3\,\Omega
$$

Variação da tensão de grampeamento

$$
\Delta v_{\text{subber}} := \frac{\Delta Q}{0.22 \cdot 10^{-6} \text{F}} = 4.177 \text{V}
$$

Capacitor do grampeador

$$
C_{S} := \frac{P_{g}}{f_{S} \cdot V_{g} \cdot \Delta v} = 9.152 \times 10^{-5} C
$$

## **Especificações de controle**

$$
Vtrip := 1
$$

 $f<sub>smooth</sub> := 4 f<sub>s</sub>$ 

 $j := \sqrt{-1}$ 

 $k_v := 0.00375$ 

 $k_i := 0.6 = 0.6$ 

$$
k_{\text{pwm}} \coloneqq \frac{1}{Vtrip} = 1
$$

$$
G_V(\omega) := \frac{R_o}{j \cdot \omega \cdot R_o \cdot C_o + 1}
$$

$$
G_I(\omega) := \frac{\frac{4V_{in}}{n} \cdot (j \cdot \omega \cdot R_o \cdot C_o + 1)}{(j \cdot \omega)^2 \cdot L_o \cdot C_o \cdot R_o + j \cdot \omega \cdot L_o + R_o}
$$

## **Projeto do compensador de tensão**

FTLA<sub>NCv</sub>(
$$
\omega
$$
) :=  $\frac{1}{k_i} k_v \cdot G_v(\omega)$   
FTLA\_modNC<sub>v</sub>( $\omega$ ) := 20 log( $|\text{FTLA}_{NCv}(\omega)| \frac{1}{\Omega}$ )  
FTLA\_faseNC<sub>v</sub>( $\omega$ ) :=  $\frac{180}{\pi} \cdot \arg(\text{FTLA}_{NCv}(\omega))$ 

## **Bode da Função de Transferência de Laço Aberto NÃO compensada**

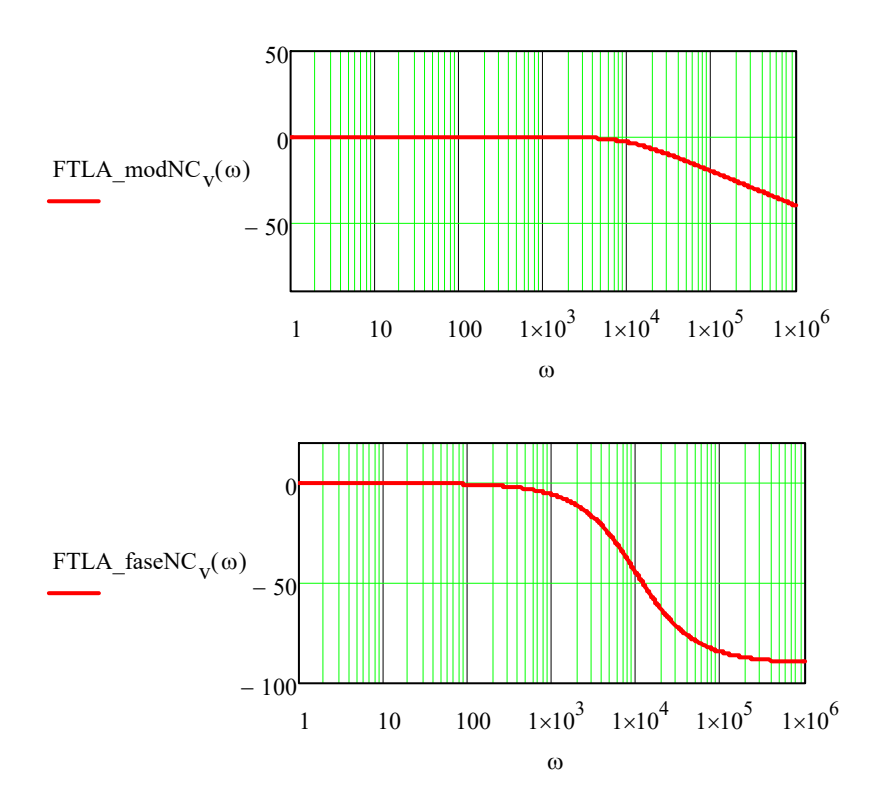

 $M_{fv} := 60 \frac{\pi}{180} = 1.047$  Margem de fase escolhida  $= 60 \frac{\ldots}{100} = 1.047$ 

 $\omega_{\text{cv}} := 2\pi \cdot 4000 \text{Hz} = 2.513 \times 10^4 \cdot \frac{\text{rad}}{\text{s}}$  Frequência de cruzamento escolhida  $:= 2\pi \cdot 4000 \text{Hz} = 2.513 \times 10^{-1}$ 

## **Cálculo dos Parâmetros do Compensador**

$$
\omega_{\text{ZV}} := \frac{\omega_{\text{CV}}}{\tan\left(M_{\text{fv}} - \frac{\pi}{2} - \arg\left(\text{FTLA}_{\text{NCV}}(\omega_{\text{CV}})\right)\right)} = 3.182 \times 10^4 \frac{1}{\text{s}}
$$

$$
K_{cv} := \frac{\omega_{cv}}{\sqrt{\omega_{zv}^2 + \omega_{cv}^2} \cdot \left| \text{FTLA}_{Ncv}(\omega_{cv}) \right|} = 1.677 \frac{1}{\Omega}
$$

$$
C_V(\omega) := \frac{K_{CV} \cdot (j \cdot \omega + \omega_{ZV})}{j \cdot \omega}
$$

Compensador PI

$$
Cv_{\text{mod}}(\omega) := 20 \log \left( \left| C_V(\omega) \right| \cdot \Omega \right)
$$

$$
Cv_{\text{fase}}(\omega) := \frac{180}{\pi} \cdot \arg(C_v(\omega))
$$

### **Bode da Função do compensador PI calculado:**

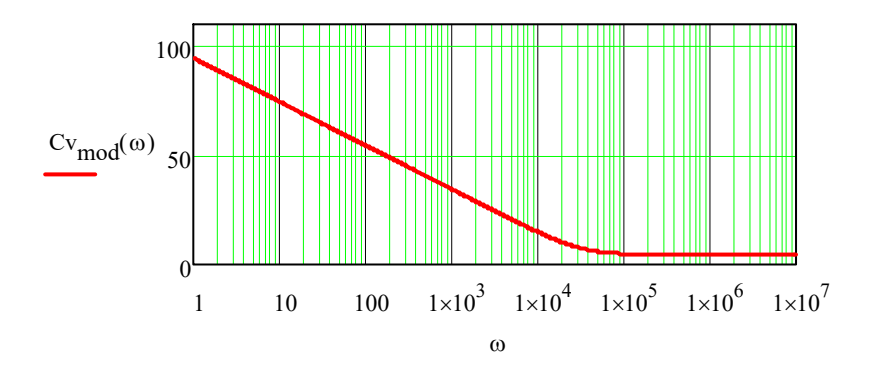

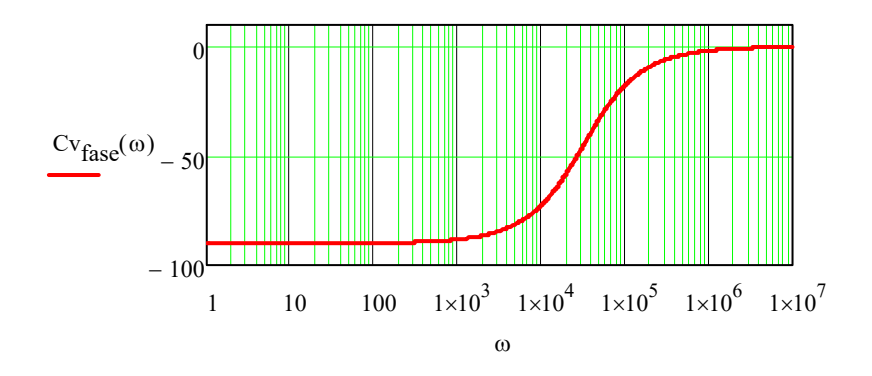

$$
\mathrm{FTLA}_{\mathrm{CV}}(\omega) := \mathrm{FTLA}_{\mathrm{NCv}}(\omega) \cdot C_{\mathrm{v}}(\omega)
$$

$$
\text{FTLA\_modCv}(\omega) := 20 \log \Bigl( \Bigl| \text{FTLA}_{\text{CV}}(\omega) \Bigr| \Bigr)
$$

FTLA\_faseCv(
$$
\omega
$$
) :=  $\frac{180}{\pi} \cdot \arg\left(FTLA_{CV}(\omega)\right)$ 

## **Bode da Função de Transferência de Laço Aberto compensada**

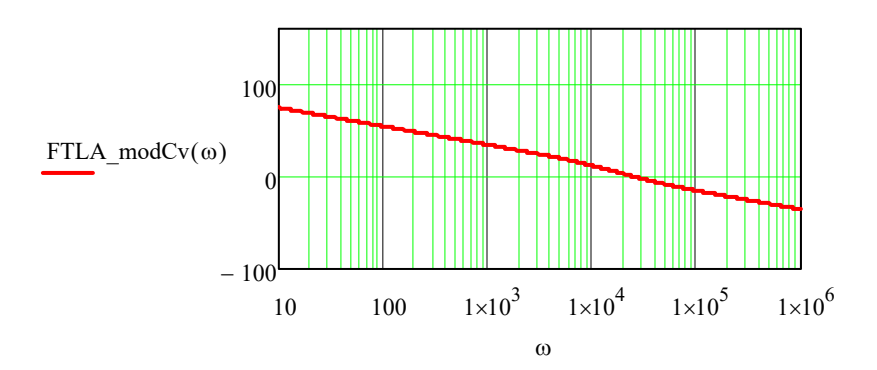

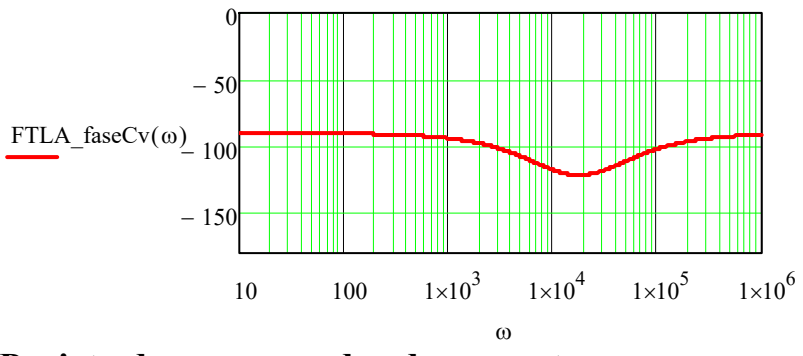

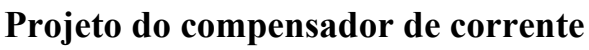

FTLA<sub>NC1</sub>(
$$
\omega
$$
) :=  $k_{\text{pwm}} \cdot k_{\text{i}} G_{\text{i}}(\omega)$   
FTLA<sub>modNC1</sub>( $\omega$ ) := 20 log( $|\text{FTLA}_{\text{NC1}}(\omega)| \cdot \frac{1}{A}$ )  
FTLA<sub>1</sub>faceNC<sub>i</sub>( $\omega$ ) :=  $\frac{180}{\pi} \cdot \arg(\text{FTLA}_{\text{NC1}}(\omega))$ 

**Bode da Função de Transferência de Laço Aberto NÃO compensada**

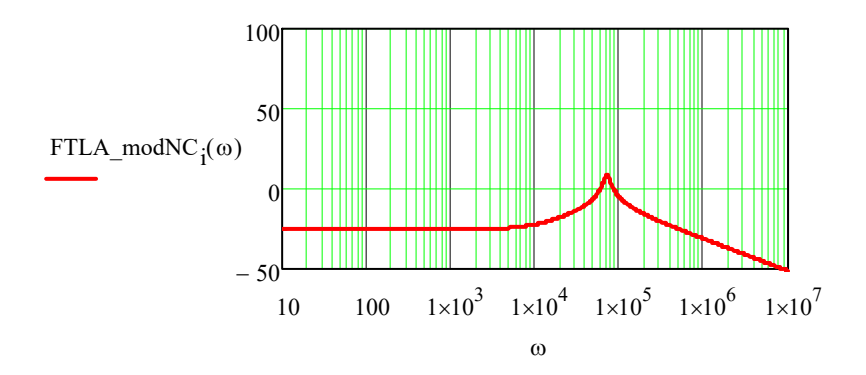

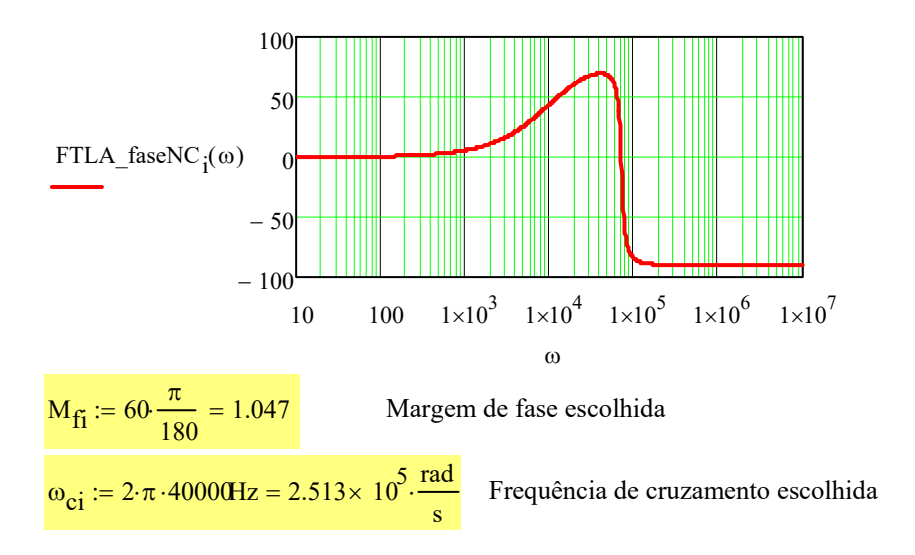

## **Cálculo dos Parâmetros do Compensador**

$$
\omega_{zi} := \frac{\omega_{ci}}{\tan\left(M_{fi} - \frac{\pi}{2} - \arg\left(\text{FTLA}_{NC}(\omega_{ci})\right)\right)} = 1.463 \times 10^5 \frac{1}{s}
$$
  
\n
$$
K_{ci} := \frac{\omega_{ci}}{\sqrt{\omega_{zi}^2 + \omega_{ci}^2} \cdot \left|\text{FTLA}_{NC}(\omega_{ci})\right|} = 7.221 \frac{1}{A}
$$
  
\n
$$
C_i(\omega) := \frac{K_{ci}(j \cdot \omega + \omega_{zi})}{j \cdot \omega} \qquad \text{Compensador PI}
$$
  
\n
$$
C_{i_{mod}}(\omega) := 20 \cdot \log\left(|C_i(\omega)| \cdot A\right)
$$
  
\n
$$
C_{i_{fase}}(\omega) := \frac{180}{\pi} \cdot \arg(C_i(\omega))
$$

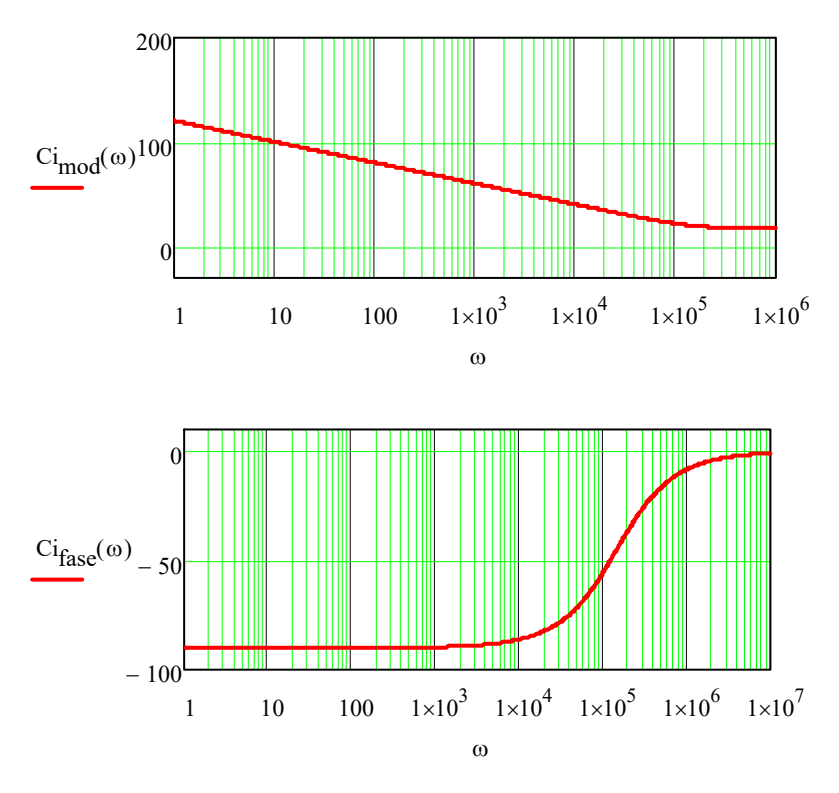

#### **Bode da Função do compensador PI calculado:**

$$
\mathrm{FTLA}_{\mathrm{C} \mathrm{i}}(\omega) := \mathrm{FTLA}_{\mathrm{NC} \mathrm{i}}(\omega) \cdot \mathrm{C}_\mathrm{i}(\omega)
$$

$$
\text{FTLA\_modCi}(\omega) := 20 \log \left( \left| \text{FTLA}_{\text{C}1}(\omega) \right| \right)
$$

FTLA\_faseCi(
$$
\omega
$$
) :=  $\frac{180}{\pi} \cdot \arg\left(\text{FTLA}_{C_1}(\omega)\right)$ 

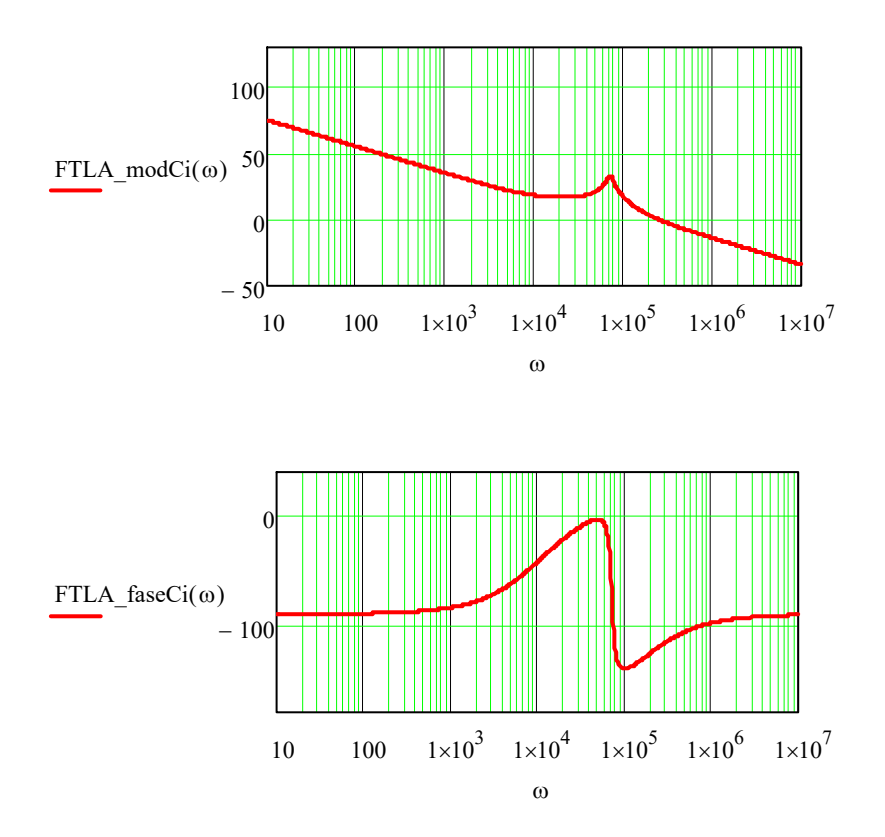

**Bode da Função de Transferência de Laço Aberto compensada**

# **Projeto do transformador**

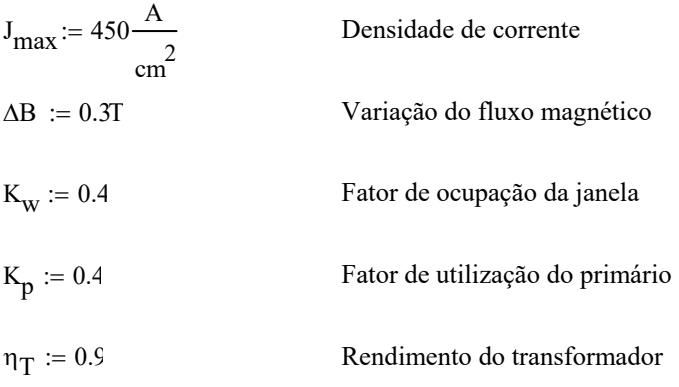

Valores médios de tensão nos enrolamentos

$$
V_{\text{prim}} := V_{\text{in}} = 30 \text{ V}
$$

$$
V_{\text{sec}} := n \cdot V_{\text{in}} = 250 \text{ V}
$$

Valores médios e eficazes de corrente nos enrolamentos

 $I<sub>prim.avg</sub> := I<sub>S1avg</sub> = 8.333A$  $I<sub>prim,rms</sub> := I<sub>S1rms</sub> = 13.198A$  $I_{\text{sec.avg}}$  :=  $I_{\text{D1avg}}$  = 1 A  $I<sub>sec.rms</sub> := I<sub>D1rms</sub> = 1.584A$  $I_{\text{terc.rms}} \coloneqq I_{\text{Ddesm.rms}} = 0.224 \text{A}$  Cálculo de AeAw, para definir o núcleo:

$$
AeAw := \frac{4 \cdot P_{10} \cdot D_{max}}{J_{max}K_W \cdot K_p \cdot f_s \cdot \eta_T \cdot \Delta B} = 2.572 \text{ cm}^4
$$

Núcleo escolhido: **E-55/28/21 Thornton**

$$
A_e := 3.54 \text{cm}^2
$$
  
\n $A_w := 2.5 \text{cm}^2$   
\n $A_e \cdot A_w = 8.85 \text{cm}^4$   
\n $I_t := 11.6 \text{cm}$   
\n $I_t := 11.6 \text{cm}$ 

Número de espiras do primário:

$$
N_p := ceil\left(\frac{V_{in} \cdot D_{max}}{A_e \cdot \Delta B \cdot f_s}\right) = 2
$$

Número de espiras do secundário:

$$
V_{\text{quedas}} := 2V
$$

Quedas de tensão no secundário

$$
N_{s} := \text{ceil}\left(N_{p} \cdot \frac{V_{1o} + V_{quedas} \cdot D}{V_{in} \cdot D}\right) = 17
$$

Número de espiras do terciário:

$$
N_t := N_p = 2
$$

### **Especificações dos condutores**

Penetração máxima

$$
\rho_{\mathbf{W}} \coloneqq 1.72 \times 10^{-8} \ \frac{\text{kg} \cdot \text{m}^3}{\text{s}^3 \cdot \text{A}^2}
$$

Resistividade elétrica do cobre

$$
\delta_{\mathbf{O}} := \sqrt{\frac{\rho_{\mathbf{W}}}{\pi \cdot f_{\mathbf{S}} \cdot \mu_{\mathbf{O}}}} = 0.209 \,\text{mm}
$$

Diâmetro :=  $2 \cdot \delta_0 = 0.417$  mm

Para esse diâmetro mínimo de penetração utiliza-se o cabo AWG26

$$
S_{\text{fio}} \coloneqq 0.126 \text{mm}^2
$$

#### **Área de cobre necessária**

Para o primário:

$$
A_{c1} := \frac{I_{\text{prim.rms}}}{J_{\text{max}}} = 0.029 \,\text{cm}^2
$$

Para o secundário:

$$
A_{c2} := \frac{I_{\text{sec.rms}}}{I_{\text{max}}} = 3.519 \times 10^{-3} \text{ cm}^2
$$

Para o terciário:

$$
A_{c3} := \frac{I_{\text{terc.rms}}}{I_{\text{max}}} = 4.968 \times 10^{-4} \text{ cm}^2
$$

Todos os condutores com exceção do terciário necessitam ter uma área maior que o condutor mínimo escolhido pela profundidade de pentração, com isso deve-se colocar condutores em paralelo.

$$
n_{cond1} := ceil\left(\frac{A_{c1}}{S_{fio}}\right) = 24
$$

$$
n_{cond2} := \text{ceil}\left(\frac{A_{c2}}{S_{\text{fio}}}\right) = 3
$$

$$
n_{cond3} := \text{ceil}\left(\frac{A_{c3}}{S_{\text{fio}}}\right) = 1
$$

#### **Possibilidade de execução do transformador**

$$
S_{tot} := \frac{(N_p \cdot n_{cond1} + N_s \cdot n_{cond2} + N_t \cdot n_{cond3}) \cdot S_{fio}}{K_w} = 0.318 \text{ cm}^2
$$

$$
K_u := \frac{S_{tot}}{A_w} = 0.127
$$

#### **Cálculo térmico do transformador**

Comprimentos dos chicotes

Dos dados do fabricante, tem-se o comprimento médio de uma espeira para o núcleo E55/28/21

Para o primário:

$$
L_{chicote1} := N_p \cdot I_t = 0.232m
$$

Para o secundário:

 $L_{\text{choice2}} := N_{\text{s}} \cdot I_{\text{t}} = 1.972 \text{m}$ 

Para o primário:

 $L_{\text{choice3}} := N_t \cdot I_t = 0.232 \text{m}$ 

### **Resistência dos enrolamentos**

 $:= 0.000561$  $\rho_w = 0.000561 \frac{\Omega}{\text{cm}}$ 

$$
R_1 := \frac{\rho_W \cdot L_{\text{chicote1}}}{n_{\text{cond1}}} = 5.423 \times 10^{-4} \Omega
$$
  

$$
R_2 := \frac{\rho_W \cdot L_{\text{chicote2}}}{n_{\text{cond2}}} = 0.037 \Omega
$$

$$
R_3 := \frac{W \text{ choices}}{n_{\text{cond3}}} = 0.013\Omega
$$

#### **Cálculo da potência dissipada no cobre**

 $P_{\text{cobre1}} = R_1 \cdot I_{\text{prim,rms}}$  $= R_1 I_{\text{prim rms}}^2 = 0.094W$  $P_{\text{cobre2}} := R_2 I_{\text{sec.rms}}$  $= R_2 I_{\text{sec rms}}^2 = 0.092W$  $P_{\text{cobre3}} := R_3 I_{\text{terc.rms}}^2 = 6.505 \times 10^{-4} \text{ W}$ 

$$
P_{\text{cobre}} := P_{\text{cobre1}} + P_{\text{cobre2}} + P_{\text{cobre3}} = 0.188W
$$

#### **Perdas magnéticas**

$$
P_p := 25 \frac{mW}{g}
$$
  
\n
$$
P_{\text{núcleo}} := P_p \cdot m_{\text{núcleo}} = 5.45 W
$$
  
\n
$$
R_{\text{núcleo}} := 23 \left( \frac{A_e \cdot A_w}{\text{cm}^4} \right)^{-0.37} = 10.265
$$
  
\n
$$
\Delta T_p := (P_{\text{cobre}} + P_{\text{núcleo}}) \cdot R_{\text{núcleo}} \cdot \frac{K}{W} = 57.87 K
$$

## **Projeto do Indutor** *Forward*

 $B_{\text{max}} \coloneqq 0.3T$ 

$$
A_e A_w := \frac{L_o \cdot I_M \cdot I_o}{K_w \cdot B_{max} \cdot J_{max}} = 0.398 \text{cm}^4
$$

Núcleo escolhido: **E30/15/14 Thorton**

- $A_e$ :=122 mm<sup>2</sup>  $V_c := 8174 \text{ mm}^3$
- $A_w := 85 \text{ mm}^2$   $I_e := 67 \text{ mm}$
- $I_t := 67$  mm  $A_e$  $\cdot A_w = 1.037$  cm<sup>4</sup>

**Número de espiras**:

$$
N_e := \text{ceil}\left(\frac{L_o \cdot I_M}{B_{max} A_e}\right) = 24
$$

**Cálculo do entreferro**

$$
gap:=\frac{N_e^{-2}\cdot \mu_0\cdot A_e}{L_o}=0.283\,\text{mm}
$$

### **Cálculo da bitola do condutor**

O condutor é o mesmo para o transformador: AWG 26

## **Área do cobre**

$$
A_{cL} := \frac{I_0}{J_{\text{max}}} = 5.556 \times 10^{-3} \text{ cm}^2
$$

#### **Número de condutores**

$$
n_{\text{condL}} := \text{ceil}\left(\frac{A_{\text{cL}}}{S_{\text{fio}}}\right) = 5
$$

## **Possibilidade de execução do indutor**

$$
S_{\text{tot}}:=\frac{N_{e}n_{\text{condL}}S_{\text{fio}}}{K_{\text{w}}}=0.378 \text{ cm}^{2}
$$

$$
K_u := \frac{S_{\text{tot}}}{A_w}
$$

### **Cálculo térmico do indutor**

$$
L_{choiceL} := N_e \cdot I_t = 1.608m
$$

$$
R_L := \frac{\rho_W \cdot L_{choice}}{n_{cond}} = 0.018\Omega
$$

### **Cálculo da potência dissipada no cobre**

$$
P_{\text{cobreL}} := R_{\text{L}} \cdot I_{\text{o}}^2 = 0.113 \text{W}
$$

## **Perdas magnéticas**

Coeficiente de perdas por histerese Coeficiente de perdas por correntes parasitas  $P_{\text{núcleo}} := \left(0.1 \frac{\Delta B}{T}\right)^{2.4} \left(K_H \frac{f_s}{Hz} + K_E \frac{f_s^2}{Hz^2}\right) \frac{V_c}{cm^3} (W) = 0.08 W$ -0.37  $R_{\text{núcleo}} := 23 \left( \frac{A_e A_w}{\text{cm}^4} \right)^{0.57} = 22.693$ cm  $\left(\frac{A_e A_w}{cm^4}\right)^{0.57}$  = 22.693  $K_{\text{H}} \coloneqq 4.10^{-4}$  $K_E := 4.10^{-10}$ 

$$
\Delta T_p\!\!:=\!\!\left(P_{\text{cobr}\text{eL}}\!+\!P_{\text{núcleo}}\right)\!R_{\text{núcleo}}\frac{K}{W}\!=\!\!4.365K
$$

#### **APENDICE B – CÓDIGO DO PROGRAMA PRINCIPAL**

/\*INEP‐UFSC

\_\_\_\_\_\_\_\_\_\_\_\_\_\_\_\_\_\_\_\_\_\_\_\_\_\_\_\_\_\_\_\_\_\_\_\_\_\_\_\_\_\_\_\_\_\_\_\_\_\_\_\_\_\_\_\_\_\_\_\_\_\_\_\_\_\_\_\_

‐ PROJETO: DISSERTAÇÃO GRUNER ‐ MALHA FECHADA AROUIVO: 0 MAIN.c \_\_\_\_\_\_\_\_\_\_\_\_\_\_\_\_\_\_\_\_\_\_\_\_\_\_\_\_\_\_\_\_\_\_\_\_\_\_\_\_\_\_\_\_\_\_\_\_\_\_\_\_\_\_\_\_\_\_\_\_\_\_\_\_\_\_\_\_ ‐ DATA: 05/07/2016 ‐ ATUALIZAÇÃO: ‐ VERSÃO: 1.0 \_\_\_\_\_\_\_\_\_\_\_\_\_\_\_\_\_\_\_\_\_\_\_\_\_\_\_\_\_\_\_\_\_\_\_\_\_\_\_\_\_\_\_\_\_\_\_\_\_\_\_\_\_\_\_\_\_\_\_\_\_\_\_\_\_\_\_\_ ‐ MESTRANDO: VICTOR FERREIRA GRUNER ‐ ORIENTADORES: ROBERTO FRANCISCO COELHO\*/ //‐‐ Includes ‐‐‐‐‐‐‐‐‐‐‐‐‐‐‐‐‐‐‐‐‐‐‐‐‐‐‐‐‐‐‐‐‐‐‐‐‐‐‐‐‐‐‐‐‐‐‐‐‐‐‐‐‐‐‐ **#include** "F2806x\_Device.h" **#include** "Defines.h" **#include** "Geral.h" **#include** "LCD\_SPI.h" //‐‐ Flash ‐‐‐‐‐‐‐‐‐‐‐‐‐‐‐‐‐‐‐‐‐‐‐‐‐‐‐‐‐‐‐‐‐‐‐‐‐‐‐‐‐‐‐‐‐‐‐‐‐‐‐‐‐‐‐‐‐‐ **extern** Uint16 RamfuncsLoadStart; **extern** Uint16 RamfuncsRunStart; **extern** Uint16 RamfuncsLoadSize; //‐‐ Funções ‐‐‐‐‐‐‐‐‐‐‐‐‐‐‐‐‐‐‐‐‐‐‐‐‐‐‐‐‐‐‐‐‐‐‐‐‐‐‐‐‐‐‐‐‐‐‐‐‐‐‐‐‐‐‐‐ **void** GPIO (**void**); **void** ADC (**void**); **void** PWM (**void**); **void** TIMER (**void**); **void** ISR(**void**); **void** SPI(**void**); //‐‐ Variáveis ‐‐‐‐‐‐‐‐‐‐‐‐‐‐‐‐‐‐‐‐‐‐‐‐‐‐‐‐‐‐‐‐‐‐‐‐‐‐‐‐‐‐‐‐‐‐‐‐‐‐‐‐‐‐ **float** teste = 0; **int** main (**void**) { //‐‐ Flash ‐‐‐‐‐‐‐‐‐‐‐‐‐‐‐‐‐‐‐‐‐‐‐‐‐‐‐‐‐‐‐‐‐‐‐‐‐‐‐‐‐‐‐‐‐‐‐‐‐‐ // The RamfuncsLoadStart, RamfuncsLoadSize, and Ramfuncs‐ RunStart symbols are created by the linker. Refer to the F2808.cmd file. memcpy(&RamfuncsRunStart, &RamfuncsLoadStart, (Uint32)&Ram‐ funcsLoadSize);

```
//‐‐ Inicializar Clock do Sistema ‐‐‐‐‐‐‐‐‐‐‐‐‐‐‐‐‐‐‐‐‐‐‐‐‐‐‐
         InitSysCtrl();
         //‐‐ Inicializar Controle do PIE ‐‐‐‐‐‐‐‐‐‐‐‐‐‐‐‐‐‐‐‐‐‐‐‐‐‐‐‐
         DINT;
         InitPieCtrl();
         IER = 0x00000000;
         IFR = 0x00000000;
         InitPieVectTable();
         estado=inicial;
         //‐‐ Inicializar Periféricos ‐‐‐‐‐‐‐‐‐‐‐‐‐‐‐‐‐‐‐‐‐‐‐‐‐‐‐‐‐‐‐‐
         GPIO ();
         SPI ();
         LCD init();
         LCD_{posit(1,0)};
         LCD string("Estado: Parado ");
         LCD_{posit(2,0)};
         LCD_{string}(" ");
         ADC      ();
         PWM ();
         TIMER ();
         ISR ();
         //‐‐ Flash ‐‐‐‐‐‐‐‐‐‐‐‐‐‐‐‐‐‐‐‐‐‐‐‐‐‐‐‐‐‐‐‐‐‐‐‐‐‐‐‐‐‐‐‐‐‐‐‐‐‐
         // Call Flash Initialization to setup flash waitstates. This
function must reside in RAM.
         InitFlash();
         //‐‐ Main Loop ‐‐‐‐‐‐‐‐‐‐‐‐‐‐‐‐‐‐‐‐‐‐‐‐‐‐‐‐‐‐‐‐‐‐‐‐‐‐‐‐‐‐‐‐‐‐
         for (;;){
                       // Delay 1s
                       GpioDataRegs.GPBSET.bit.GPIO34 = 1; // Liga LED
                       while(GpioDataRegs.GPBDAT.bit.GPIO32==0)// Enquanto o
botão fica apertado
\overline{a} ( \overline{a} ) and \overline{a} ( \overline{a} ) and \overline{a} ( \overline{a} ) and \overline{a} ( \overline{a} ) and \overline{a} ( \overline{a} ) and \overline{a} ( \overline{a} ) and \overline{a} ( \overline{a} ) and \overline{a} ( \overline{a} ) and \overline{a} ( \    GpioDataRegs.GPBCLEAR.bit.GPIO34 = 1; //
Liga LED
                                 //GpioDataRegs.GPATOGGLE.bit.GPIO31=1;
         //Liga o LED
                             DELAY US(100000);     //De-
lay de 0,1s    //GpioDataRegs.GPATOGGLE.bit.GPIO31=1;
         //Desliga o LED
                       if(GpioDataRegs.GPBDAT.bit.GPIO32==1) //Se o botão
for solto entra no If, se não volta no While
```
} }

```
\{    if (estado==malhafechada)
                                        estado = inicial;
                              else
                                        estado++;
                              switch(estado) {
                              case inicial:
                                   LCD posit(1,7);
                                   LCD_string(" Parado ");
                                        LCD_posit(2,0);
                                   LCD_string(" 
");
                                        break;
                              case malhaaberta:
                                   LCD_{posit(1,7)};
                                        LCD_string(" MAberta ");
                                        LCD_posit(2,0);
                                   LCD_string("Duty: ");
                                        break;
                              case malhafechada:
                                   LCD_{posit(1,7)};
                                        LCD_string(" MFechada");
                                   LCD posit(2,0);     LCD_string("V0:      I0:     ");
                                        break;
                              default:
                                        break;
    }
                              break;
    }
        }
        switch(estado) {
        case inicial:
                     break;
        case malhaaberta:
                 LCD_{posit(2,6)};
                 LCD number(Dmalhaaberta*0.0005555);
                     break;
        case malhafechada:
                 LCD_{posit(2,3)};
                     LCD_number(y1v);
                     LCD_posit(2,12);
                     LCD_number(y1i);
                     break;
        default:
                     break;
        }
```

```
____________________________________________________________________
        ‐        PROJETO: DISSERTAÇÃO GRUNER ‐ MALHA FECHADA
        AROUIVO: 1 PWM.c
____________________________________________________________________
           ‐           DATA: 05/07/2016
    ‐    ATUALIZAÇÃO:
         ‐         VERSÃO: 1.0
____________________________________________________________________
      ‐      MESTRANDO: VICTOR FERREIRA GRUNER
   ‐   ORIENTADORES: ROBERTO FRANCISCO COELHO*/
//‐‐ Includes ‐‐‐‐‐‐‐‐‐‐‐‐‐‐‐‐‐‐‐‐‐‐‐‐‐‐‐‐‐‐‐‐‐‐‐‐‐‐‐‐‐‐‐‐‐‐‐‐‐‐‐‐‐‐‐
#include "F2806x_Device.h"
#include "Defines.h"
#include "Geral.h"
void PWM (void)
{
        EALLOW;
        SysCtrlRegs.PCLKCR0.bit.TBCLKSYNC = 0; // Para poder sincro-
nizar ao TBCLK
        EDIS;
        //‐‐ Configuração PWM  ‐‐‐‐‐‐‐‐‐‐‐‐‐‐‐‐‐‐‐‐‐‐‐‐‐‐‐‐‐‐‐‐‐‐‐‐‐‐
        //// ePWM1 ////
        EPwm1Regs.ETSEL.bit.SOCAEN = 1; // Enable the ADC
Start of Conversion A (EPWMxSOCA) Pulse.
        EPwm1Regs.ETSEL.bit.SOCASEL = 3; // Determine when a
EPWMxSOCA pulse will be generated. (3 -> When CTR = ZERO or PRD)
        EPwm1Regs.ETPS.bit.SOCAPRD = 1; // Generate pulse on
1st event.
        EPwm1Regs.CMPA.half.CMPA = 2*360; // Setcompare A value.
        EPwm1Regs.TBPRD = 2*900; // Set period forePWM1.
        EPwm1Regs.TBCTL.bit.CTRMODE = 0; // 2 -> Up-Down-Count
mode.
        EPwm1Regs.TBCTL.bit.HSPCLKDIV = TB_DIV1; // Clock ratio to
SYSCLKOUT
        EPwm1Regs.TBCTL.bit.CLKDIV = TB_DIV1;
        EPwm1Regs.AQCTLA.bit.ZRO = AQ_CLEAR;
        EPwm1Regs.AQCTLA.bit.PRD = AQ_CLEAR;
        EPwm1Regs.AQCTLA.bit.CAU = AQ_CLEAR;
        EPwm1Regs.AQCTLA.bit.CAD = AQ_CLEAR;
        //config defasagem pwm1
        EPwm1Regs.TBCTL.bit.PHSEN = TB_DISABLE;
        EPwm1Regs.TBPHS.half.TBPHS= 0x0;
```
/\*INEP‐UFSC

Víctor Ferreira Gruner

EPwm1Regs.TBCTL.bit.PRDLD = TB\_SHADOW; EPwm1Regs.TBCTL.bit.SYNCOSEL = TB CTR ZERO; // Sync downstream module EPwm1Regs.CMPCTL.bit.SHDWAMODE = CC\_SHADOW; EPwm1Regs.CMPCTL.bit.LOADAMODE = CC\_CTR\_ZERO; //// ePWM2 //// EPwm2Regs.ETSEL.bit.SOCAEN = 1; // Enable the ADC Start of Conversion A (EPWMxSOCA) Pulse. EPwm2Regs.ETSEL.bit.SOCASEL =  $3$ ;  $\frac{1}{2}$  Determine when a EPWMxSOCA pulse will be generated. (3 ‐> When CTR = ZERO or PRD) EPwm2Regs.ETPS.bit.SOCAPRD = 1; // Generate pulse on 1st event. EPwm2Regs.CMPA.half.CMPA =  $2*360$ ;  $// Set$ compare A value. EPwm2Regs.TBPRD =  $2*900$ ;  $// Set period for$ ePWM1. EPwm2Regs.TBCTL.bit.CTRMODE = 0; // 2 -> Up-Down-Count mode. EPwm2Regs.TBCTL.bit.HSPCLKDIV = TB\_DIV1; // Clock ratio to **SYSCLKOUT** EPwm2Regs.TBCTL.bit.CLKDIV = TB\_DIV1; EPwm2Regs.AQCTLA.bit.ZRO = AQ\_CLEAR; EPwm2Regs.AQCTLA.bit.PRD = AQ\_CLEAR; EPwm2Regs.AQCTLA.bit.CAU = AQ\_CLEAR; EPwm2Regs.AQCTLA.bit.CAD = AQ\_CLEAR; //config defasagem pwm2 EPwm2Regs.TBCTL.bit.PHSEN = TB\_ENABLE; EPwm2Regs.TBPHS.half.TBPHS= 450; EPwm2Regs.TBCTL.bit.PRDLD = TB\_SHADOW; EPwm2Regs.TBCTL.bit.SYNCOSEL = TB SYNC IN; // Sync downstream module EPwm2Regs.CMPCTL.bit.SHDWAMODE = CC\_SHADOW; EPwm2Regs.CMPCTL.bit.LOADAMODE = CC\_CTR\_ZERO; //// ePWM3 //// EPwm3Regs.ETSEL.bit.SOCAEN = 1; // Enable the ADC Start of Conversion A (EPWMxSOCA) Pulse. EPwm3Regs.ETSEL.bit.SOCASEL =  $3$ ;  $\frac{1}{2}$  Determine when a EPWMxSOCA pulse will be generated. (3 ‐> When CTR = ZERO or PRD) EPwm3Regs.ETPS.bit.SOCAPRD = 1; // Generate pulse on 1st event. EPwm3Regs.CMPA.half.CMPA =  $2*360$ ;  $// Set$ compare A value. EPwm3Regs.TBPRD =  $2*900$ ;  $// Set period for$ ePWM1. EPwm3Regs.TBCTL.bit.CTRMODE =  $0$ ; //  $0 \rightarrow$  Up-Count mode 2 ‐> Up‐Down‐Count mode.

```
EPwm3Regs.TBCTL.bit.HSPCLKDIV = TB_DIV1; // Clock ratio to
SYSCLKOUT
        EPwm3Regs.TBCTL.bit.CLKDIV = TB_DIV1;
        EPwm3Regs.AQCTLA.bit.ZRO = AQ_CLEAR;
        EPwm3Regs.AQCTLA.bit.PRD = AQ_CLEAR;
        EPwm3Regs.AQCTLA.bit.CAU = AQ_CLEAR;
        EPwm3Regs.AQCTLA.bit.CAD = AQ_CLEAR;
        //config defasagem pwm3
        EPwm3Regs.TBCTL.bit.PHSEN = TB_ENABLE;
        EPwm3Regs.TBPHS.half.TBPHS= 900;
        EPwm3Regs.TBCTL.bit.PRDLD = TB_SHADOW;
        EPwm3Regs.TBCTL.bit.SYNCOSEL = TB_SYNC_IN; // Sync down-
stream module
        EPwm3Regs.CMPCTL.bit.SHDWAMODE = CC_SHADOW;
        EPwm3Regs.CMPCTL.bit.LOADAMODE = CC_CTR_ZERO;
        //// ePWM4 ////
        EPwm4Regs.ETSEL.bit.SOCAEN = 1;   // Enable the ADC Start of
Conversion A (EPWMxSOCA) Pulse.
        EPwm4Regs.ETSEL.bit.SOCASEL = 3; // Determine when a EPWMx-
SOCA pulse will be generated. (3 ‐> When CTR = ZERO or PRD)
        EPwm4Regs.ETPS.bit.SOCAPRD = 1;// Generate pulse on 1st vent.
        EPwm4Regs.CMPA.half.CMPA = 2*360;  // Set compare A value.
        EPwm4Regs.TBPRD = 2*900: \frac{1}{2} Set period for ePWM1.
        EPwm4Regs.TBCTL.bit.CTRMODE = \theta; // 2 -> Up-Down-Count mode.
        EPwm4Regs.TBCTL.bit.HSPCLKDIV = TB_DIV1; // Clock ratio to
SYSCLKOUT
        EPwm4Regs.TBCTL.bit.CLKDIV = TB_DIV1;
        EPwm4Regs.AQCTLA.bit.ZRO = AQ_CLEAR;
        EPwm4Regs.AQCTLA.bit.PRD = AQ_CLEAR;
        EPwm4Regs.AQCTLA.bit.CAU = AQ_CLEAR;
        EPwm4Regs.AQCTLA.bit.CAD = AQ_CLEAR;
        //config defasagem pwm4
        EPwm4Regs.TBCTL.bit.PHSEN = TB_ENABLE;
        EPwm4Regs.TBPHS.half.TBPHS= 1350;
        EPwm4Regs.TBCTL.bit.PRDLD = TB_SHADOW;
        EPwm4Regs.TBCTL.bit.SYNCOSEL = TB SYNC IN; // Sync down-
stream module
        EPwm4Regs.CMPCTL.bit.SHDWAMODE = CC_SHADOW;
        EPwm4Regs.CMPCTL.bit.LOADAMODE = CC_CTR_ZERO;
        EALLOW;
        SysCtrlRegs.PCLKCR0.bit.TBCLKSYNC = 1; // Sincroniza os mó-
dulos ao TBCLK
       EDIS;
}
```
## **APENDICE C - ESQUEMÁTICO E LAYOUTS DO CONVERSOR PROSPOSTO**

Esquemático do condicionamento de sinal do conversor prosposto.

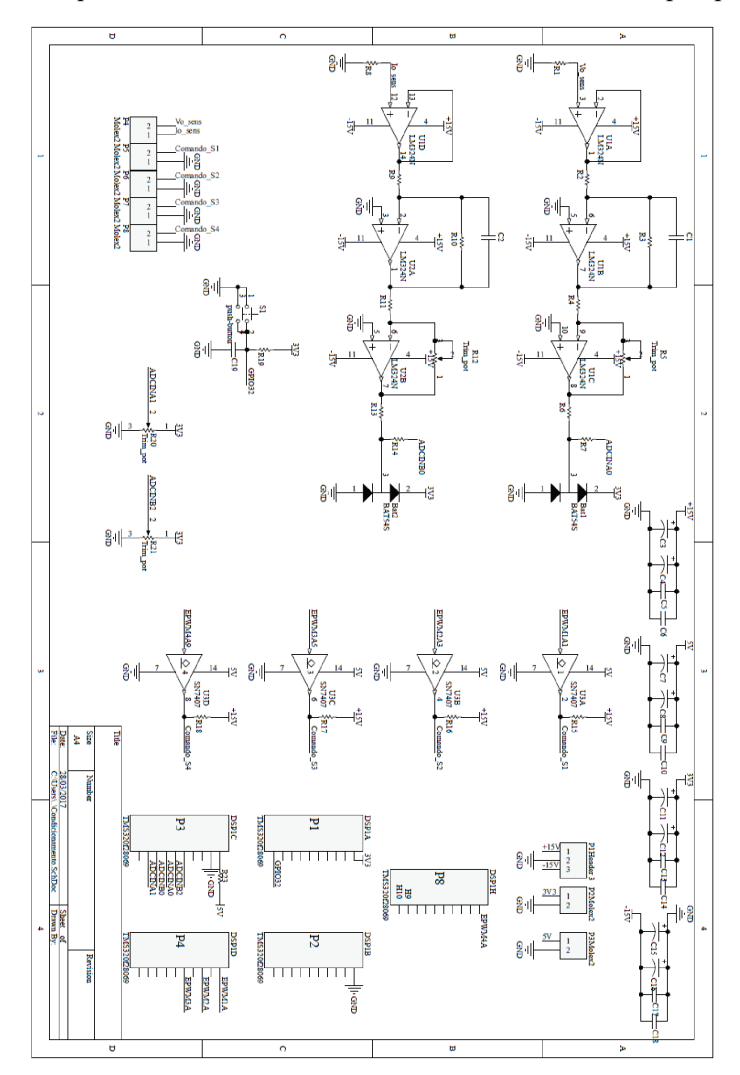

*Layout* da placa de circuito impresso do condicionamento de sinal do conversor proposto.

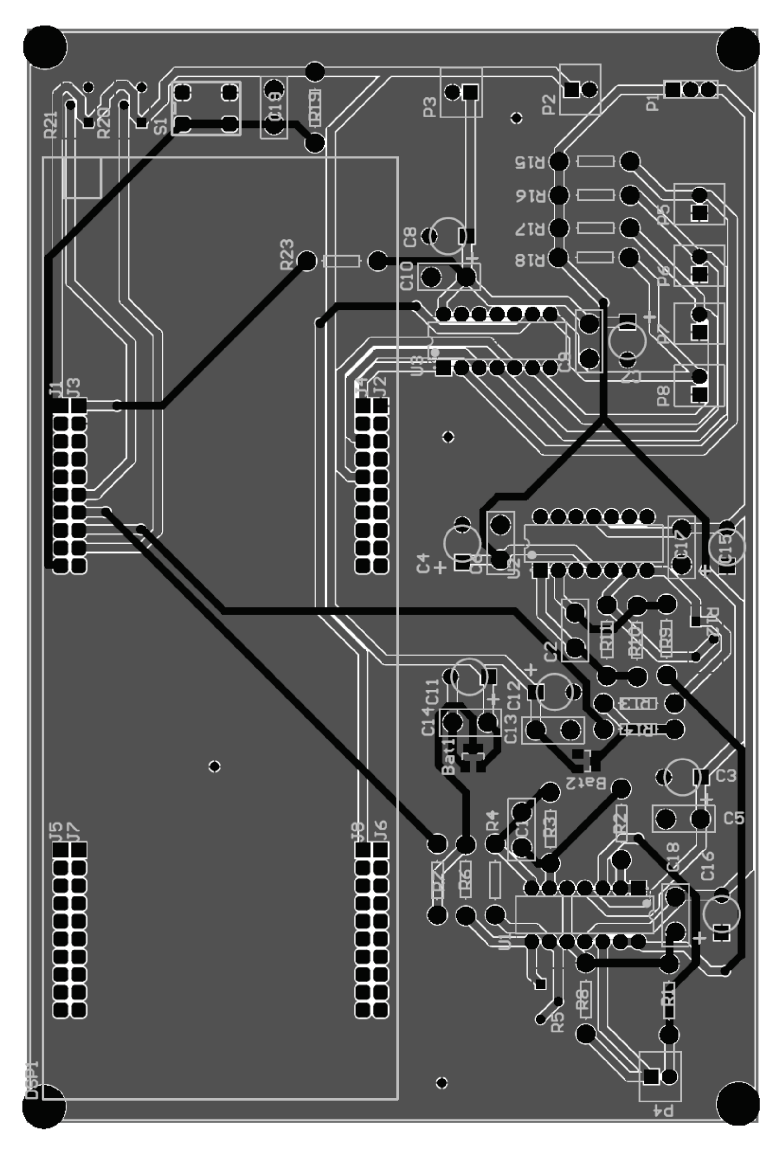

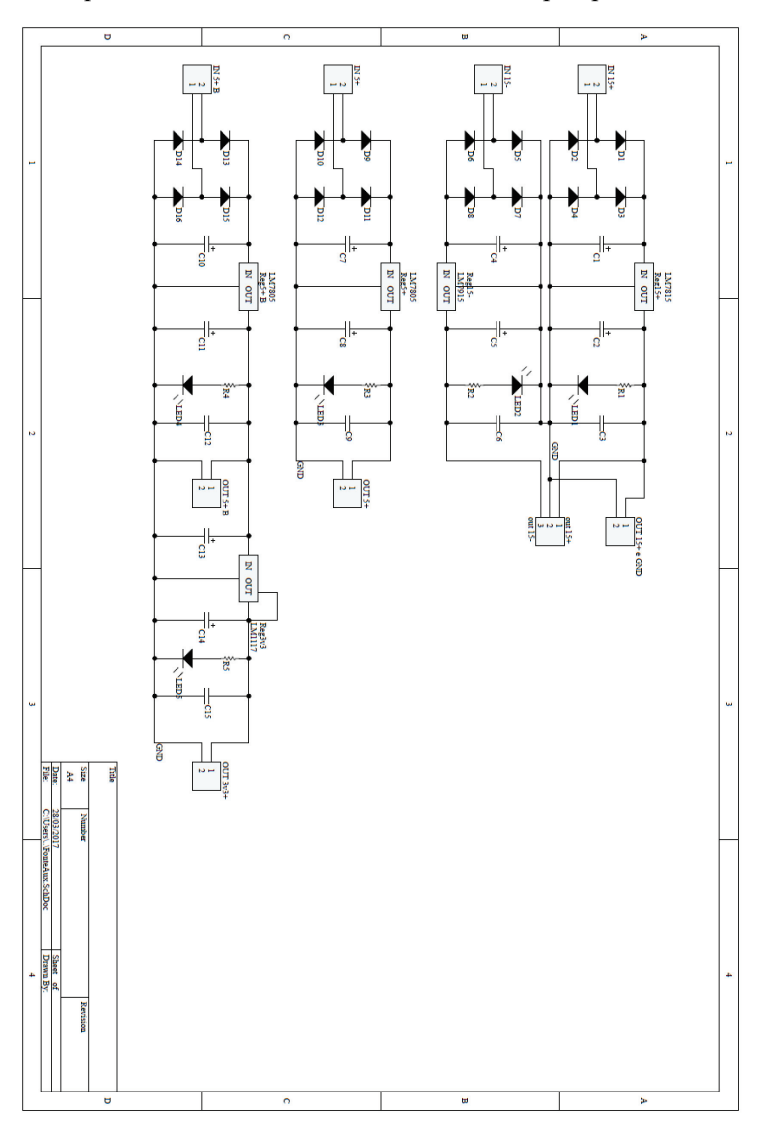

Esquemático da fonte auxiliar do conversor prosposto.

*Layout* da placa de circuito impresso da fonte auxiliar do conversor proposto.

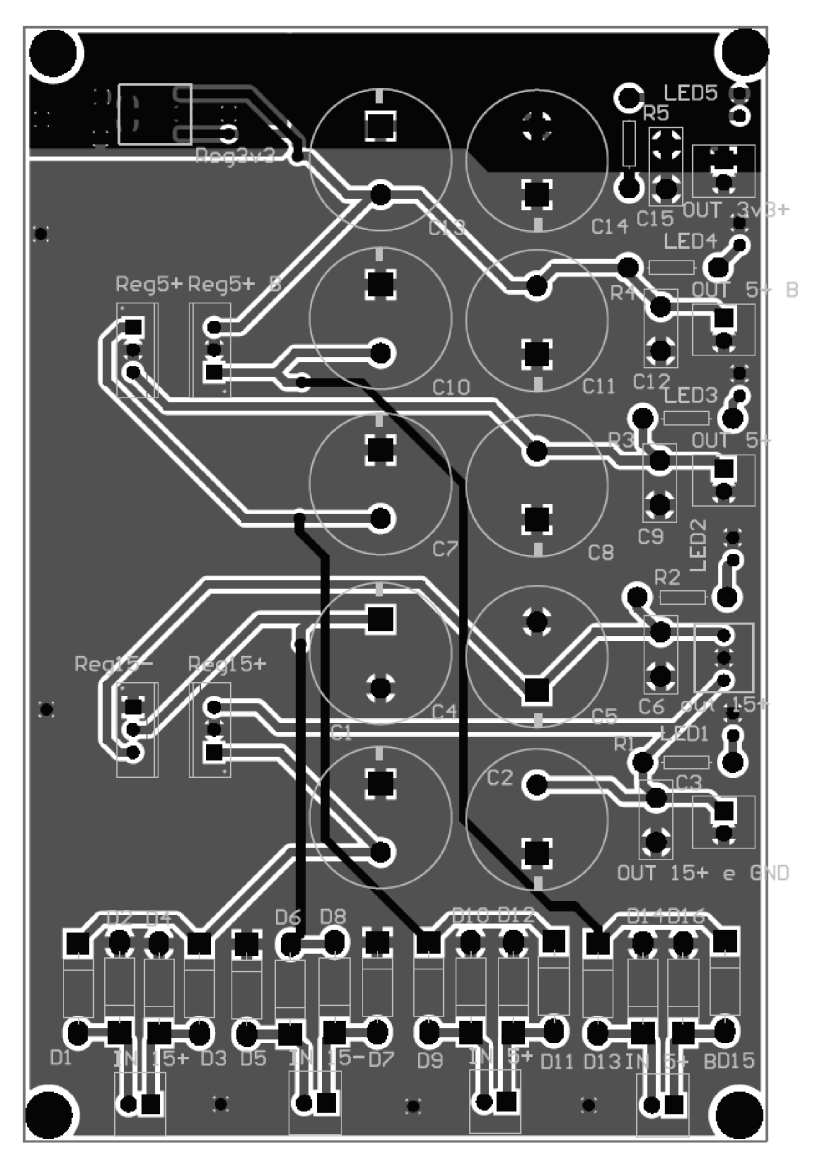
Esquemático do filtro de saída do conversor com o sensores de tensão e de corrente.

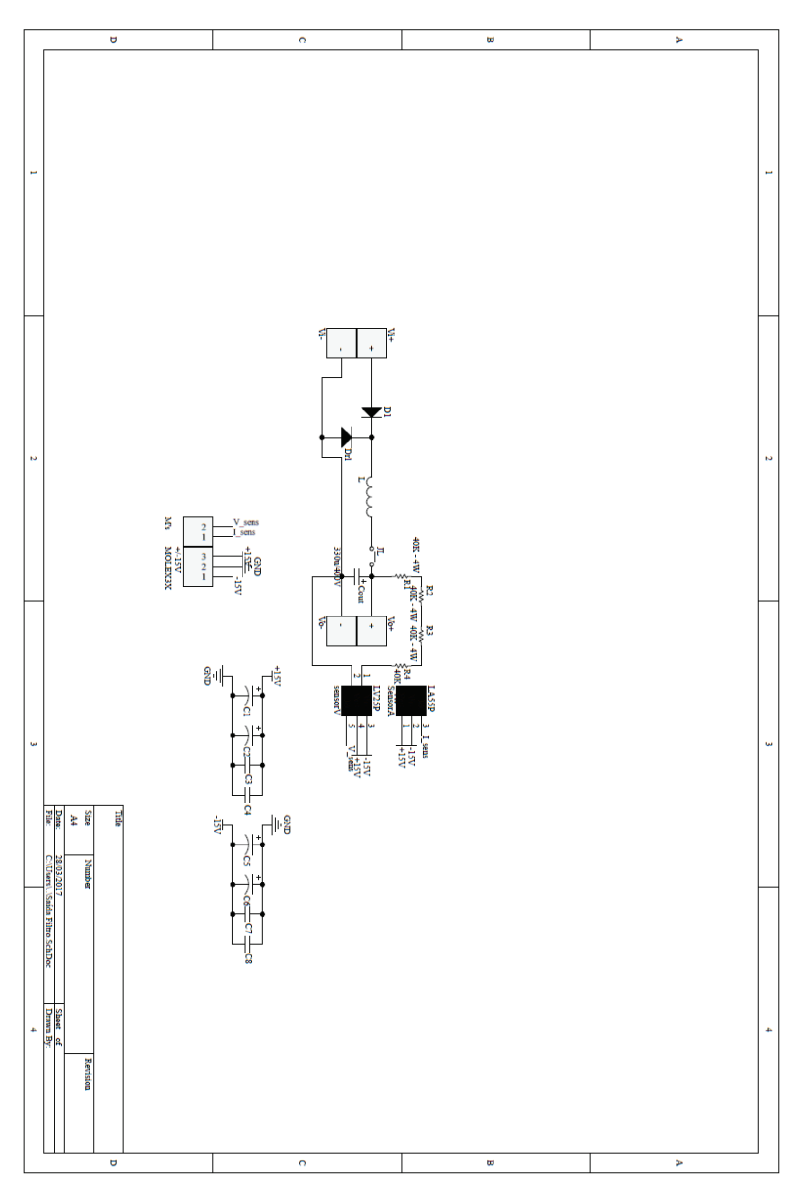

*Layout* da placa de circuito impresso do filtro de saída com sensores de tensão e de corrente.

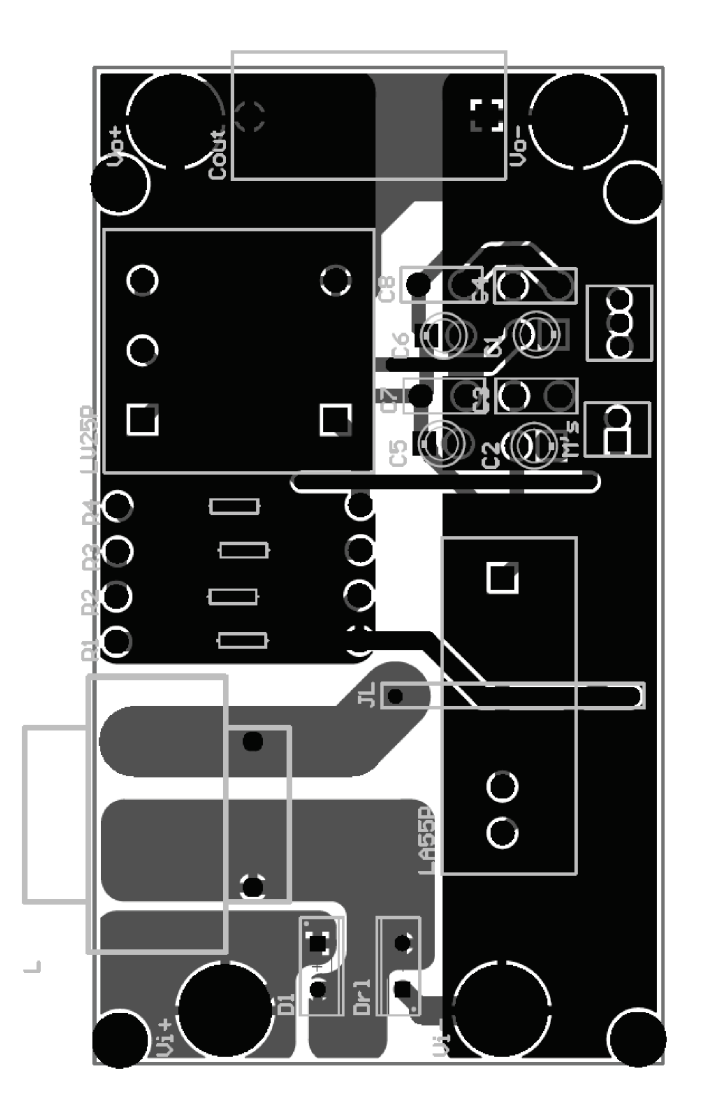

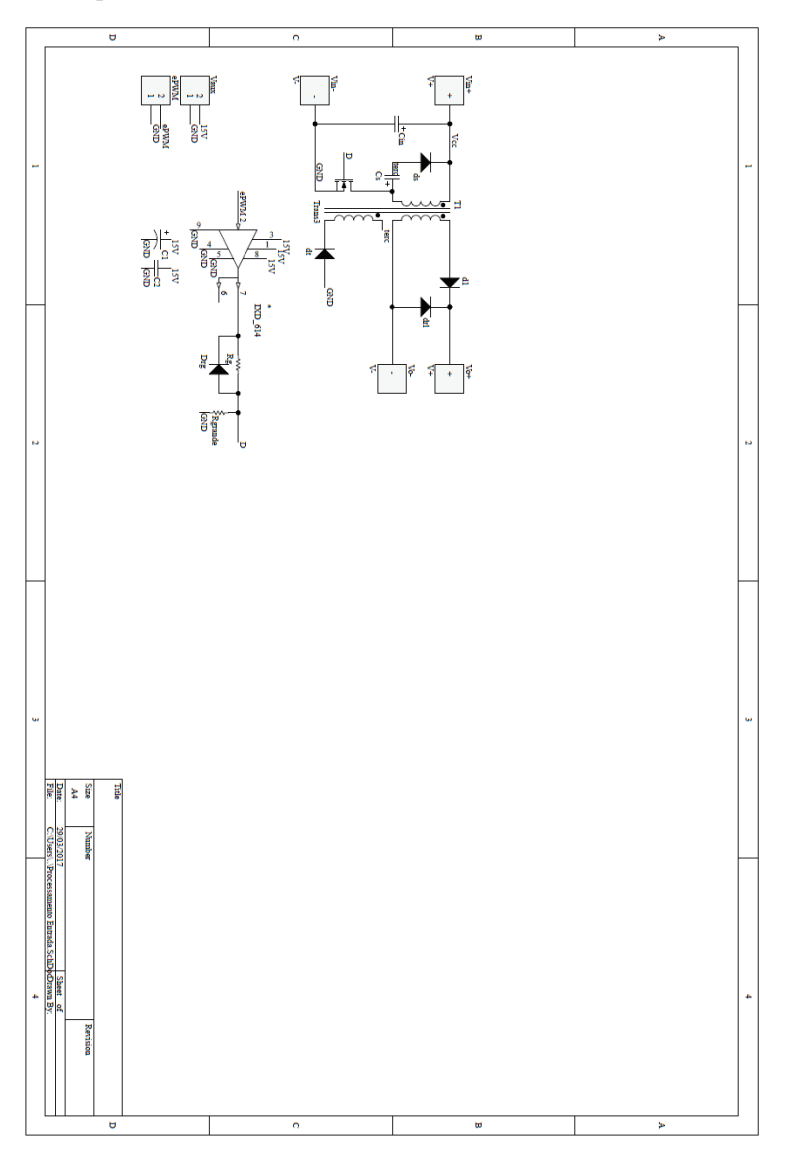

Esquemático do módulo Forward.

*Layout* da placa de circuito impresso da do módulo *Forward*.

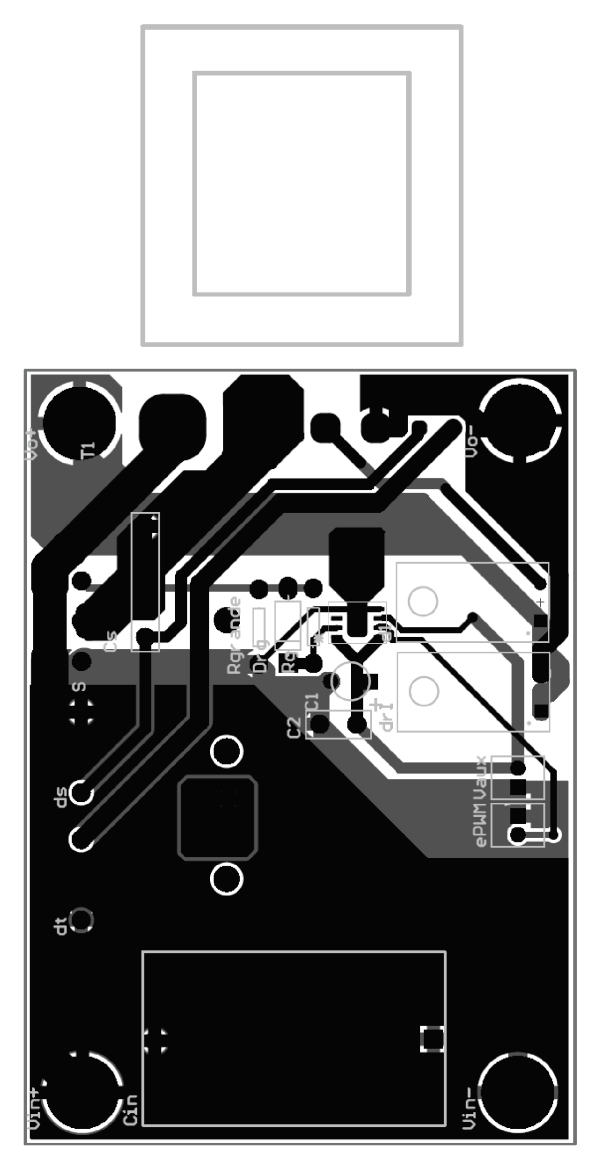